# **Coupling ANSA and META to LS-OPT**

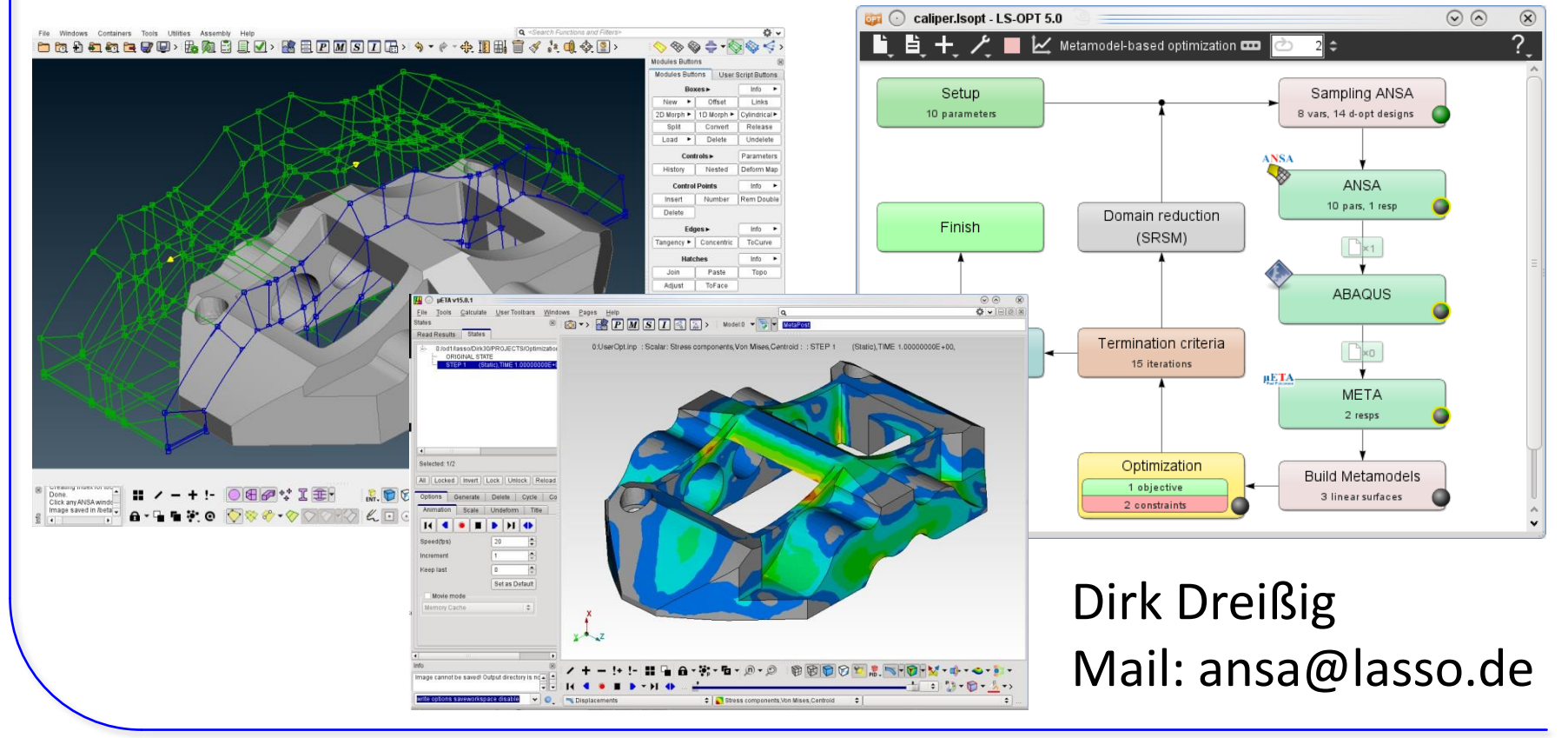

Copyright 2021, LASSO Ingenieurgesellschaft mbH All rights reserved

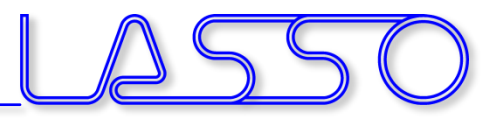

## For what **ANSA** & **META**?

- **ANSA** for model/shape change according to design variables (parameters in text files can be handled directly from LS-OPT)
- **META** for results extraction of arbitrary solvers (LS-DYNA results or text files can be handled directly)

### • **Setup phase**

- − design variables defined in **ANSA** → transfer to **LS-OPT**
- − histories and responses defined in **META** → transfer to **LS-OPT**
- **Optimization (Run) phase**
	- − design variables controlled by **LS-OPT** → transfer to **ANSA**
	- − histories and responses calculated by **META** → transfer to **LS-OPT**

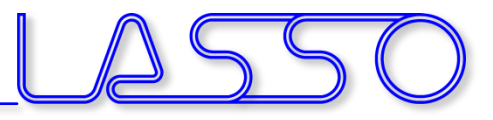

## Optimization Setup

#### $ANSA \rightarrow Solver \rightarrow META \rightarrow LS-OPT$

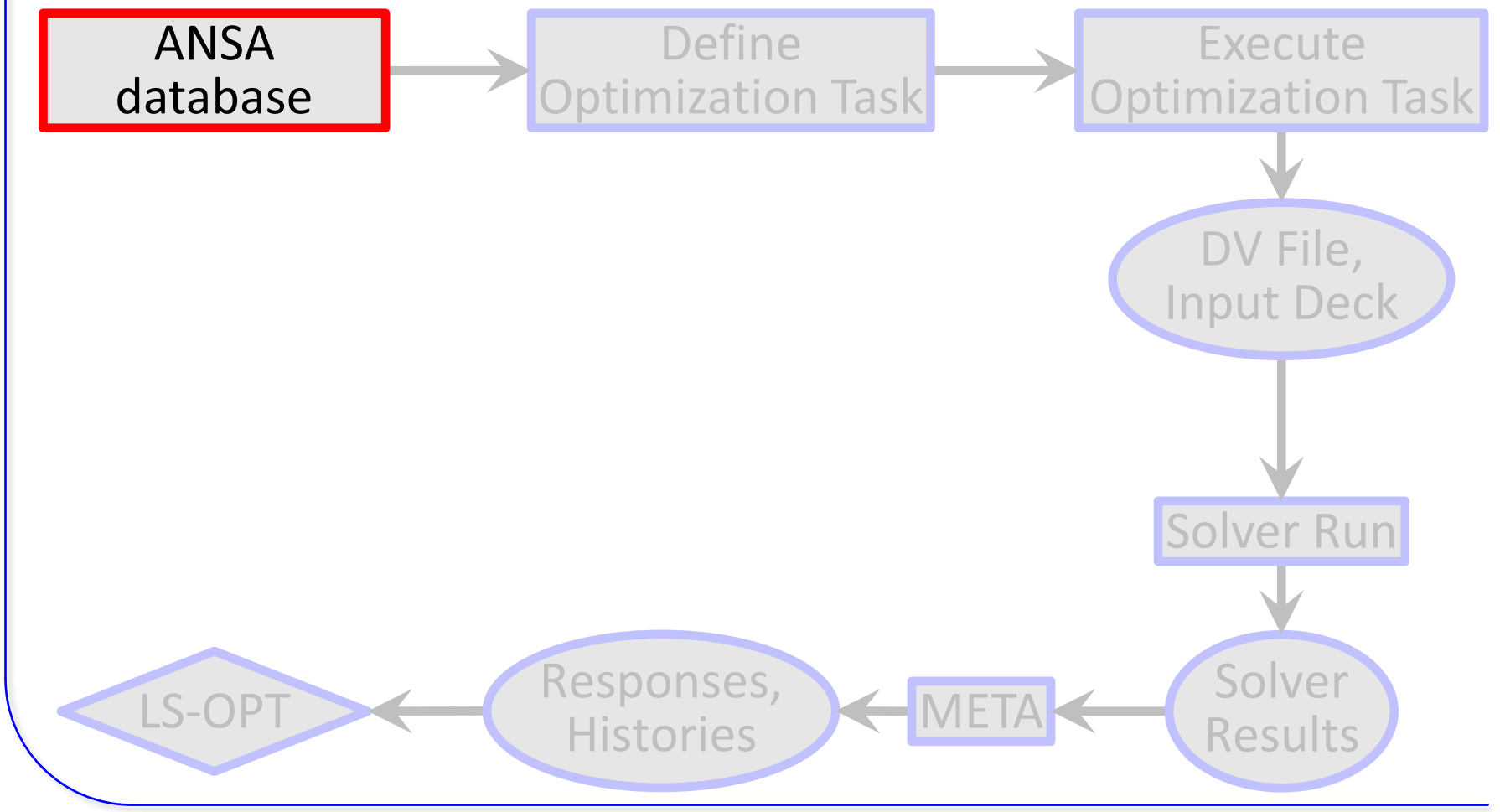

Copyright 2021, LASSO Ingenieurgesellschaft mbH All rights reserved

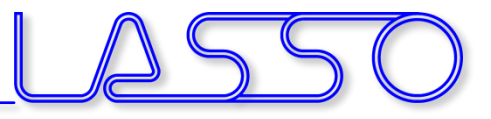

# Optimization Setup

#### $ANSA \rightarrow Solver \rightarrow META \rightarrow LS-OPT$

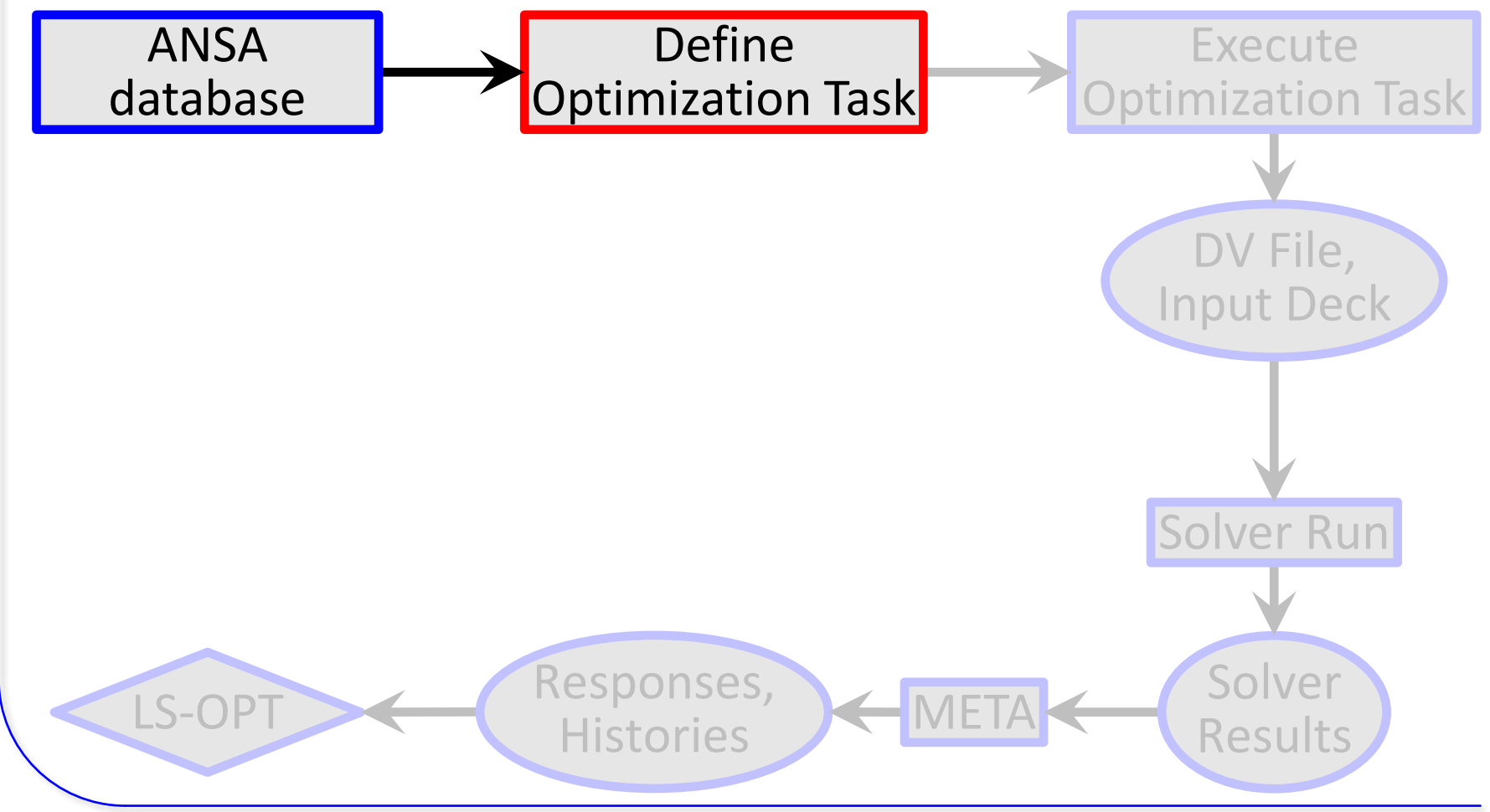

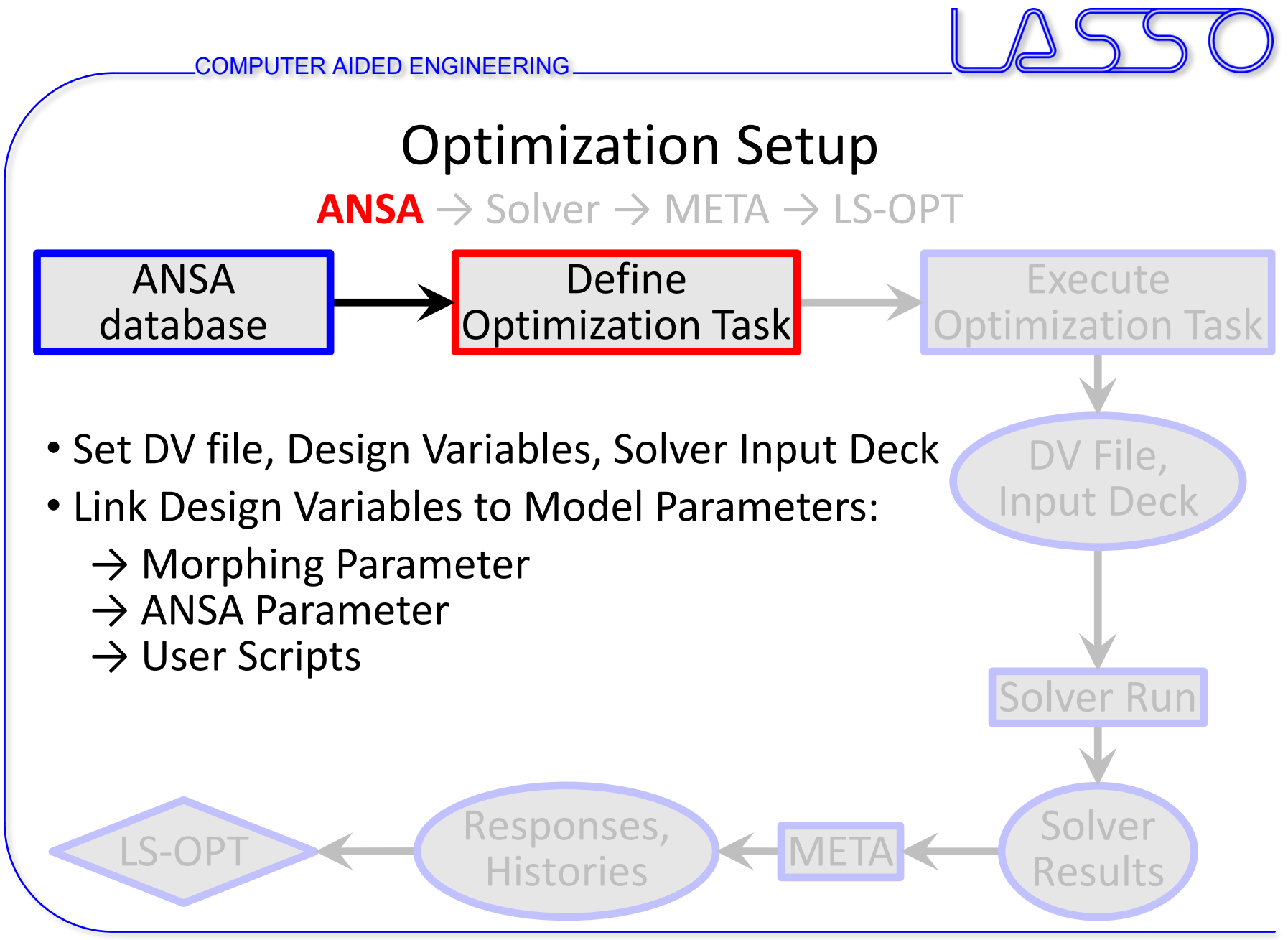

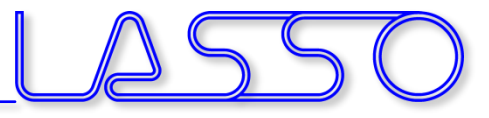

# Optimization Setup

 $ANSA \rightarrow Solver \rightarrow META \rightarrow LS-OPT$ 

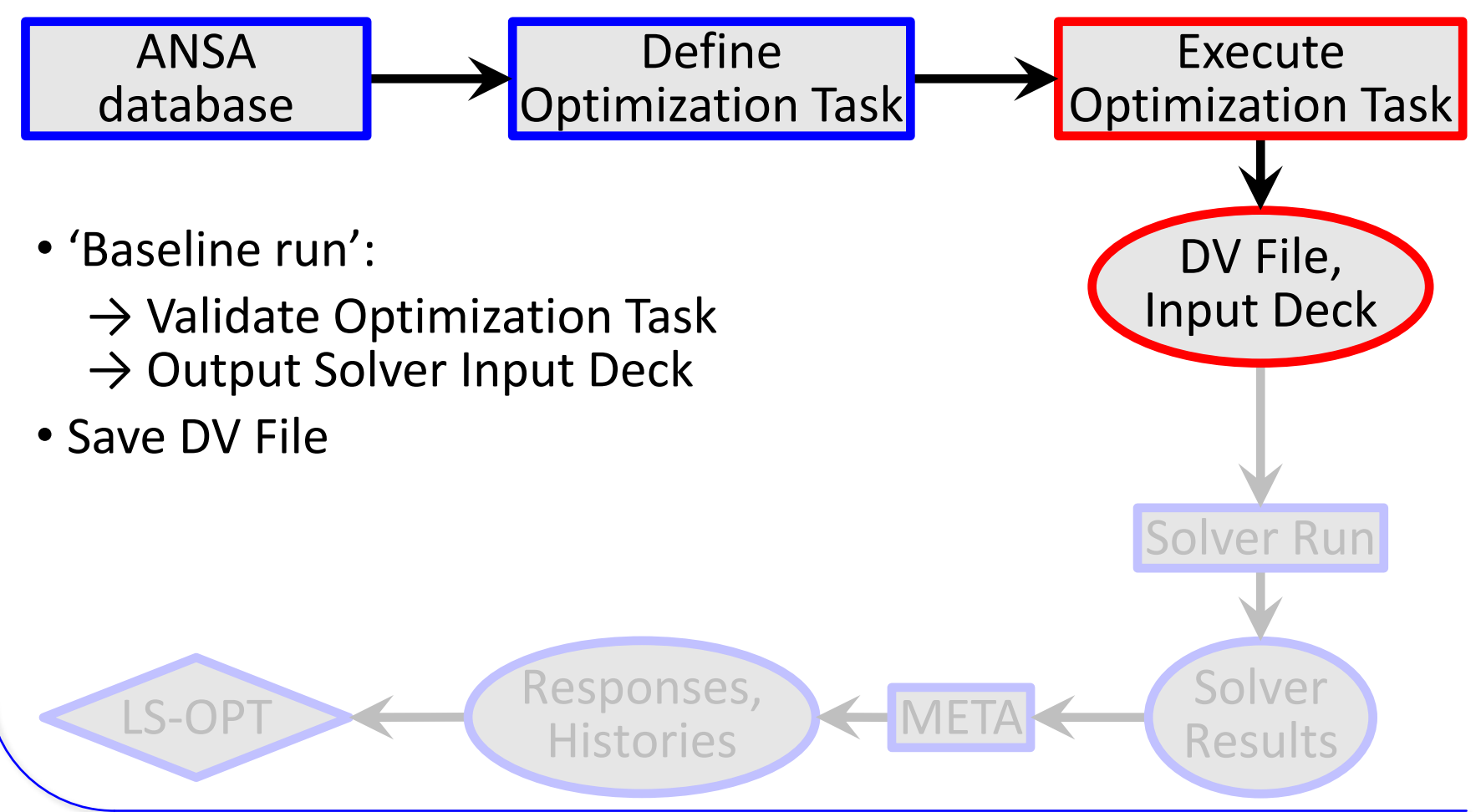

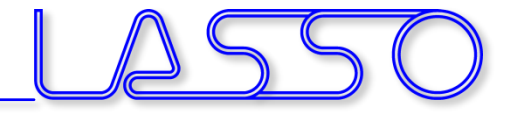

# Optimization Setup

 $ANSA \rightarrow Solver \rightarrow META \rightarrow LS-OPT$ 

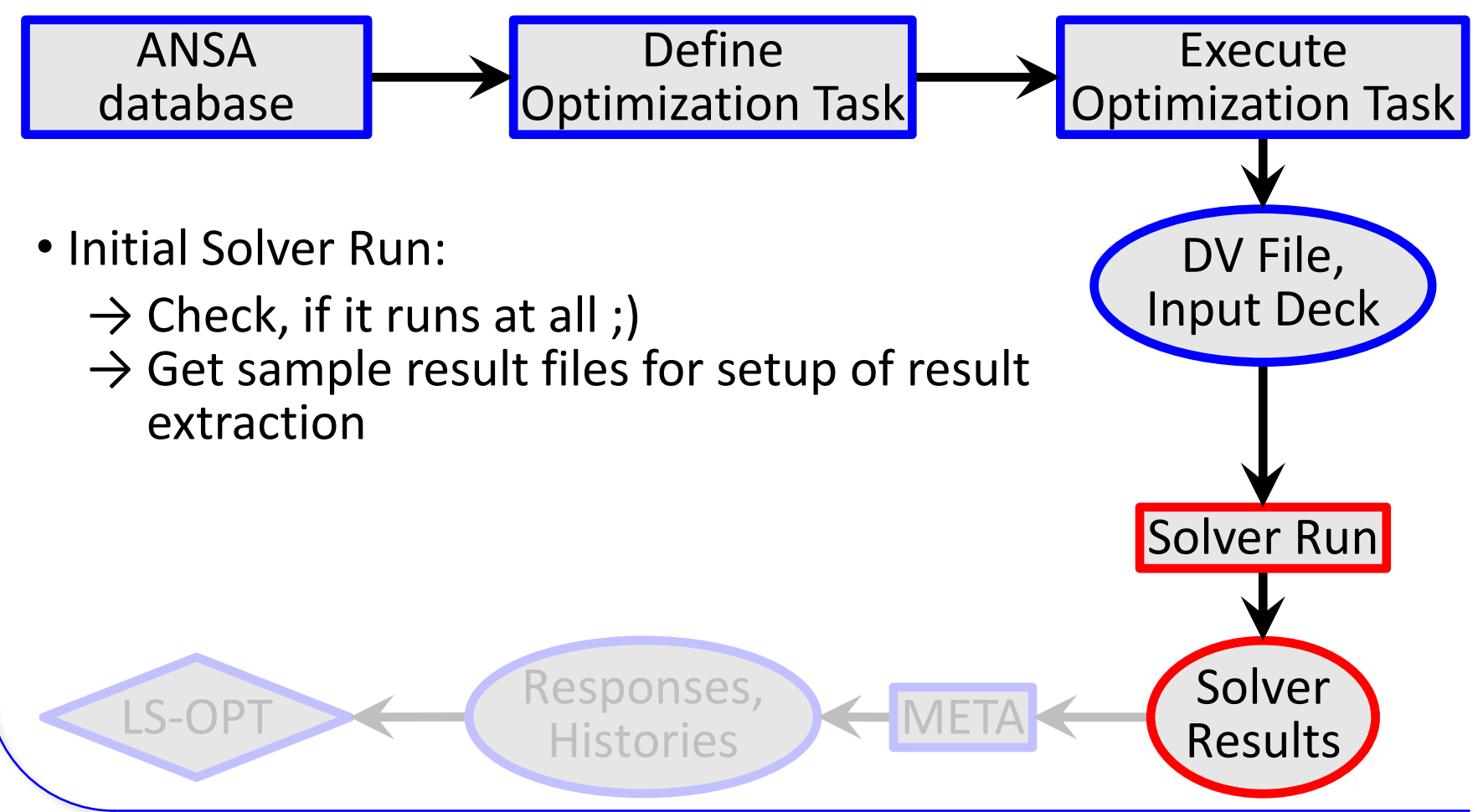

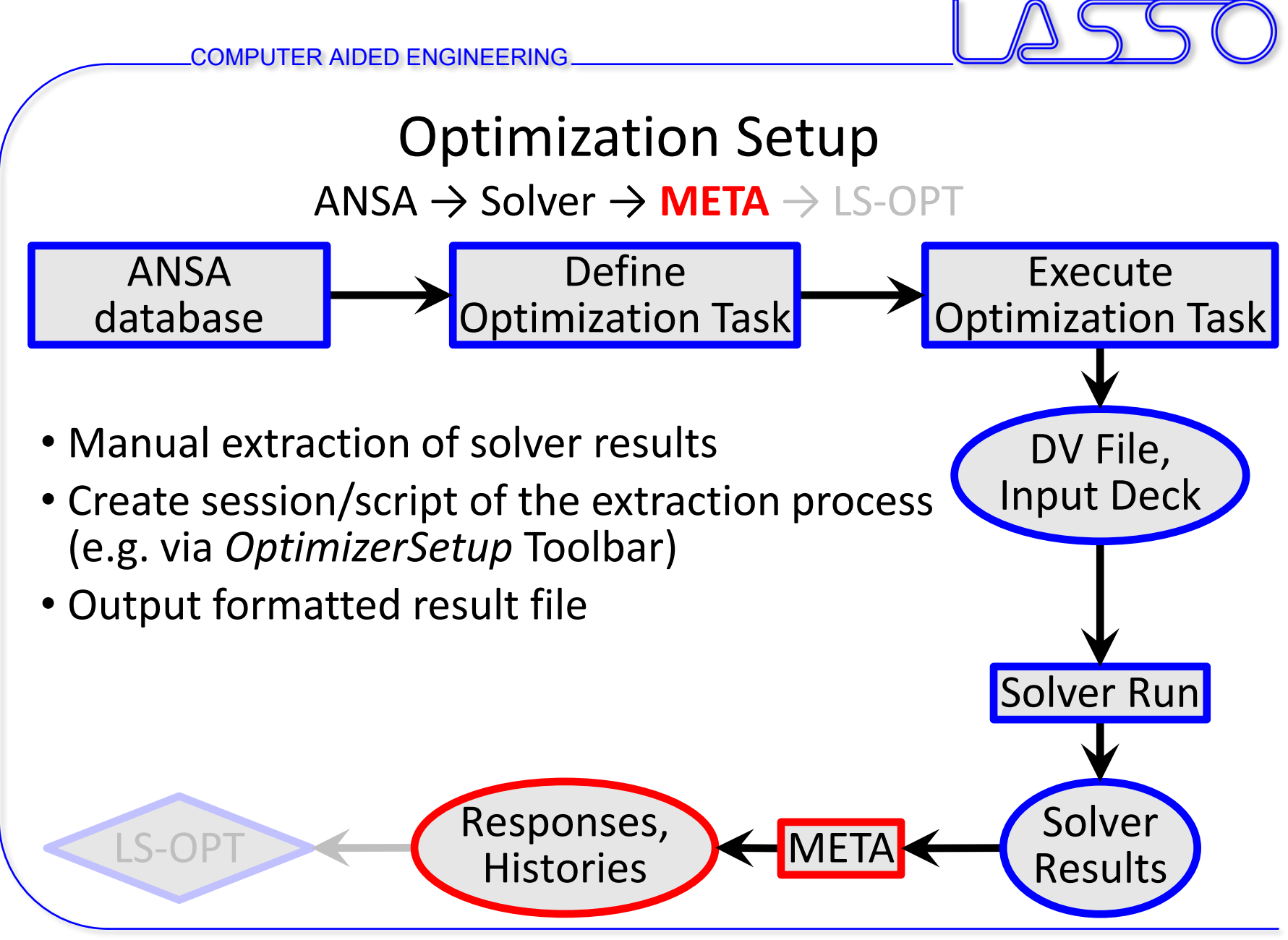

Copyright 2021, LASSO Ingenieurgesellschaft mbH All rights reserved

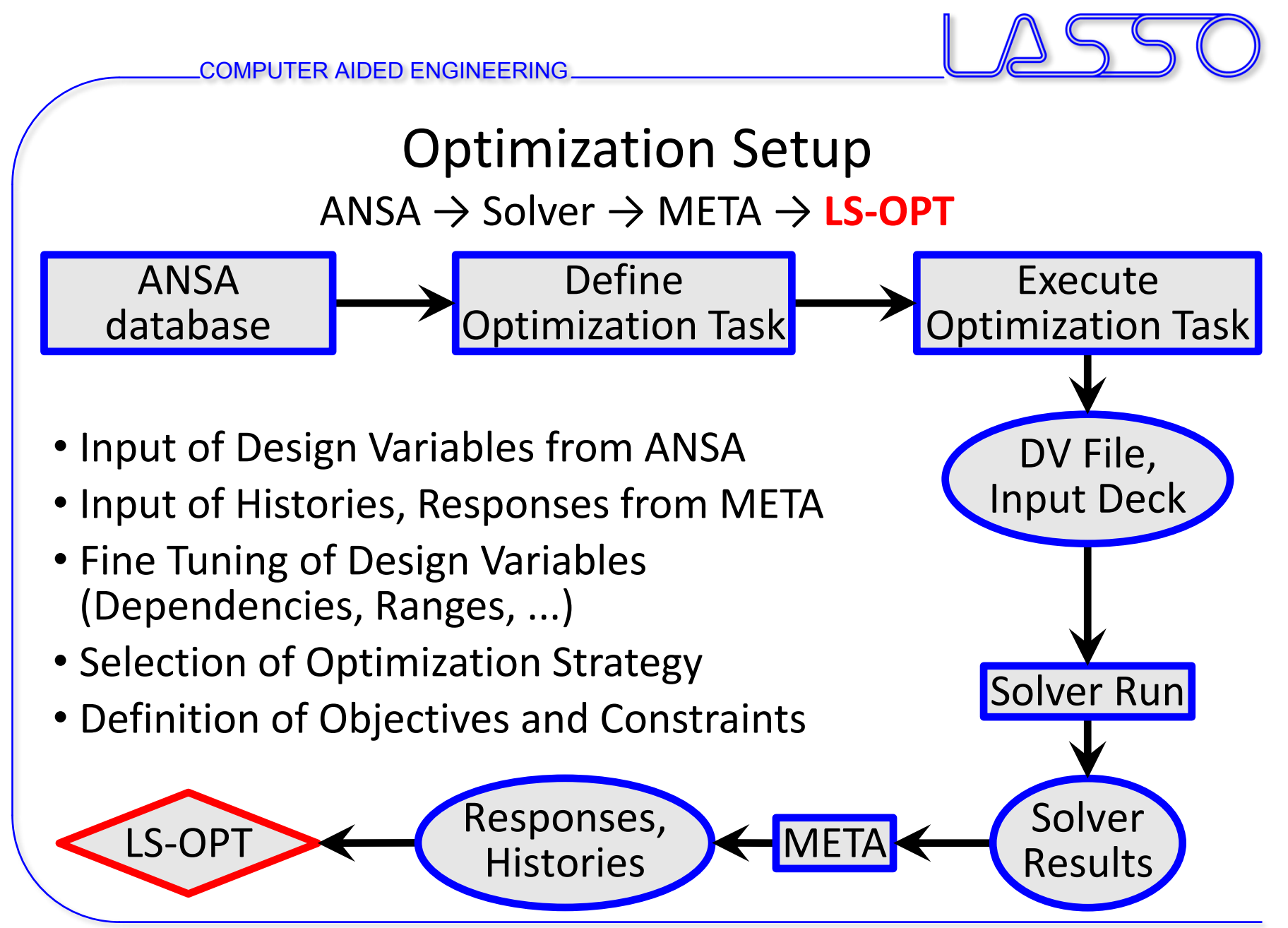

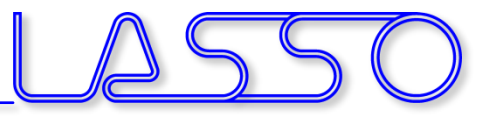

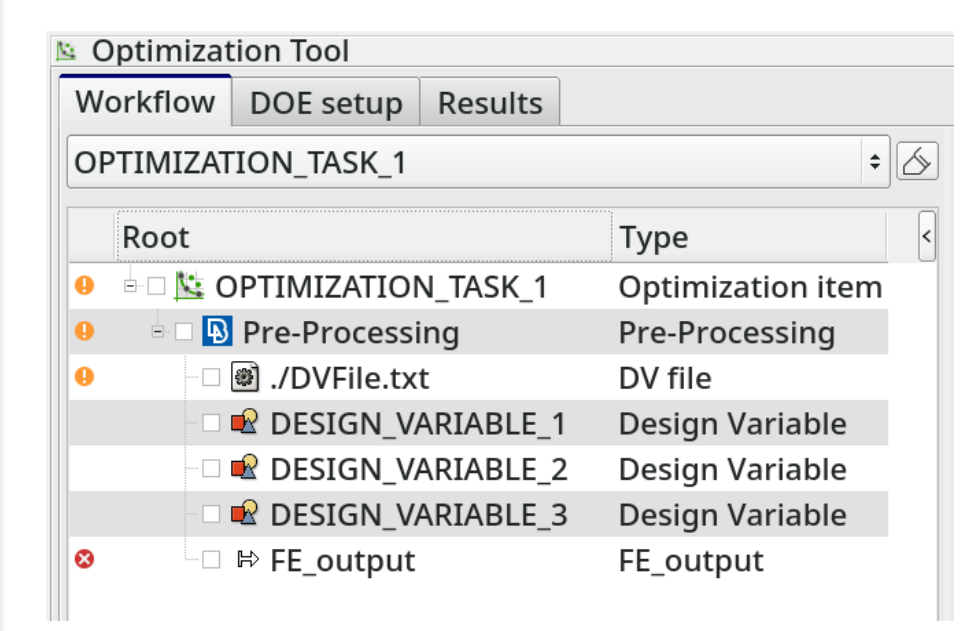

#### **3 main task items**

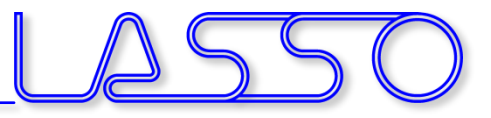

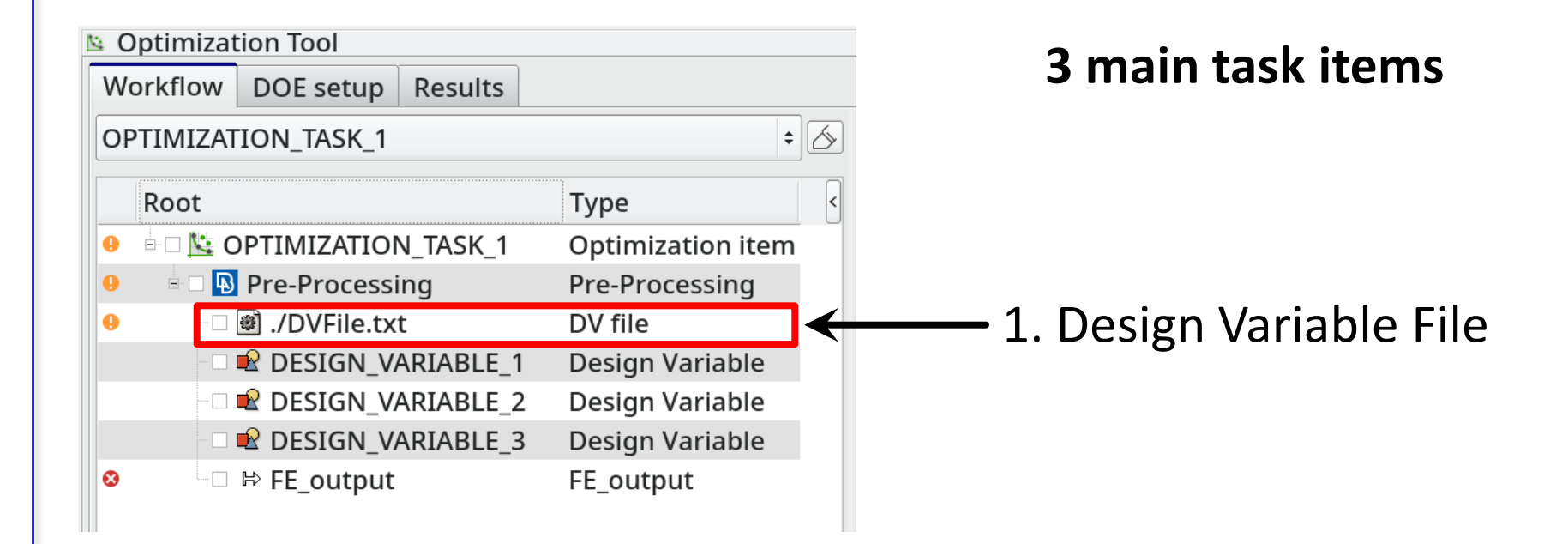

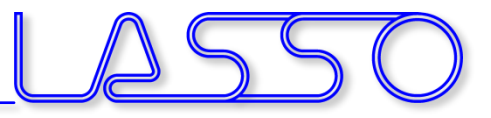

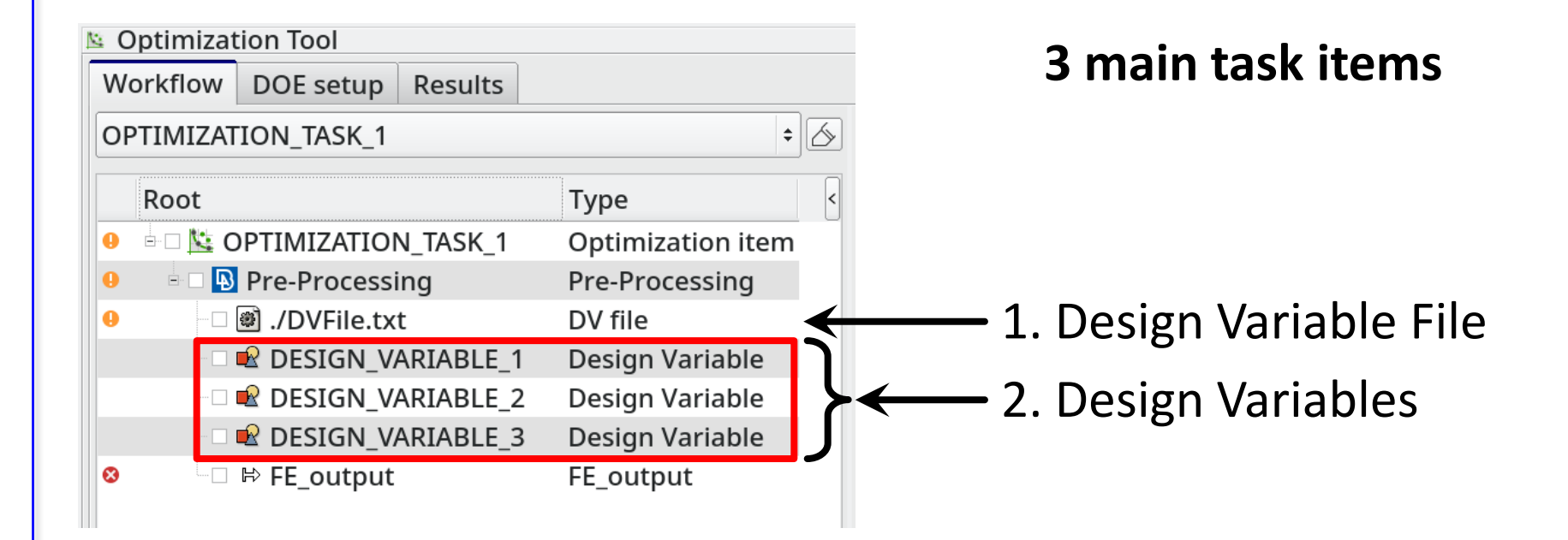

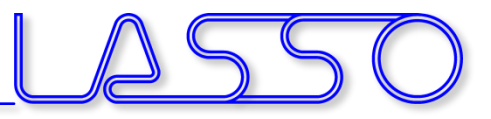

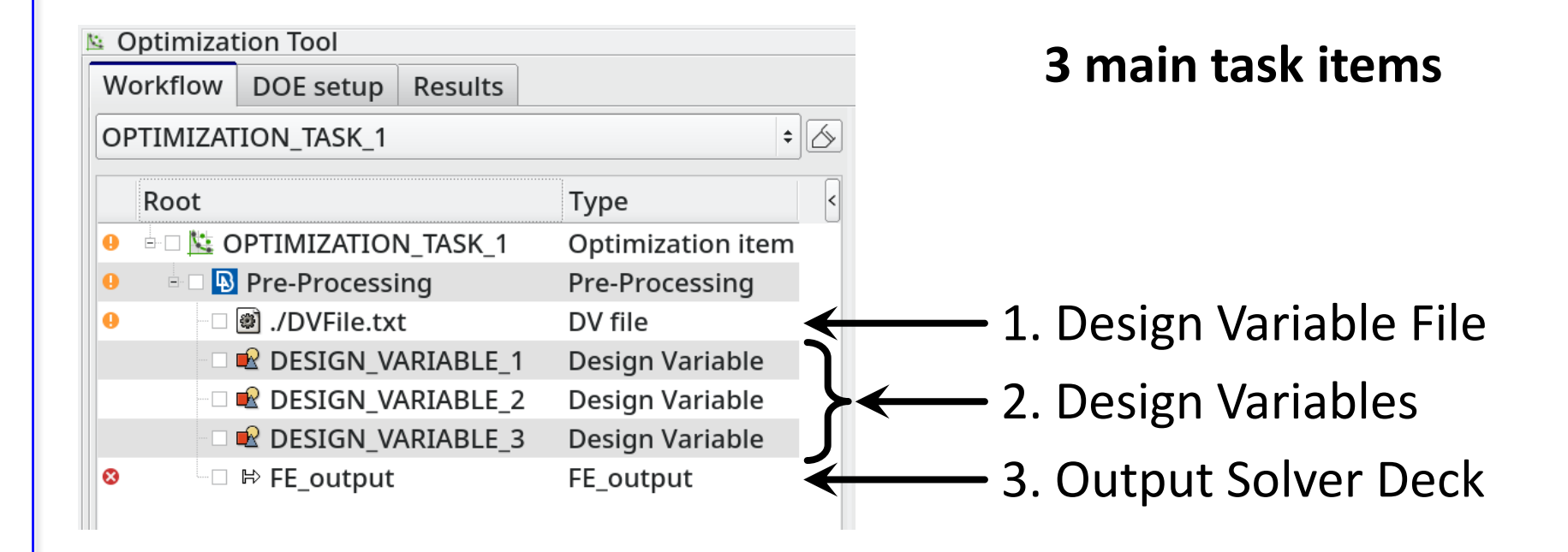

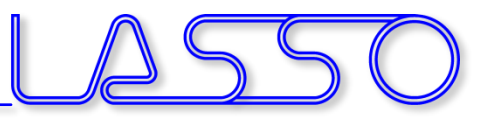

### ANSA – Optimization Task Design Variable File

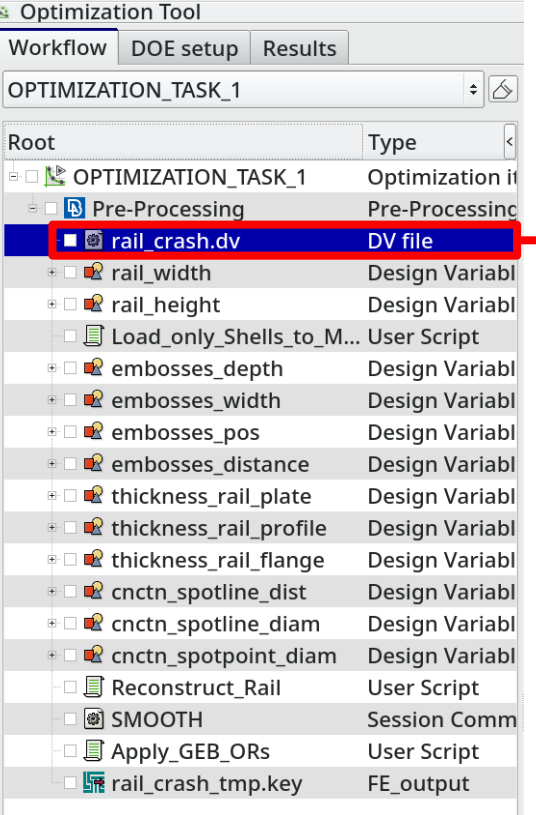

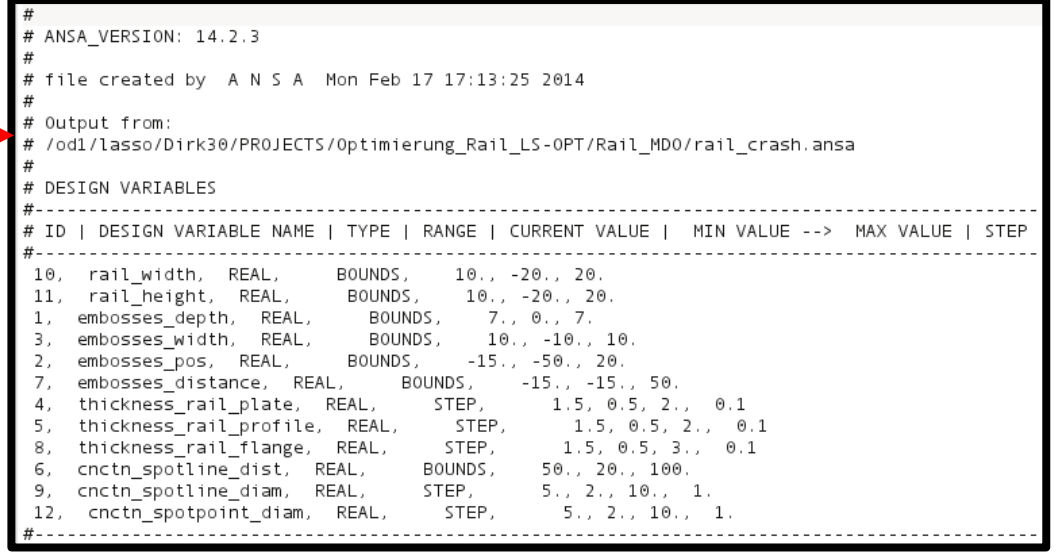

#### Correctly formatted for import in LS-OPT

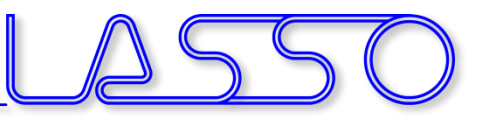

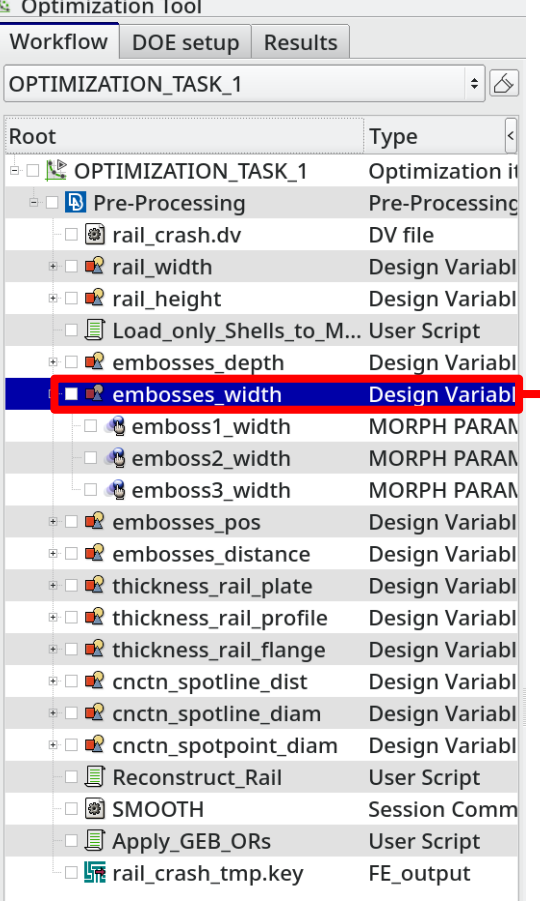

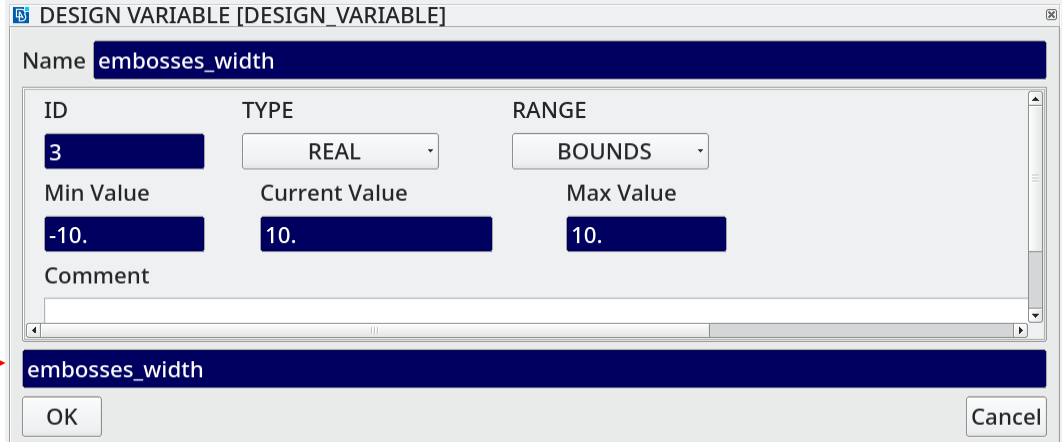

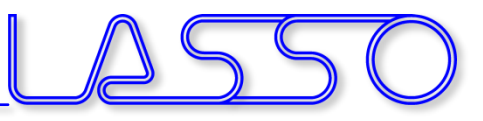

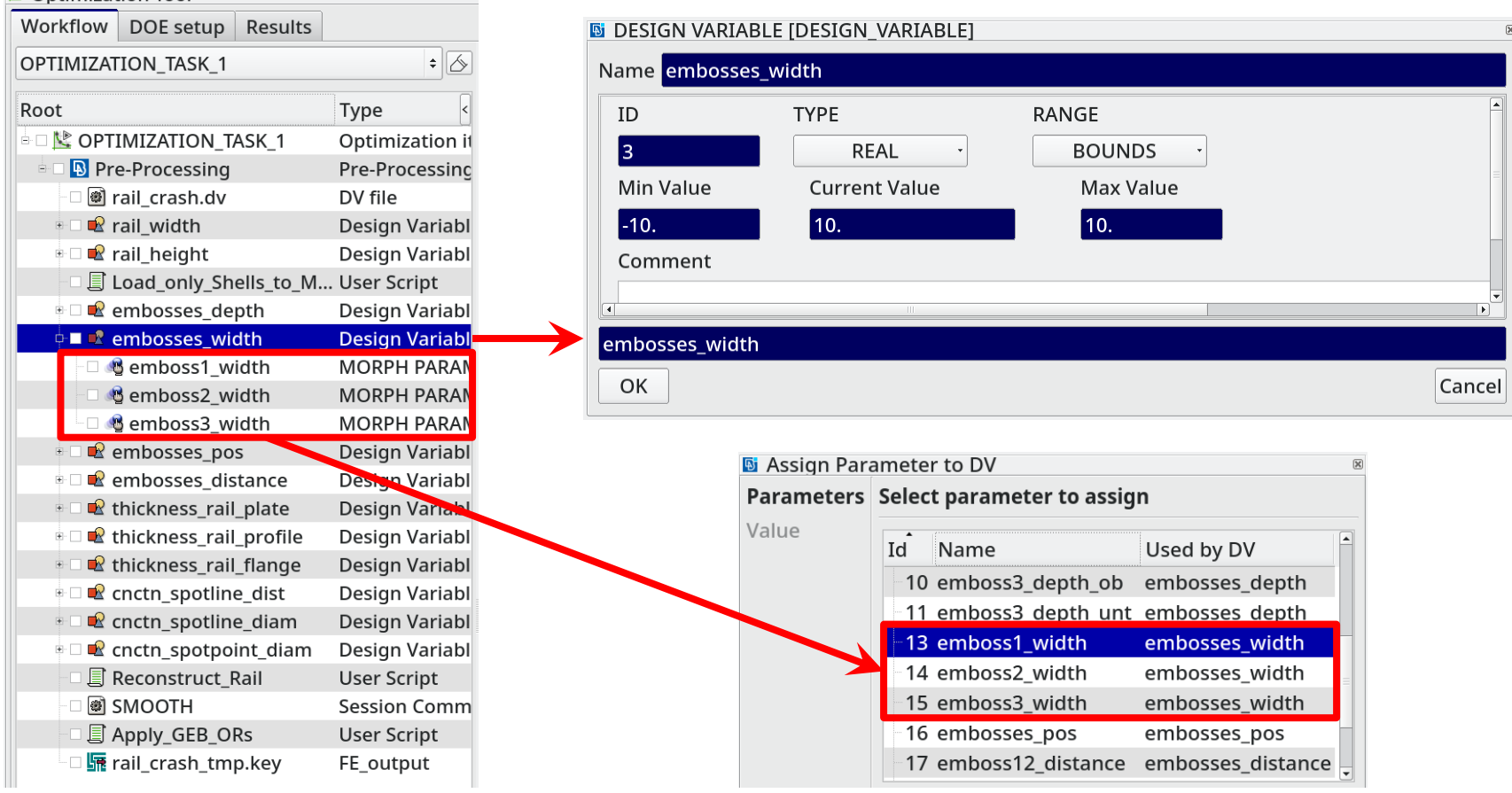

**N**: Optimization Tool

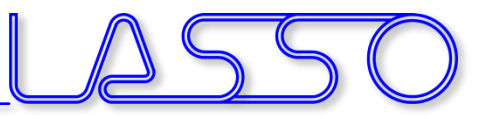

#### Shape modification

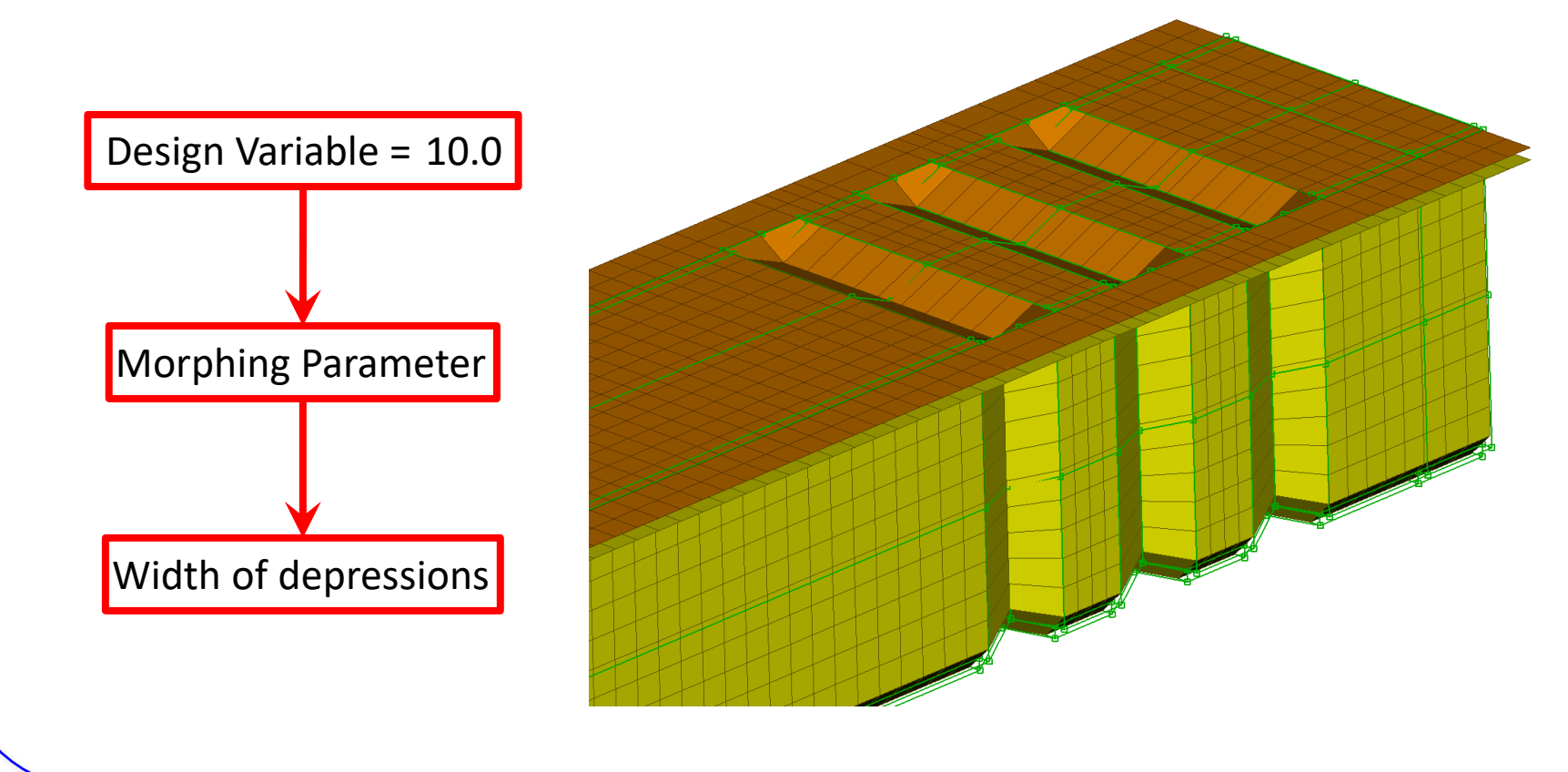

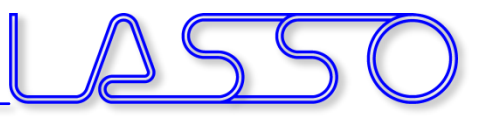

#### Shape modification

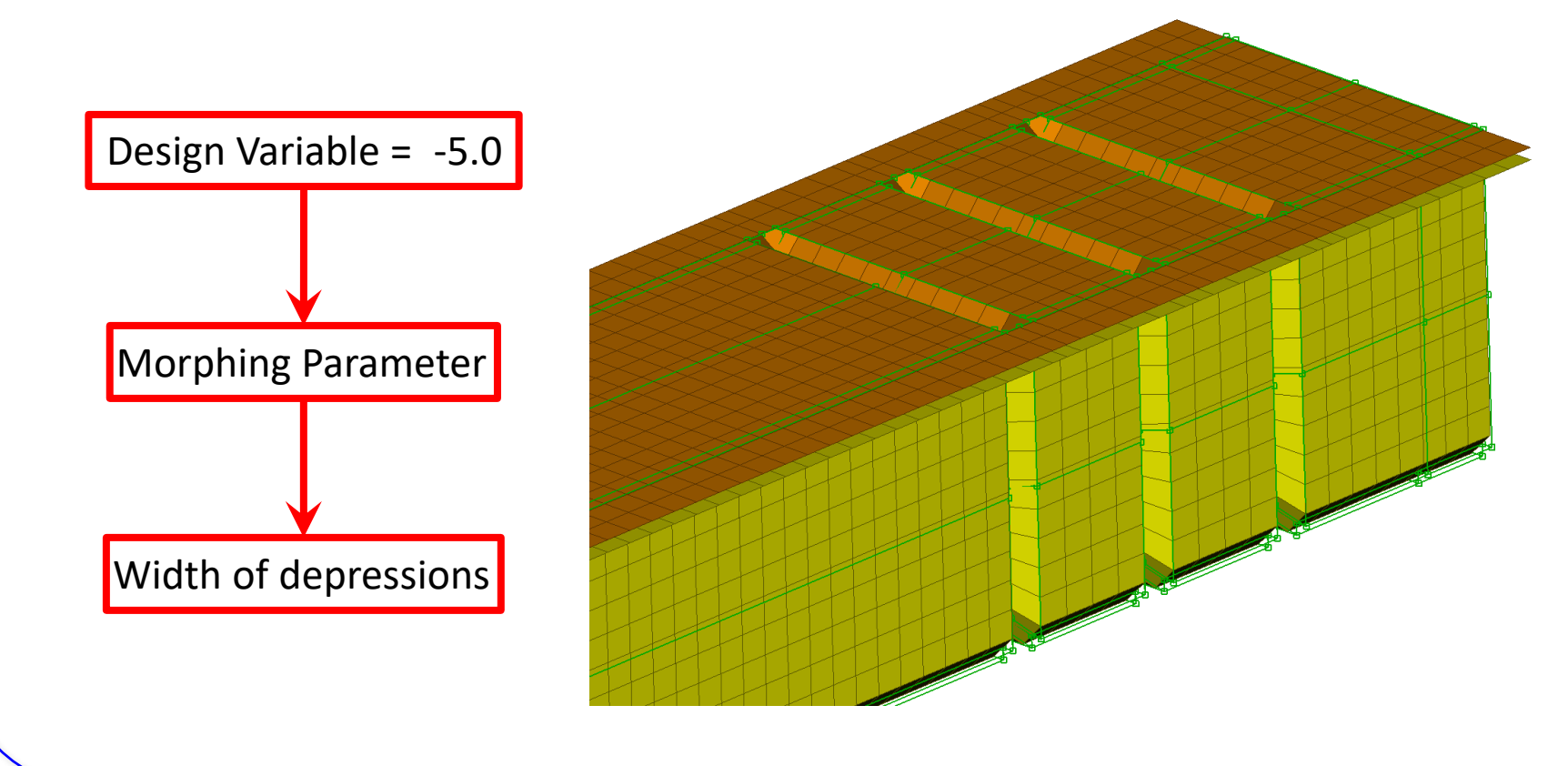

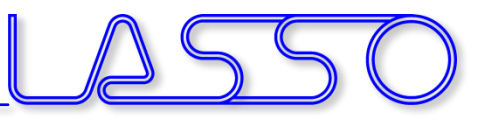

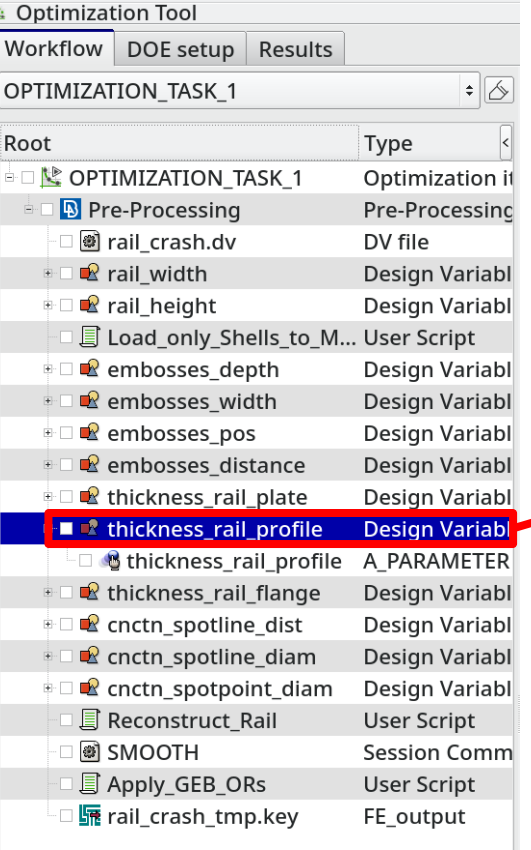

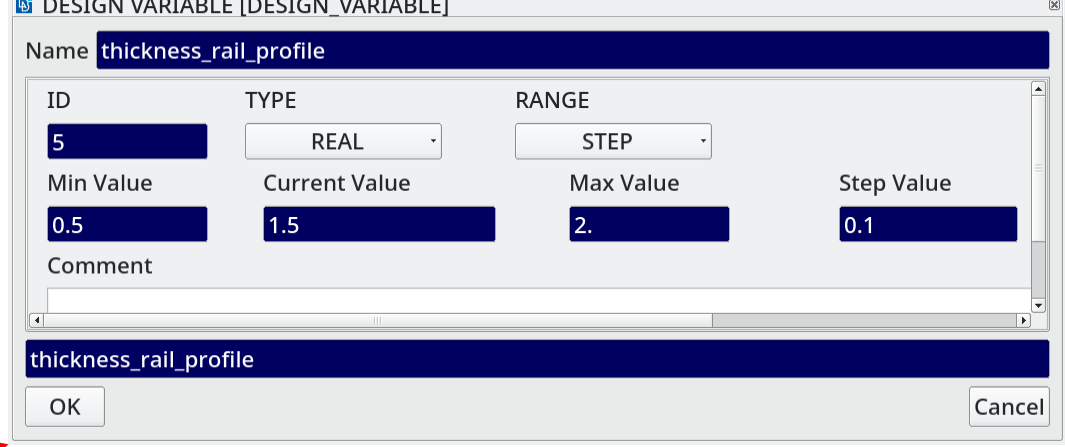

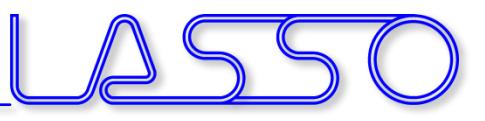

 $\frac{1}{2}$ 

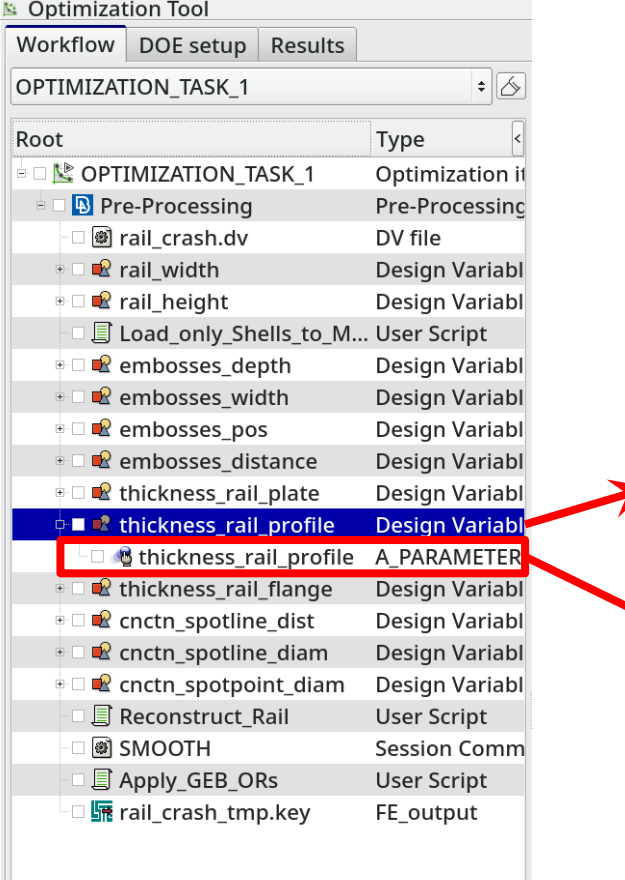

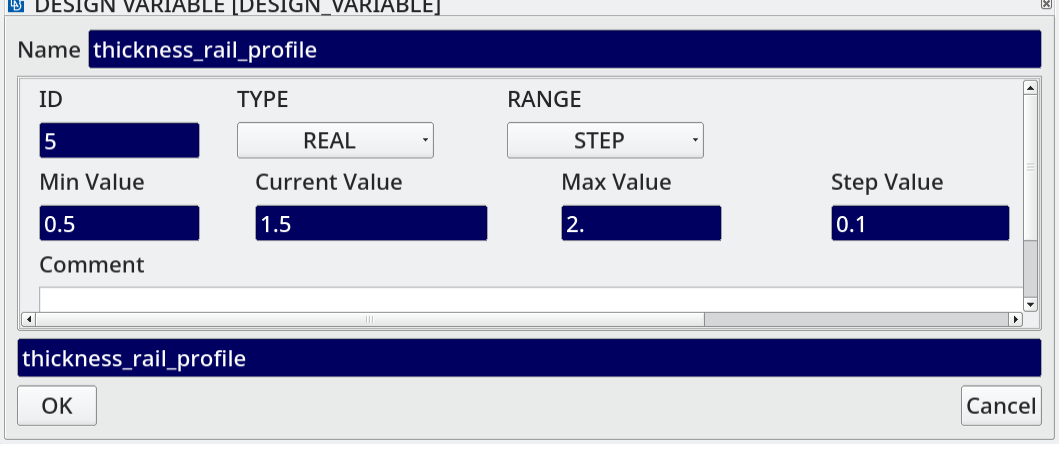

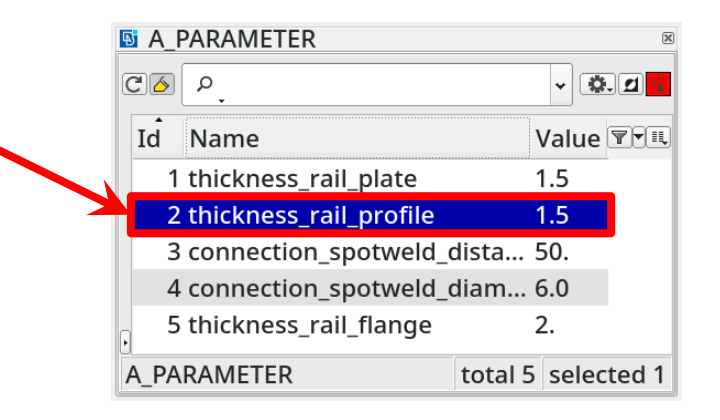

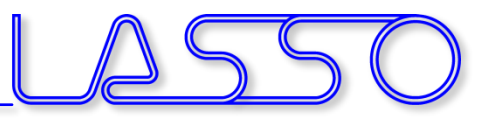

#### Modification of **shell thicknesses**, materials, etc.

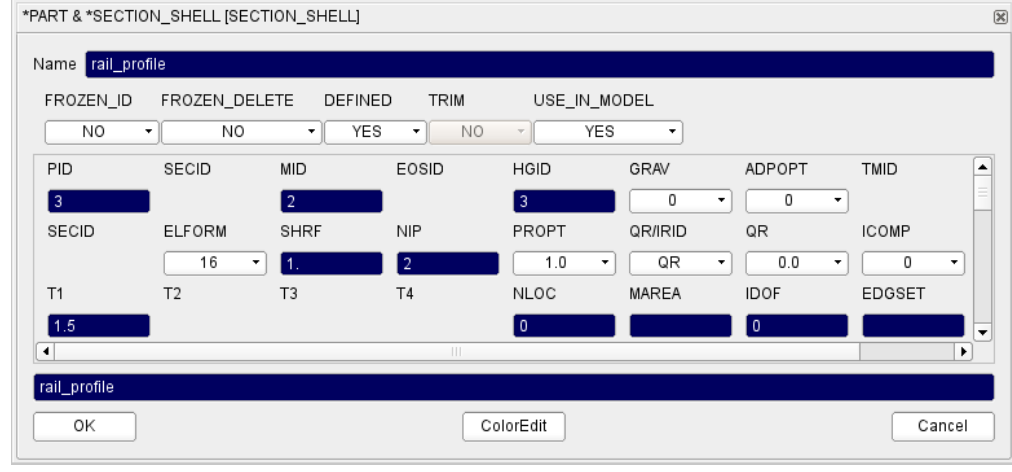

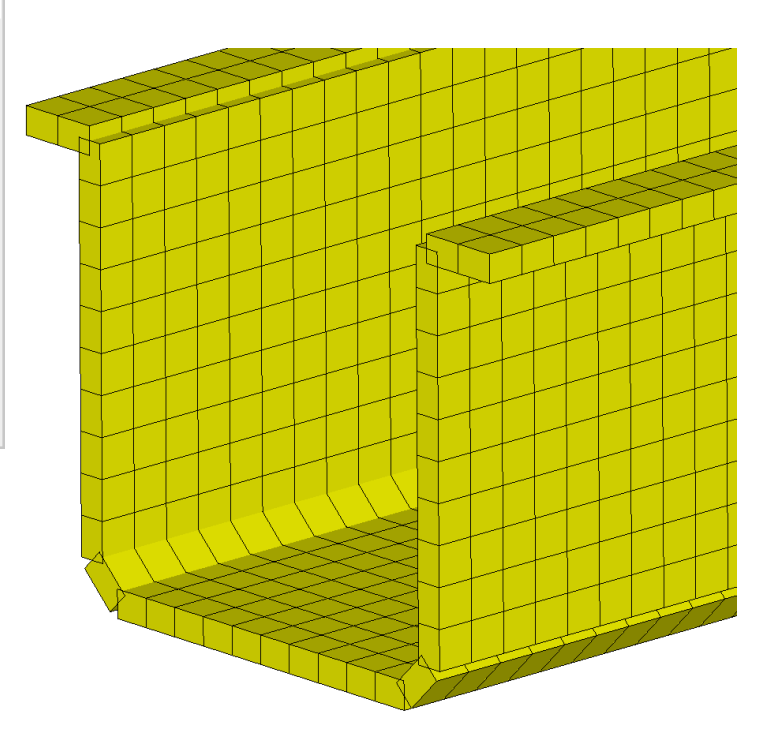

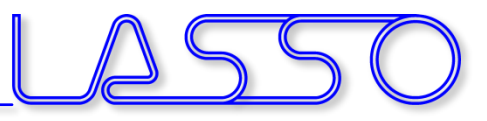

#### Modification of **shell thicknesses**, materials, etc.

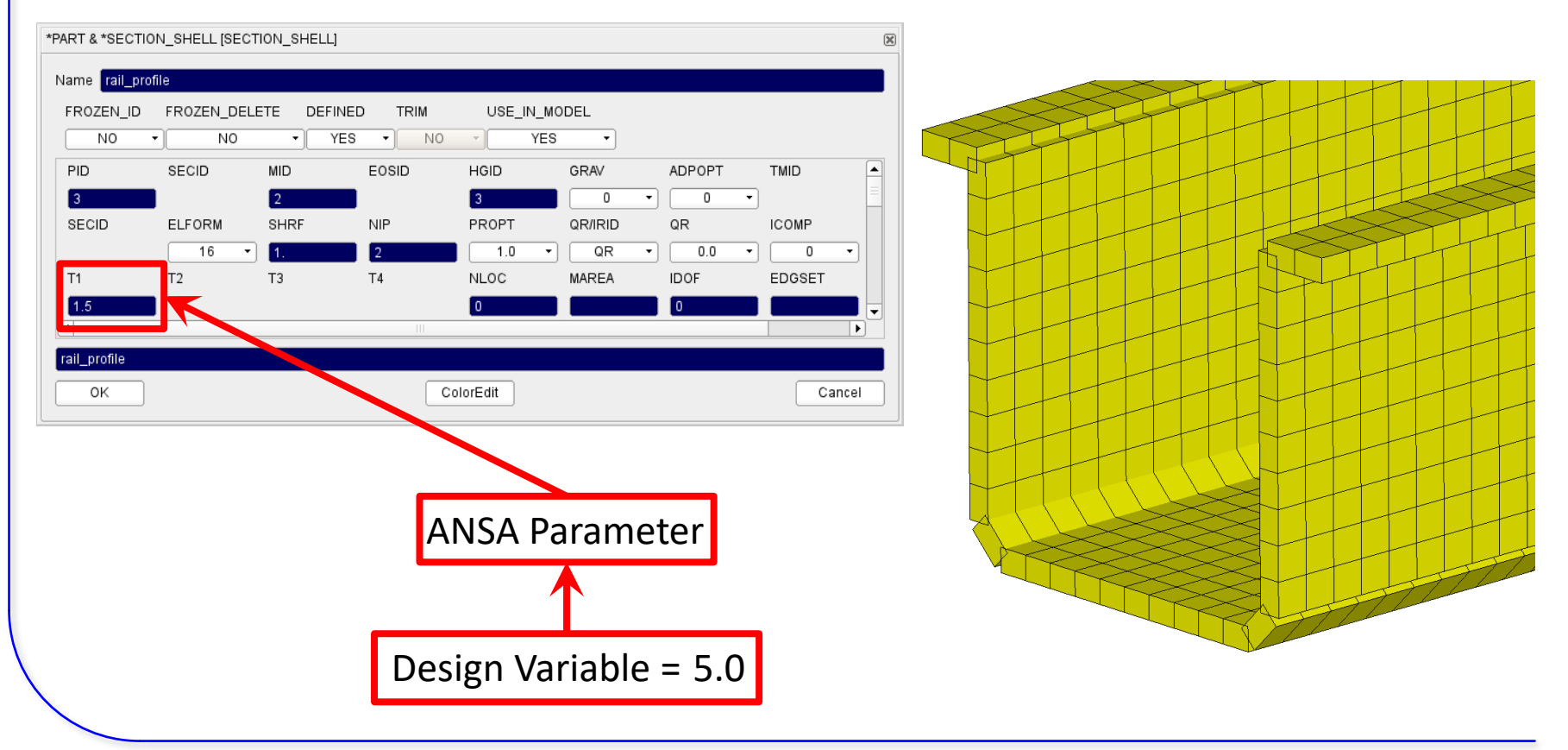

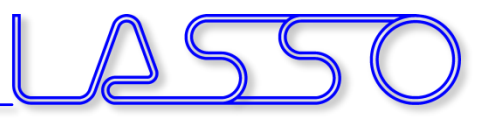

#### Modification of **shell thicknesses**, materials, etc.

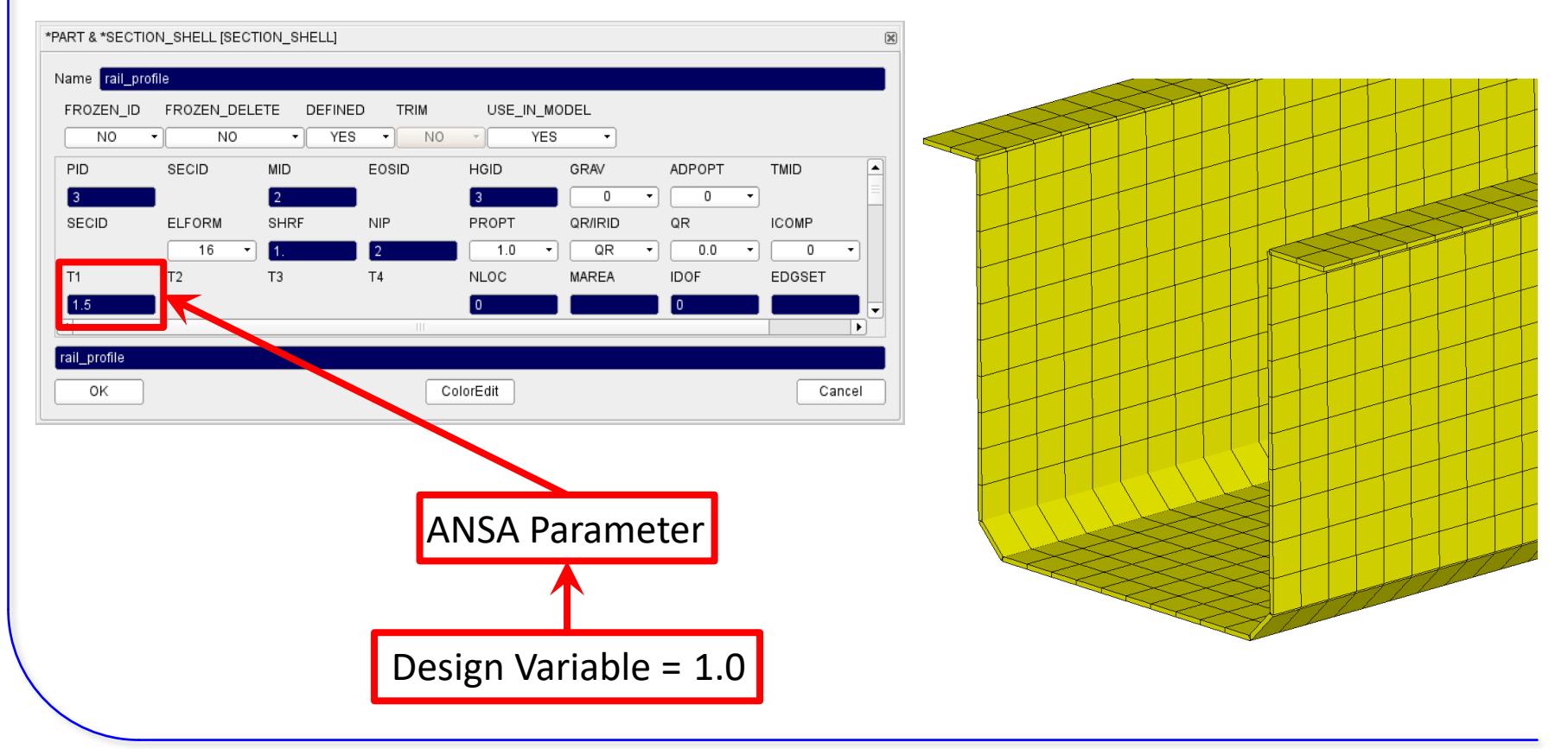

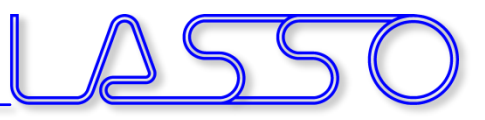

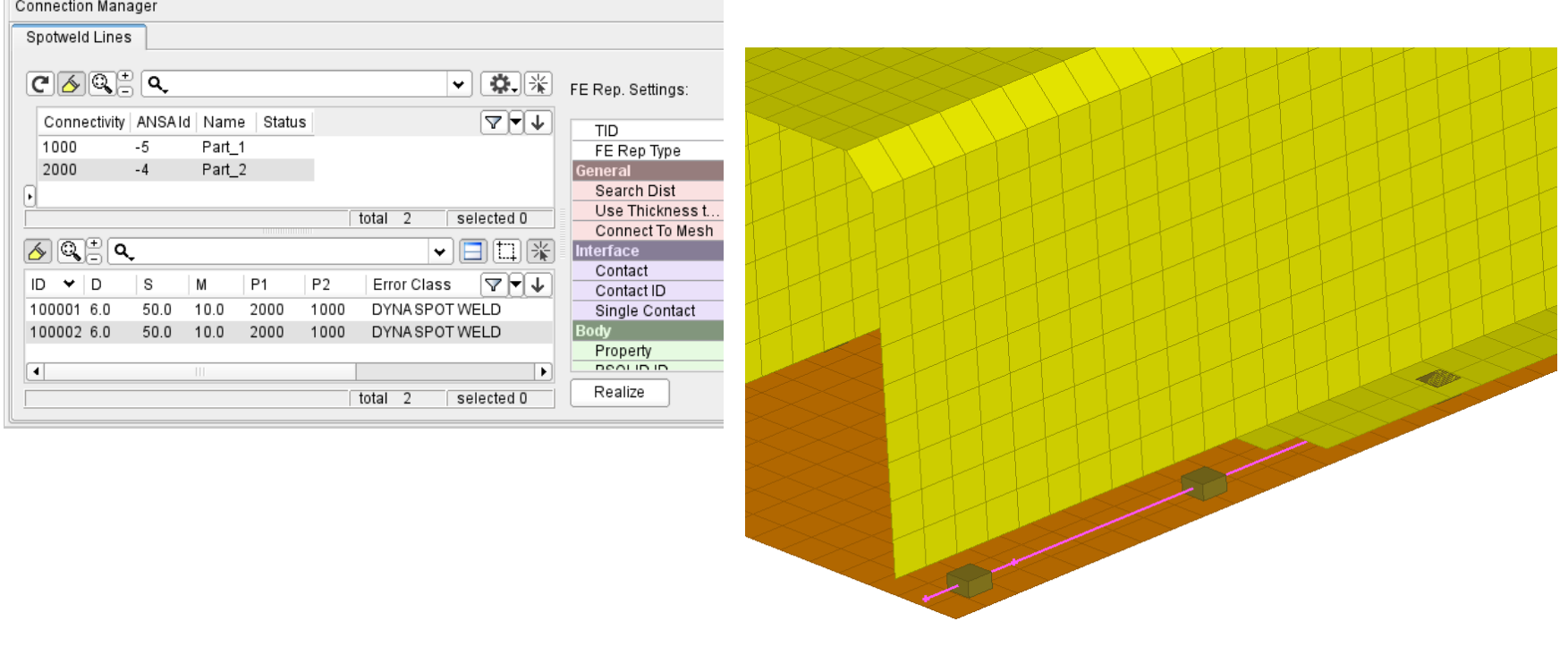

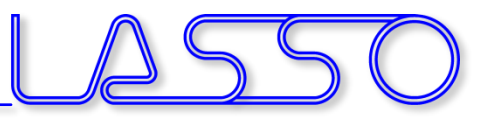

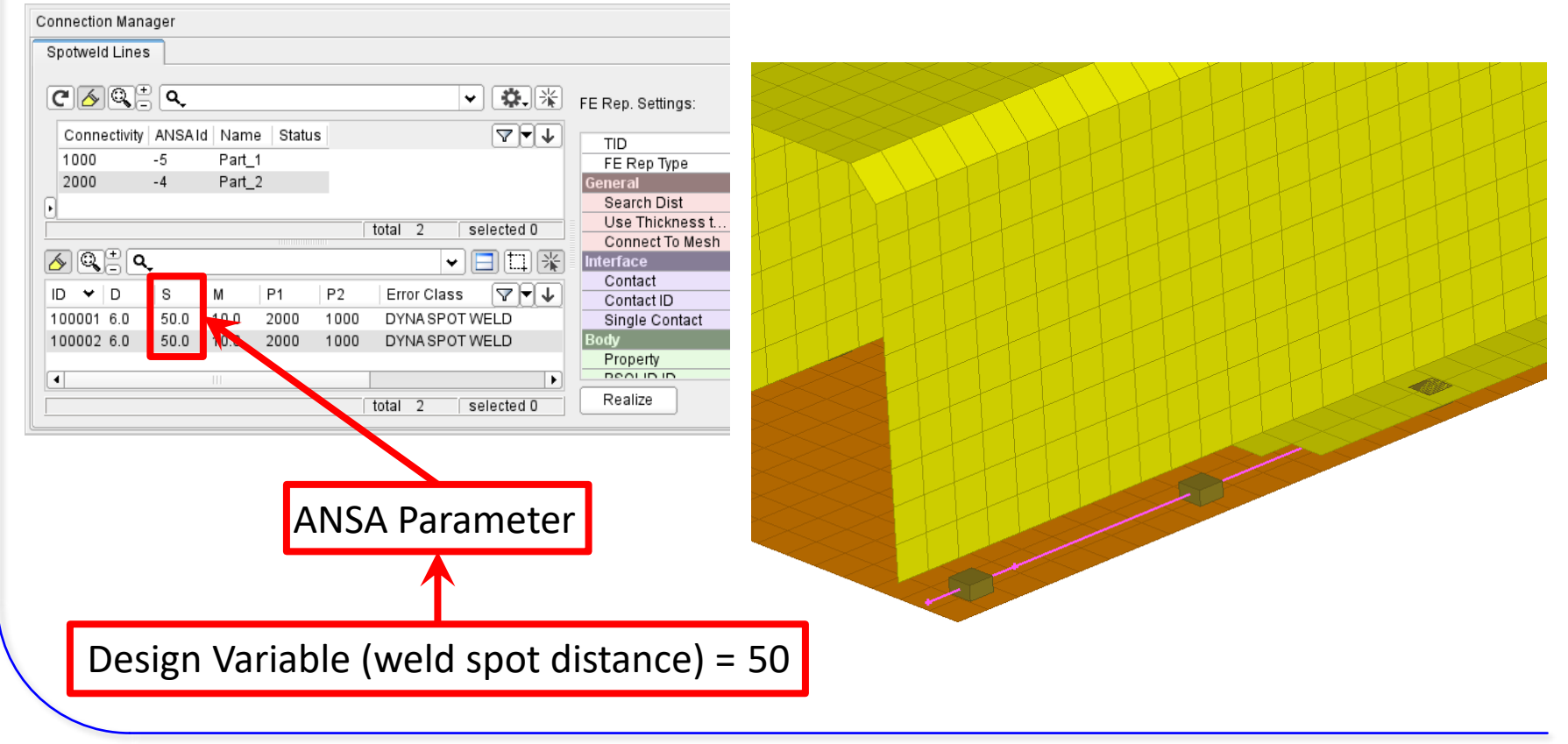

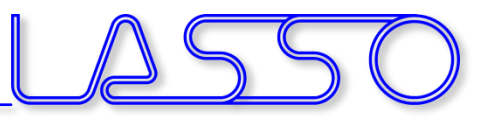

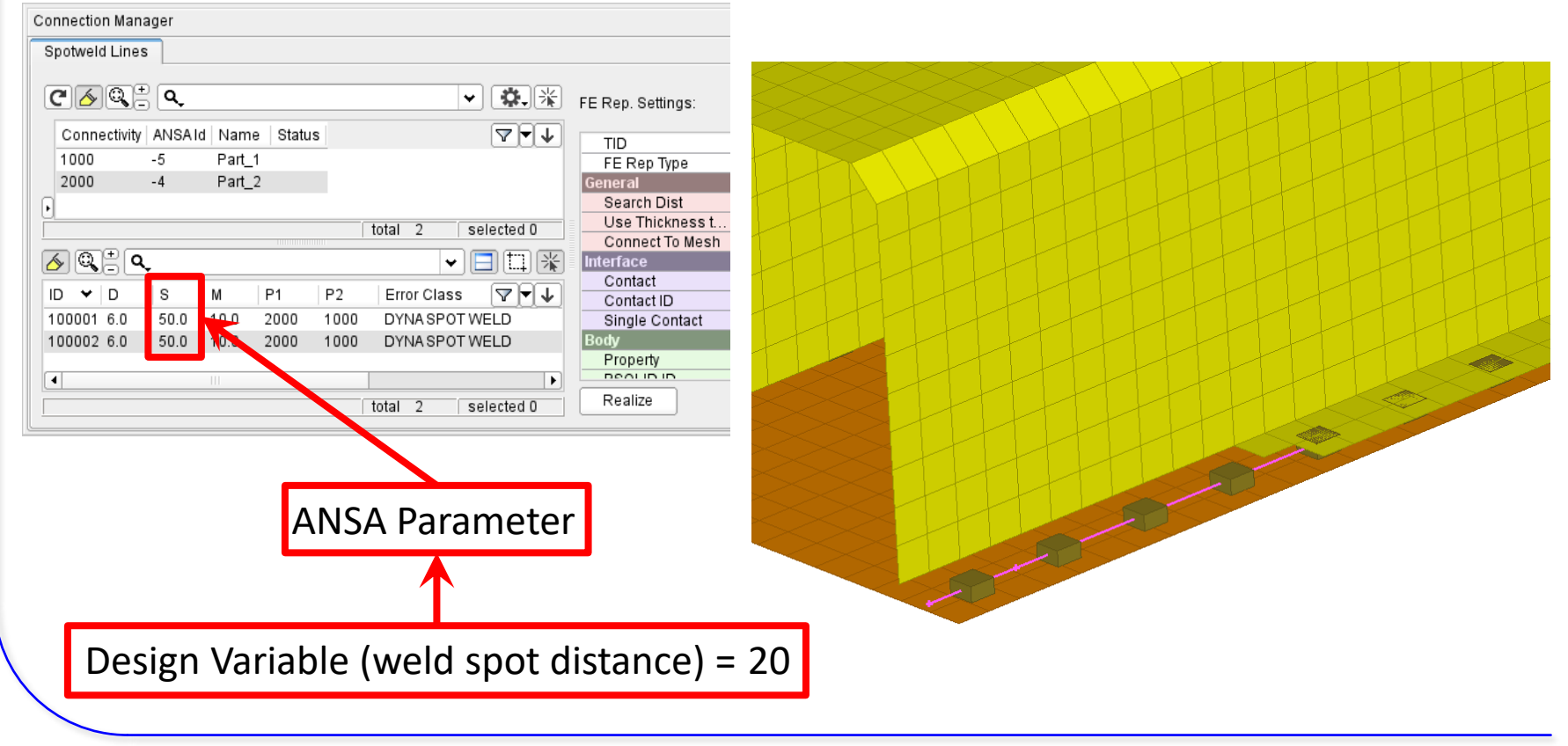

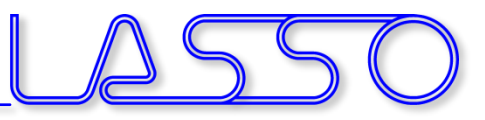

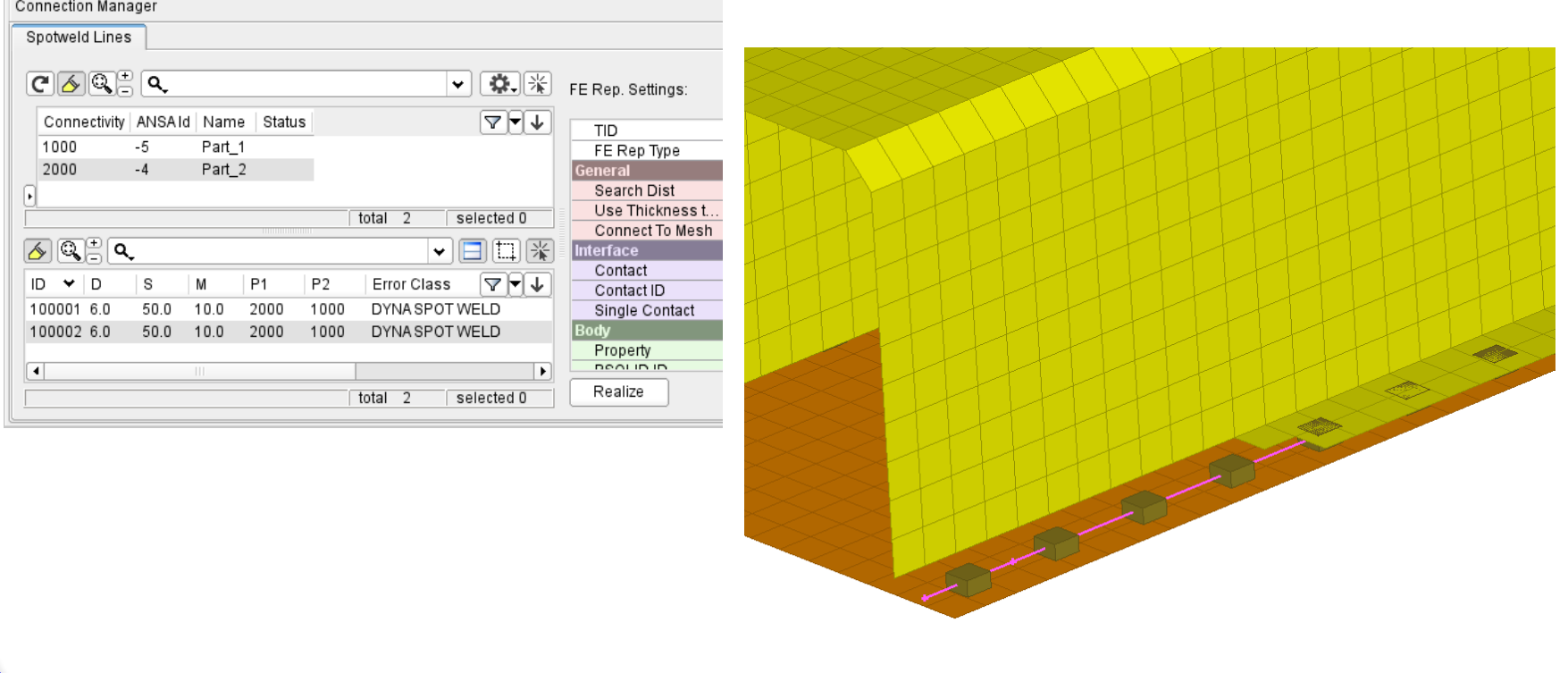

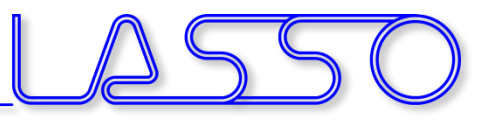

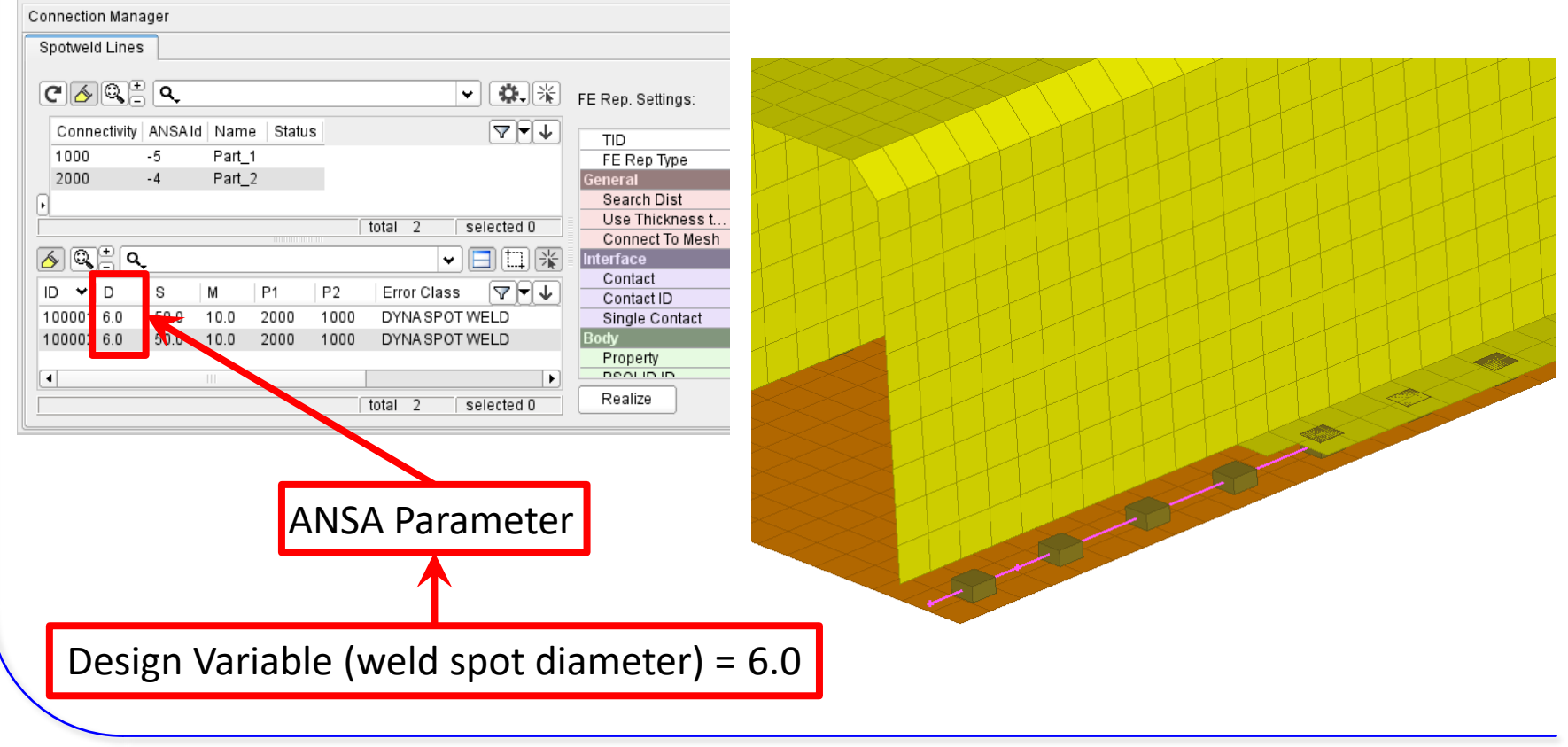

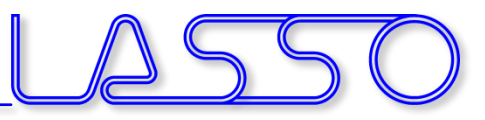

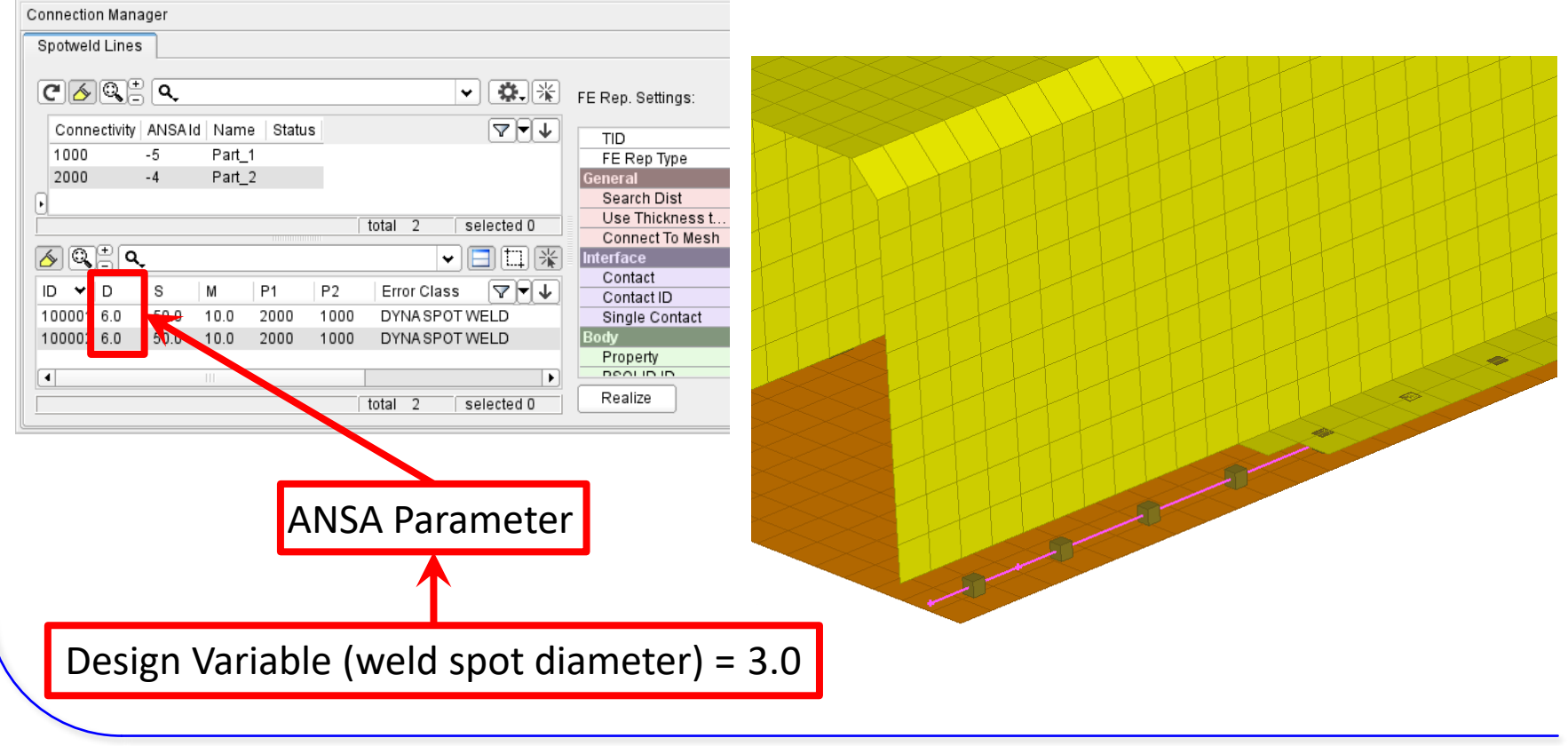

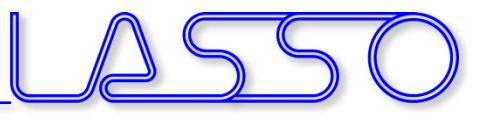

### ANSA – Optimization Task  $DOE \rightarrow$  Simulate

- Checking DV combinations (e.g. Full Factorial)  $\rightarrow$  Model Validity
- Checking Element Criteria

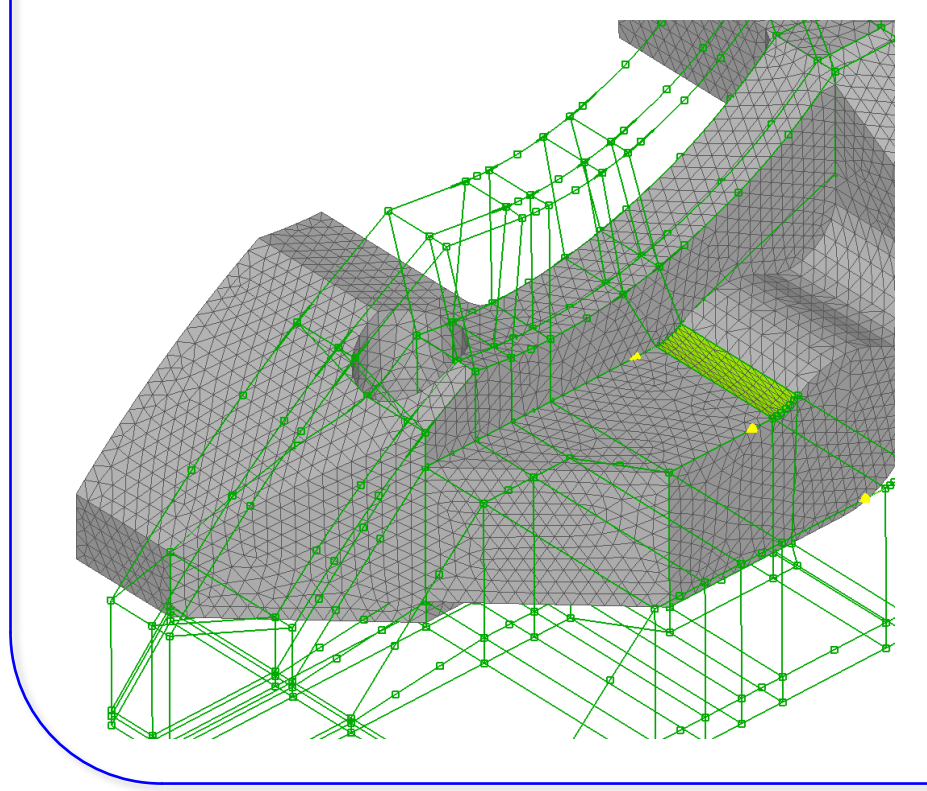

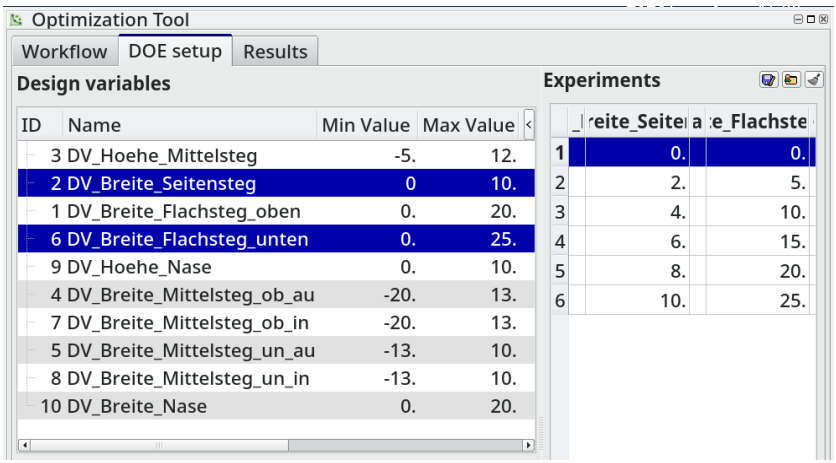

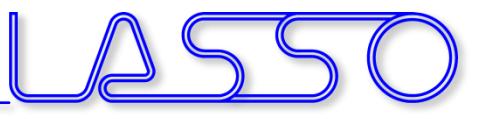

### ANSA – Optimization Task  $DOE \rightarrow$  Simulate

- Checking DV combinations (e.g. Full Factorial)  $\rightarrow$  Model Validity
- Checking Element Criteria

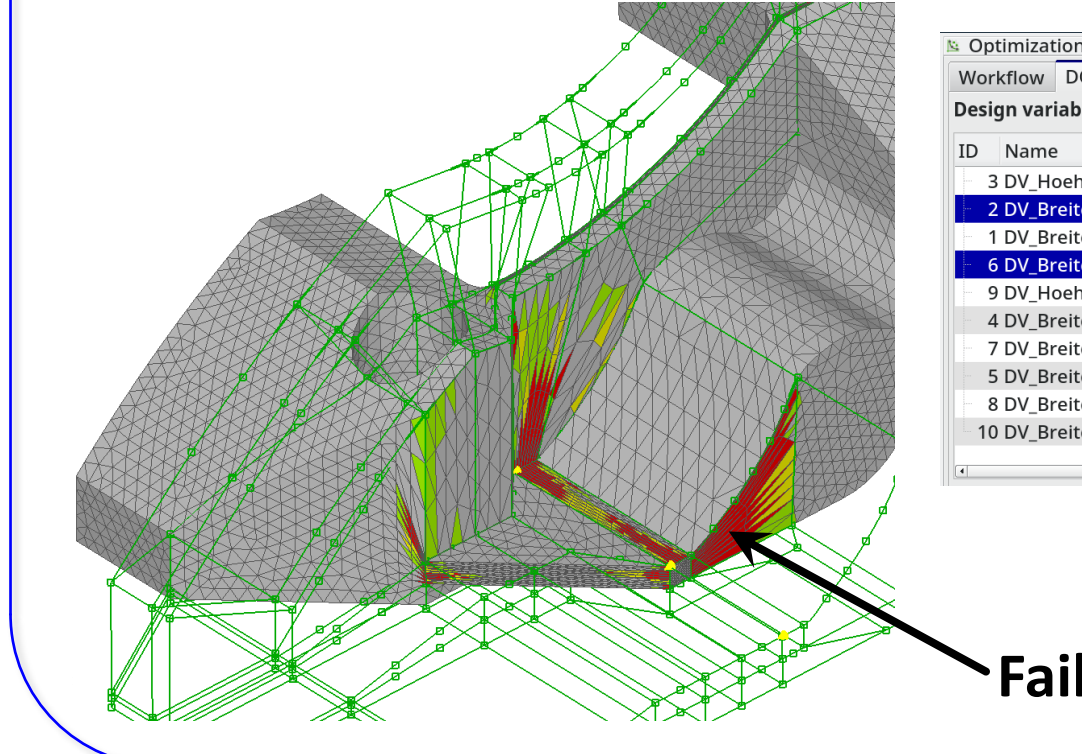

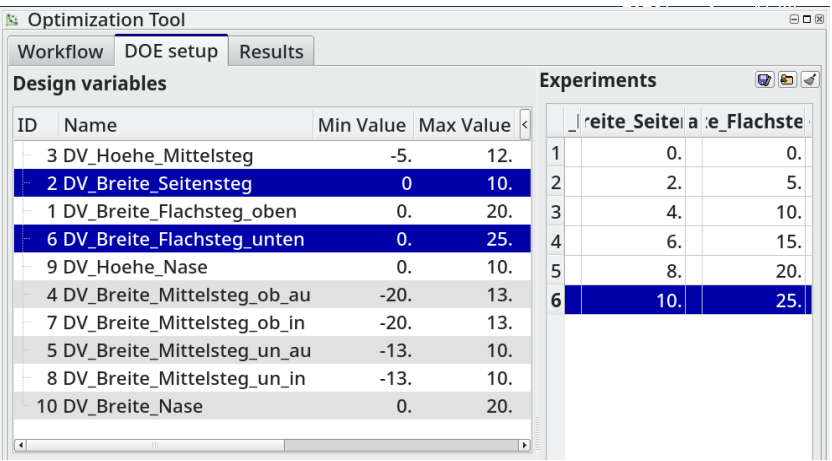

#### **Failed elements**

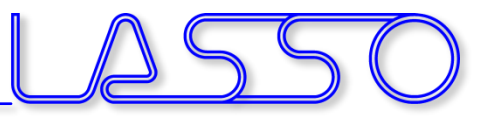

### ANSA – Optimization Task User Scripts / User Actions

#### For improving mesh quality

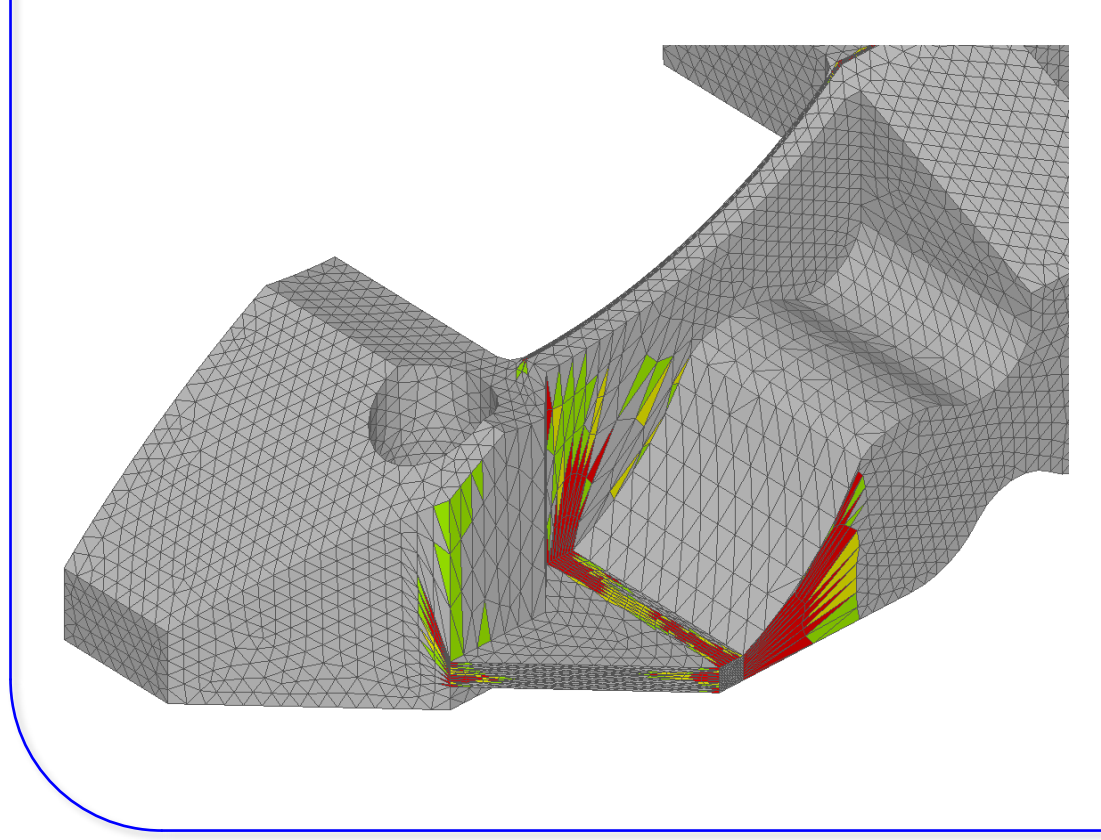

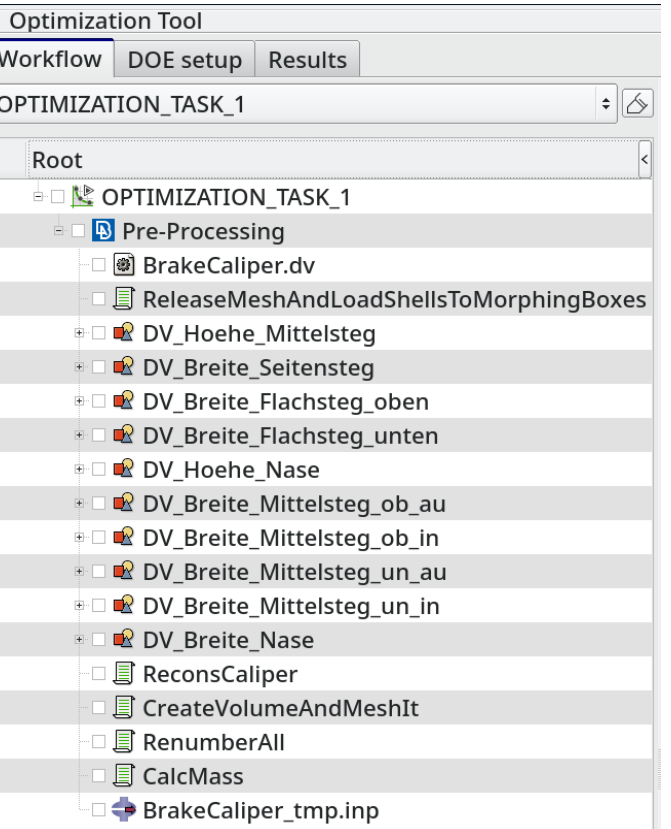

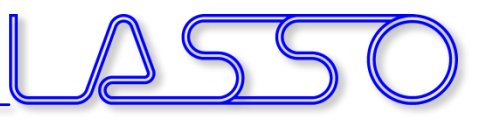

### ANSA – Optimization Task User Scripts / User Actions

#### For improving mesh quality

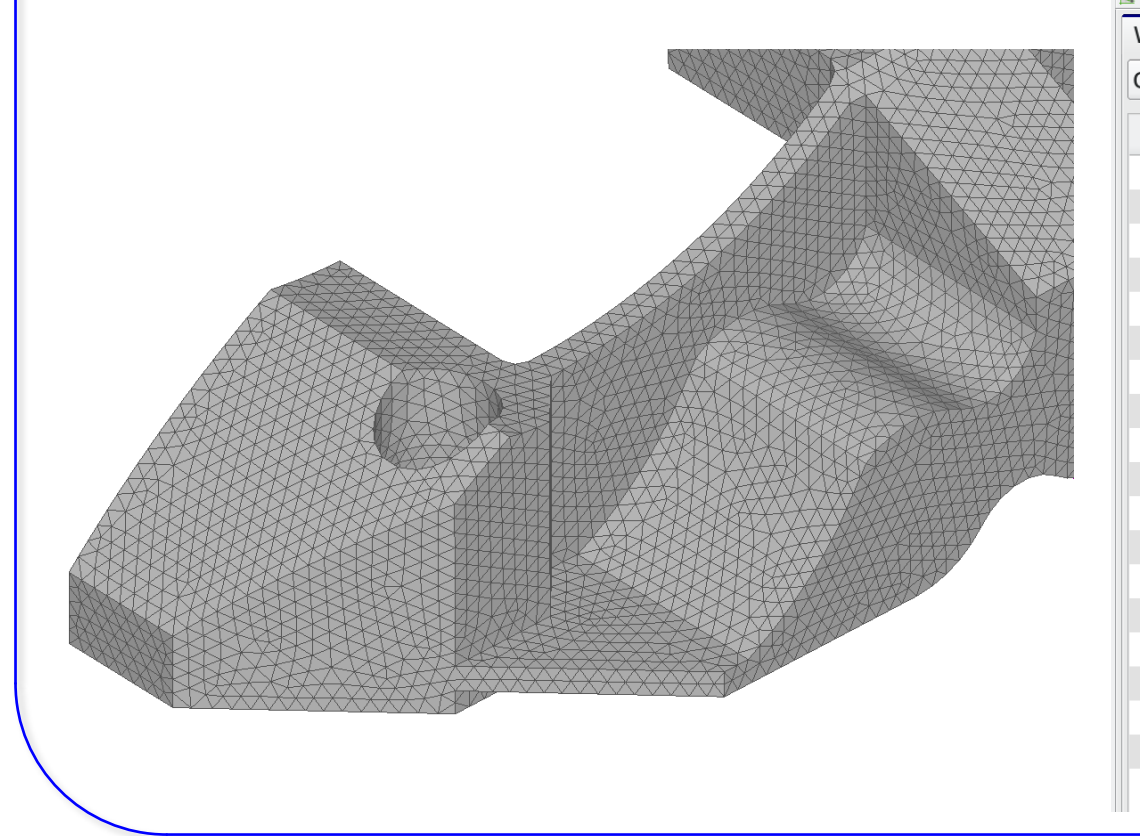

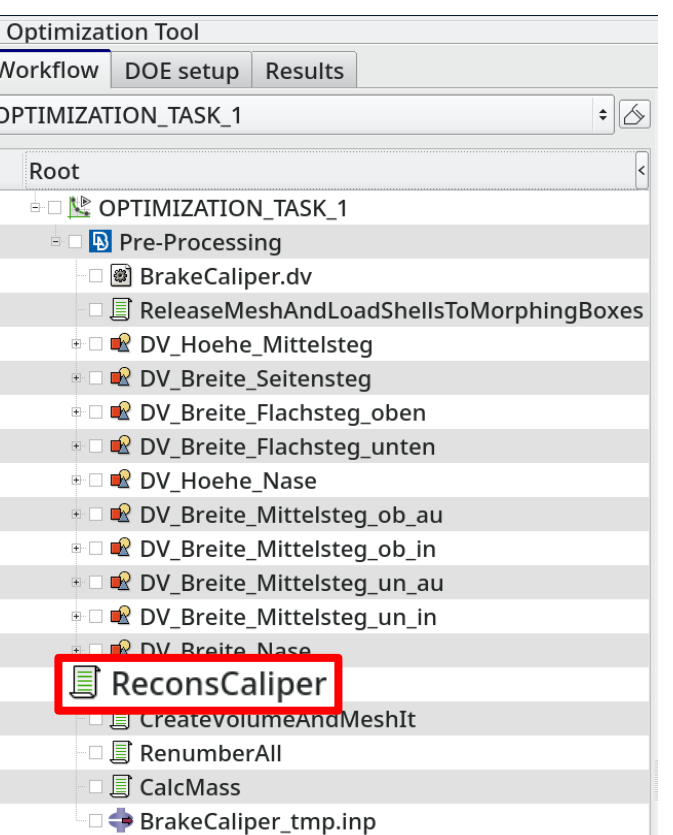

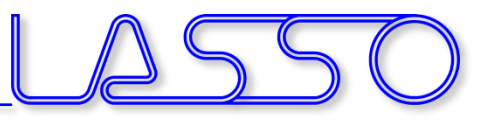

### ANSA – Optimization Task User Scripts / User Actions

#### For creating Volume Mesh, Renumber, …

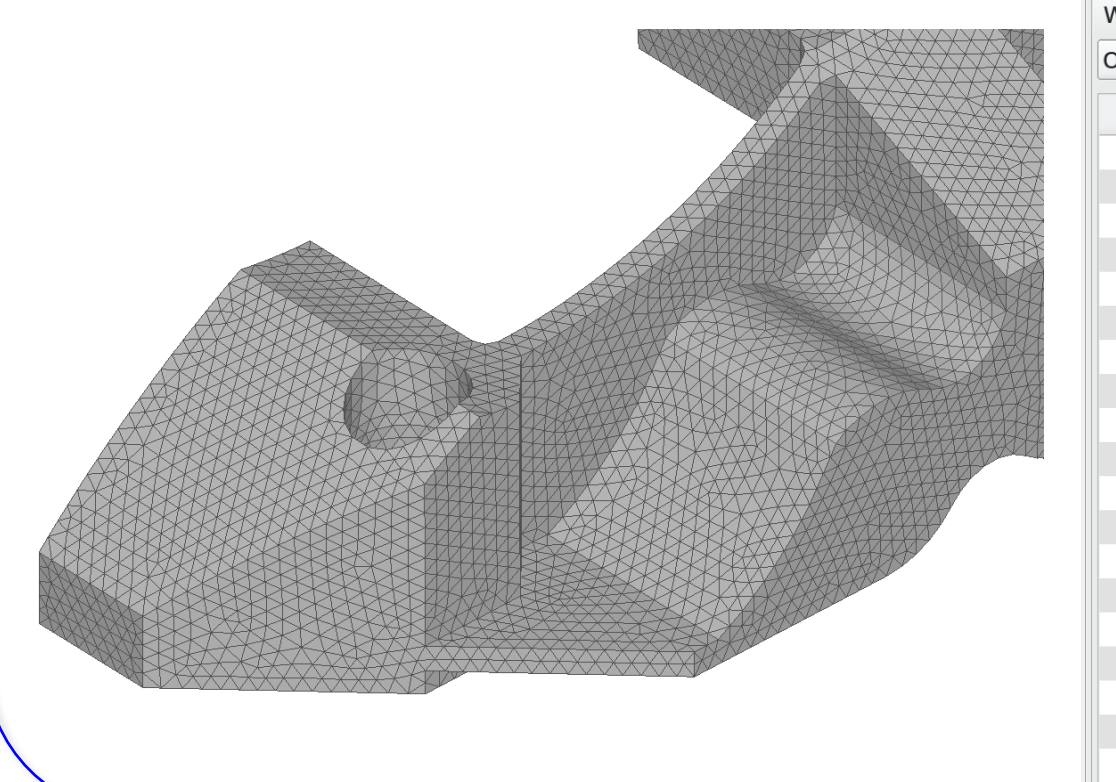

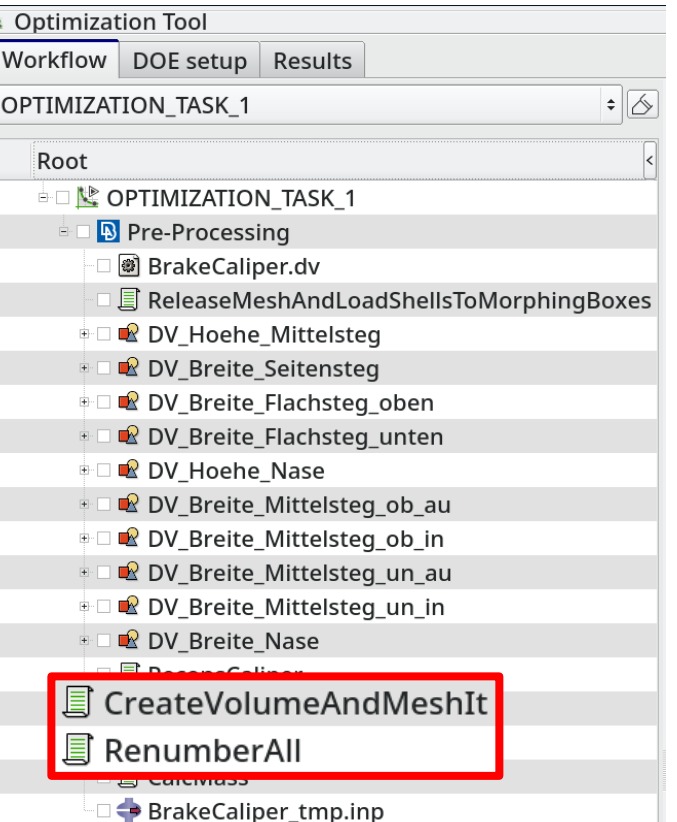

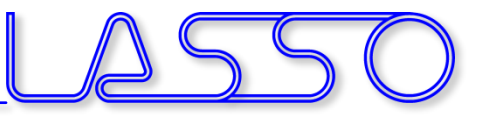

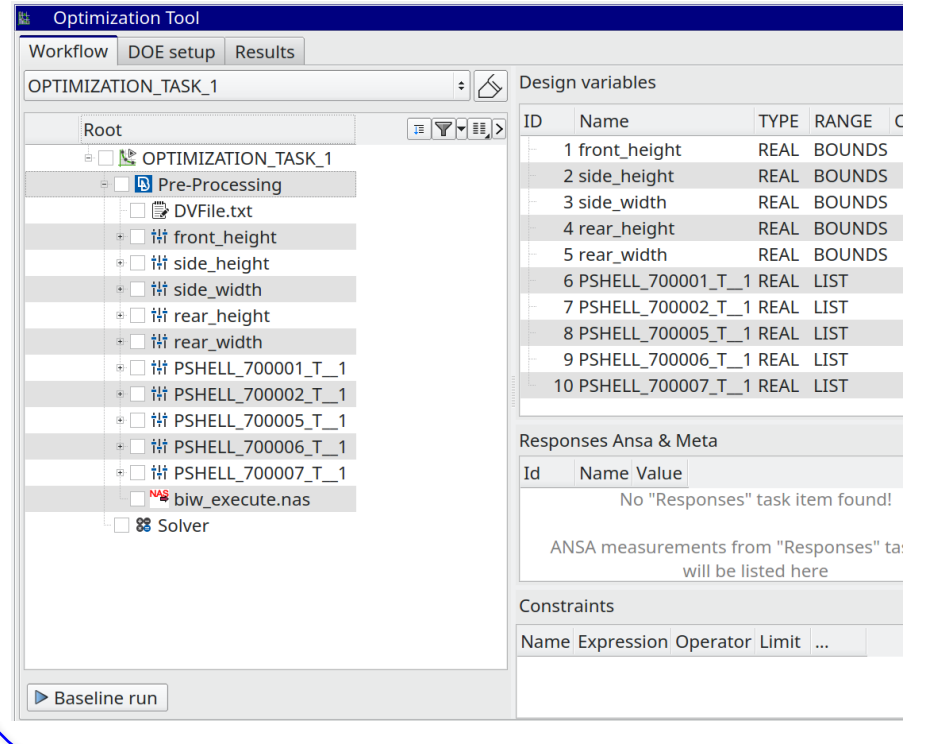

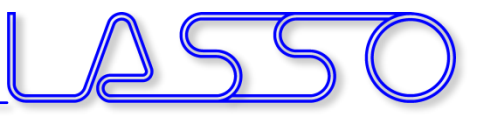

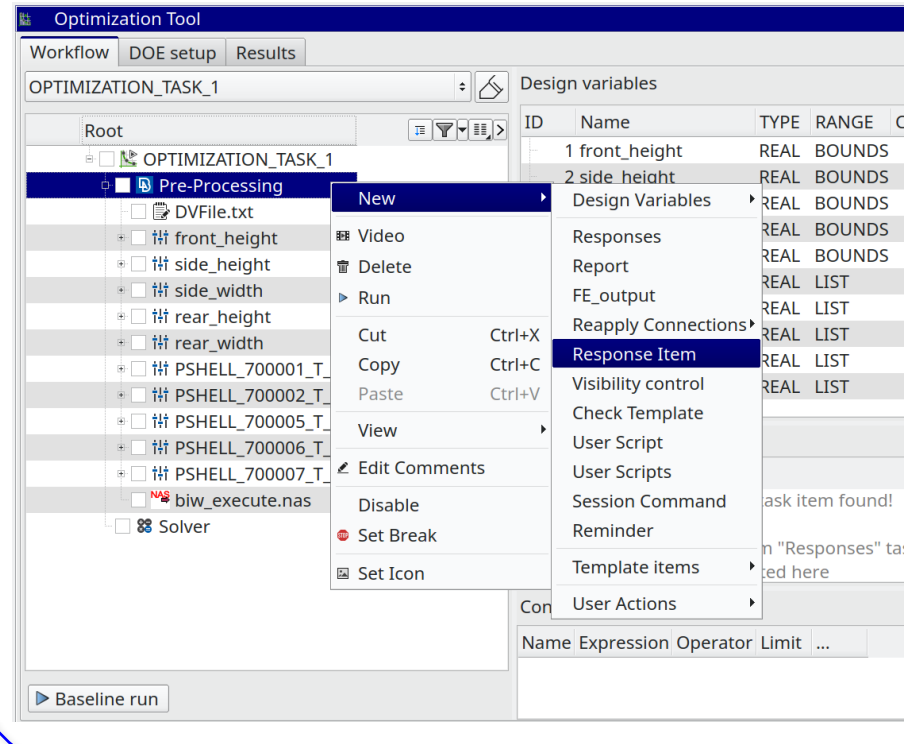

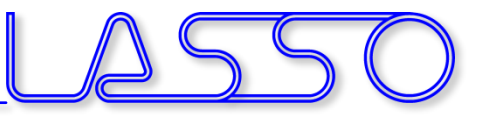

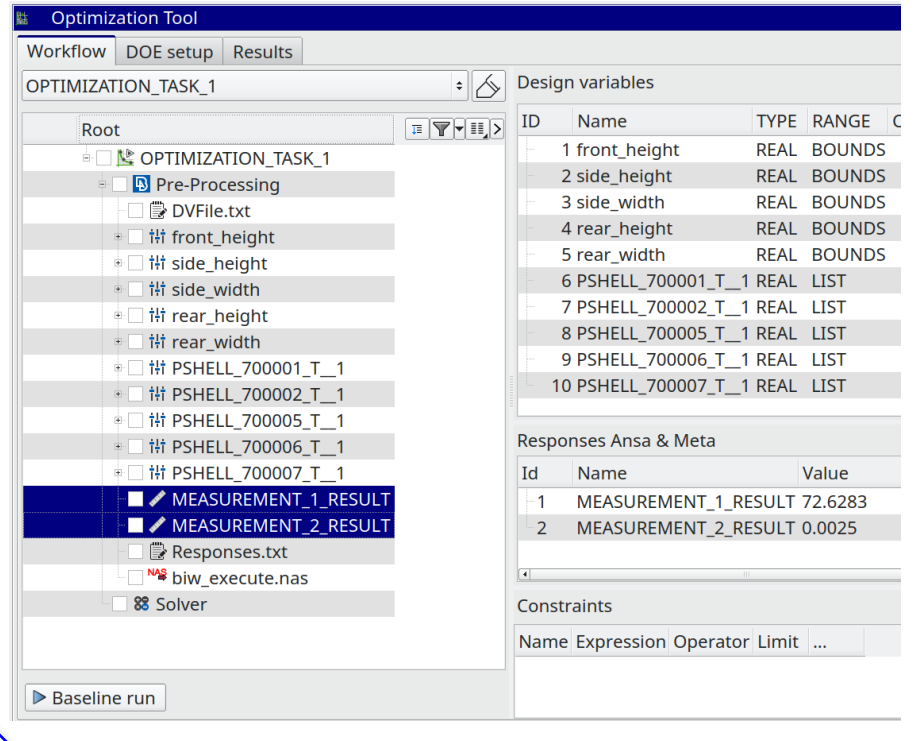

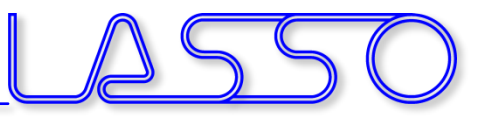

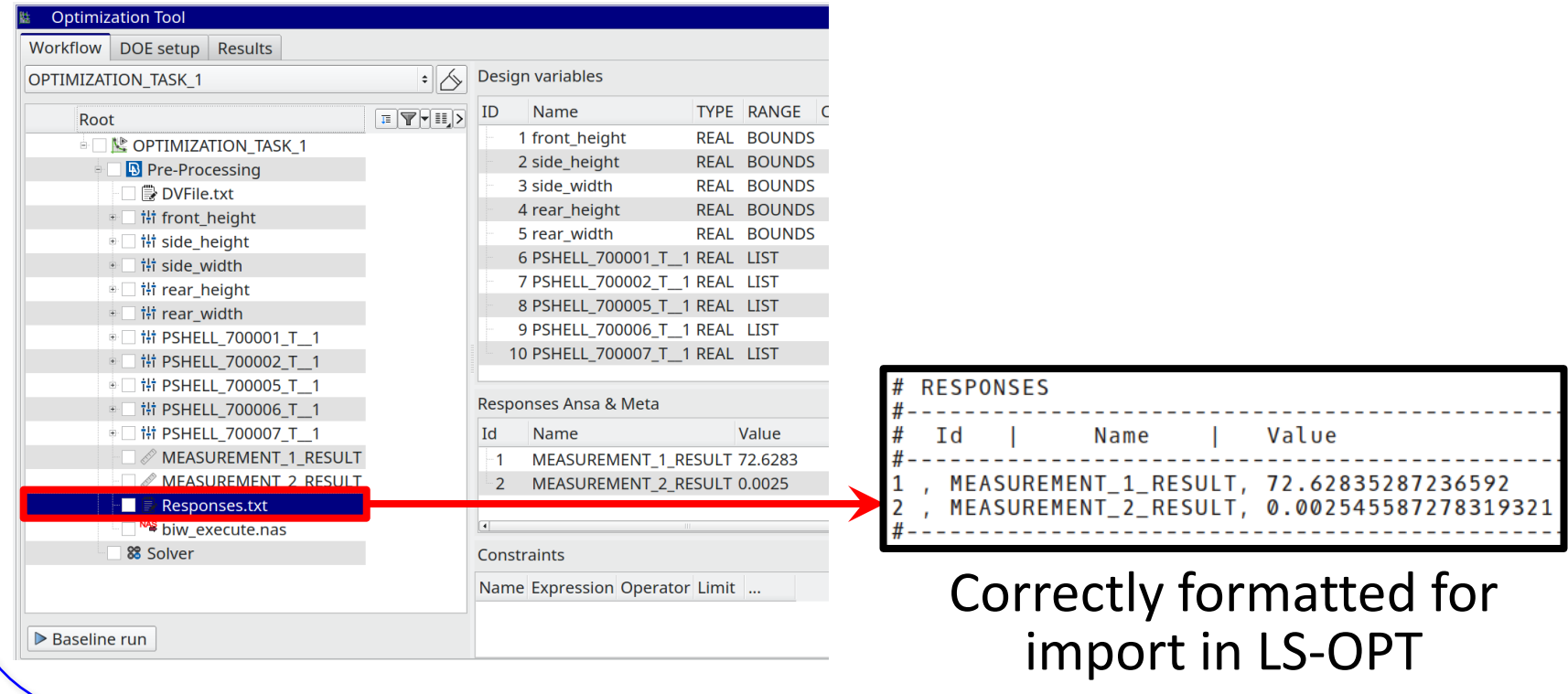

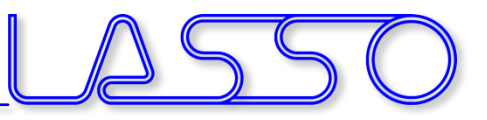

### META – OptimizerSetup Toolbar

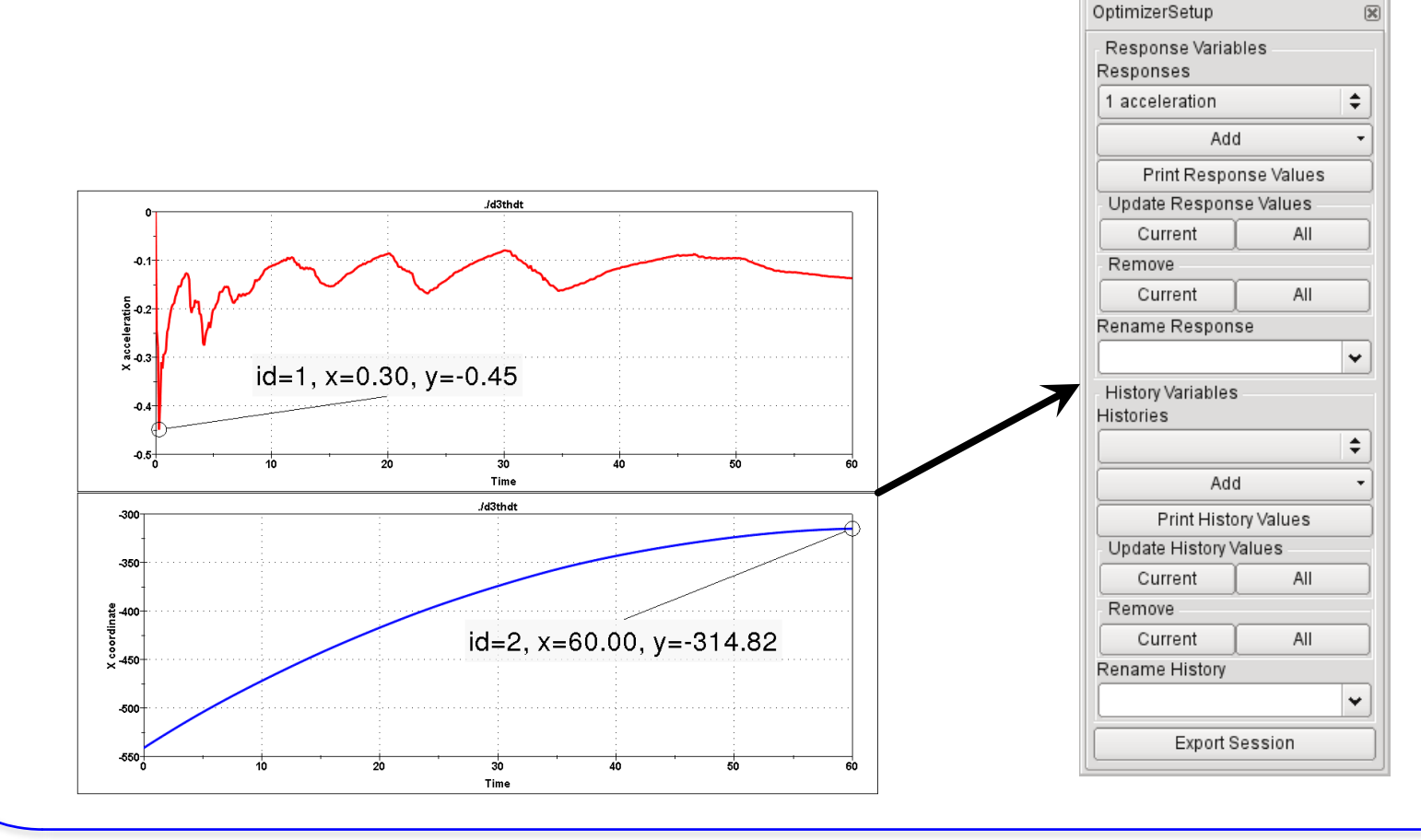

Copyright 2021, LASSO Ingenieurgesellschaft mbH All rights reserved

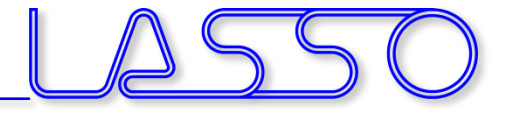

区

 $\div$ 

OptimizerSetup

1 acceleration

Response Variables Responses

### META – OptimizerSetup Toolbar

• Responses from annotations, variables, advanced expressions

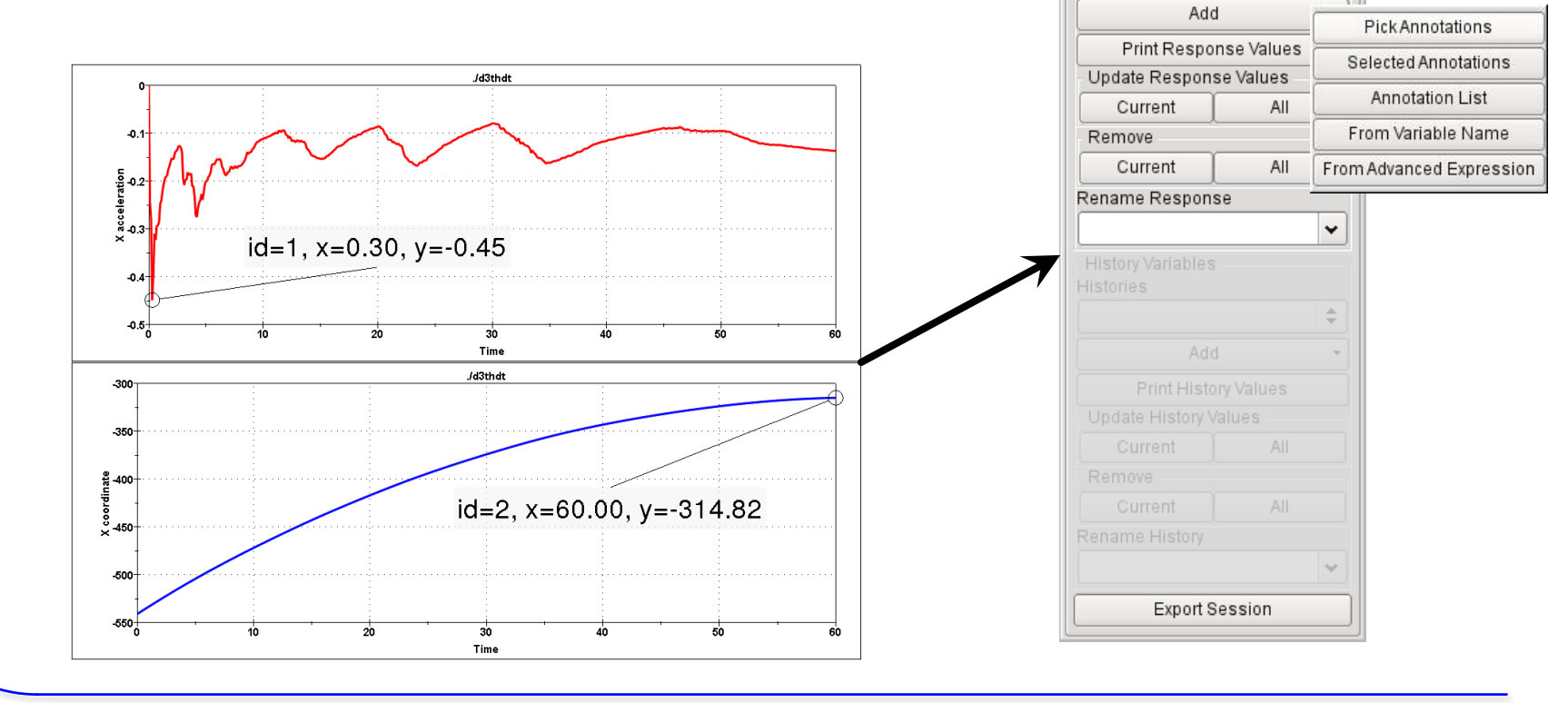

Copyright 2021, LASSO Ingenieurgesellschaft mbH All rights reserved

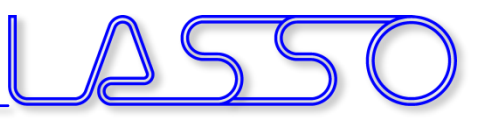

図

OptimizerSetup

Response Variables Responses 1 acceleration

Add

### META – OptimizerSetup Toolbar

- Responses from annotations, variables, advanced expressions
- Histories from 2D plot curves

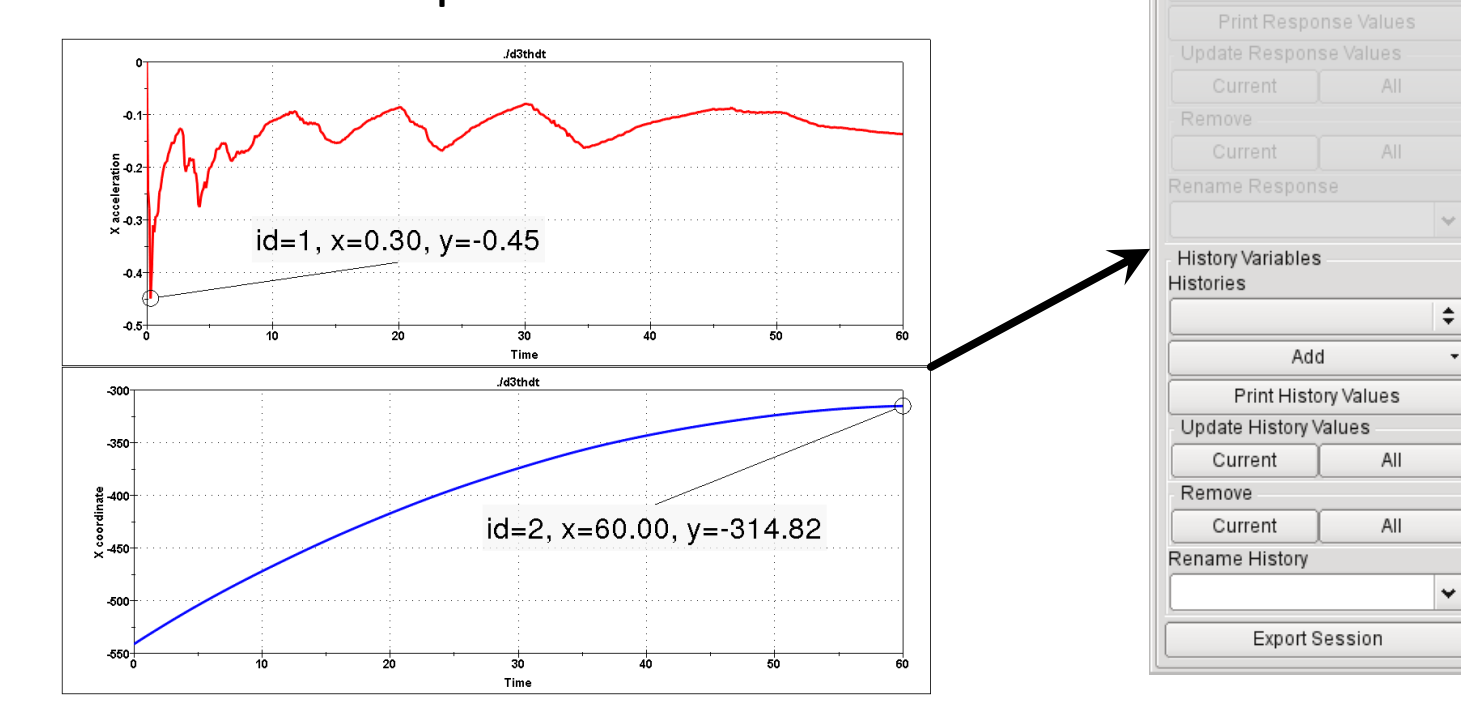

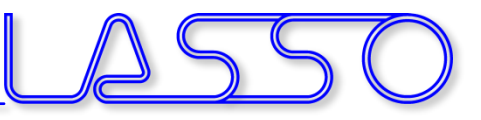

### META – OptimizerSetup Toolbar

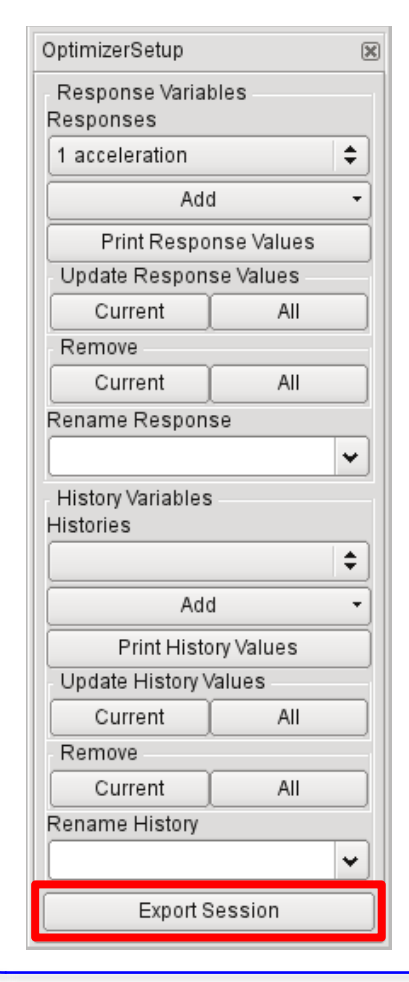

#### **Exports:**

- Session file (for reproduction of results extraction)
- Output file, containing responses and histories

```
#OptimizerSetup Response & history File created by META post
RESPONSES
 1.acceleration.-1.18
 2. intrusion. -440.07
END
```
#### Correctly formatted for import in LS-OPT

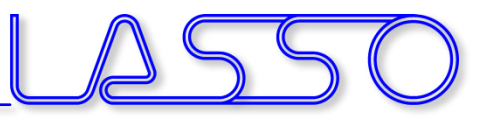

#### Stage for ANSA

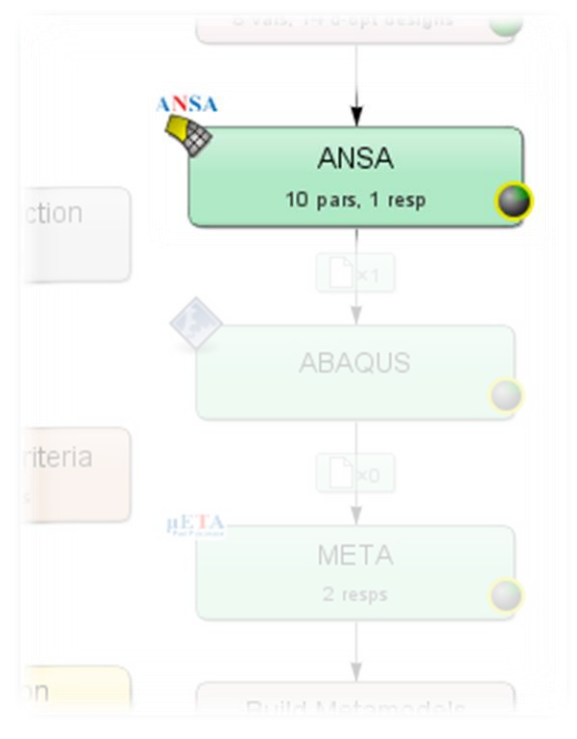

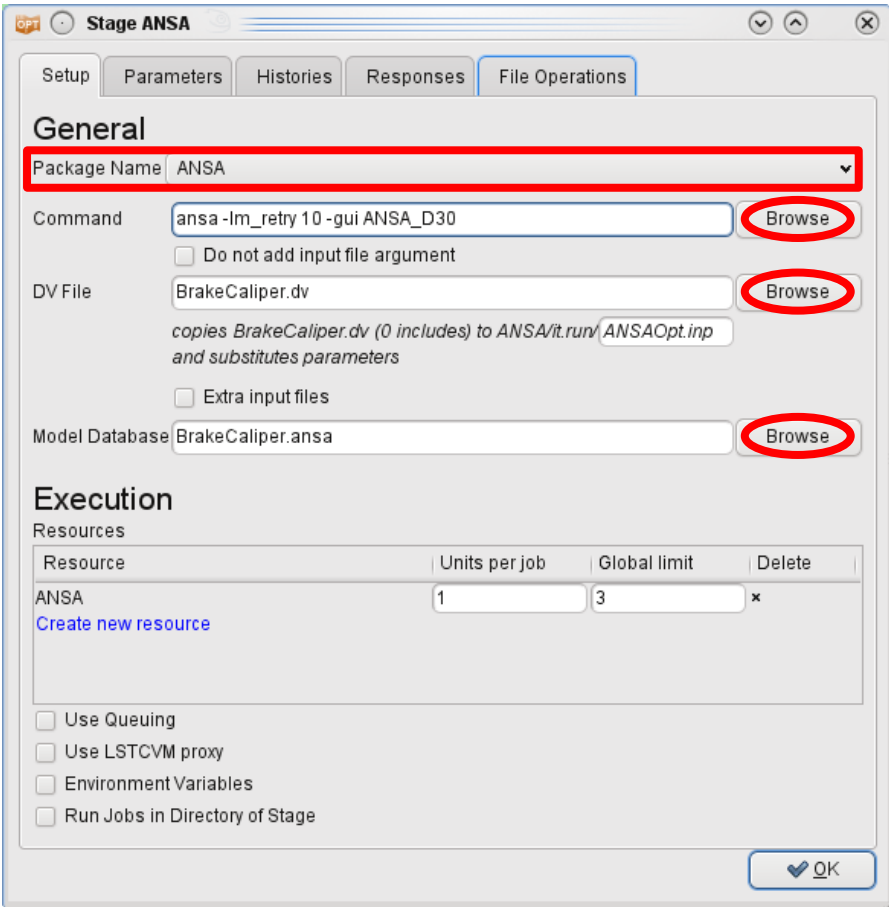

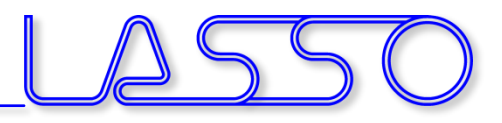

#### $ANSA \rightarrow DV$  file  $\rightarrow$  Design Variables in LS-OPT

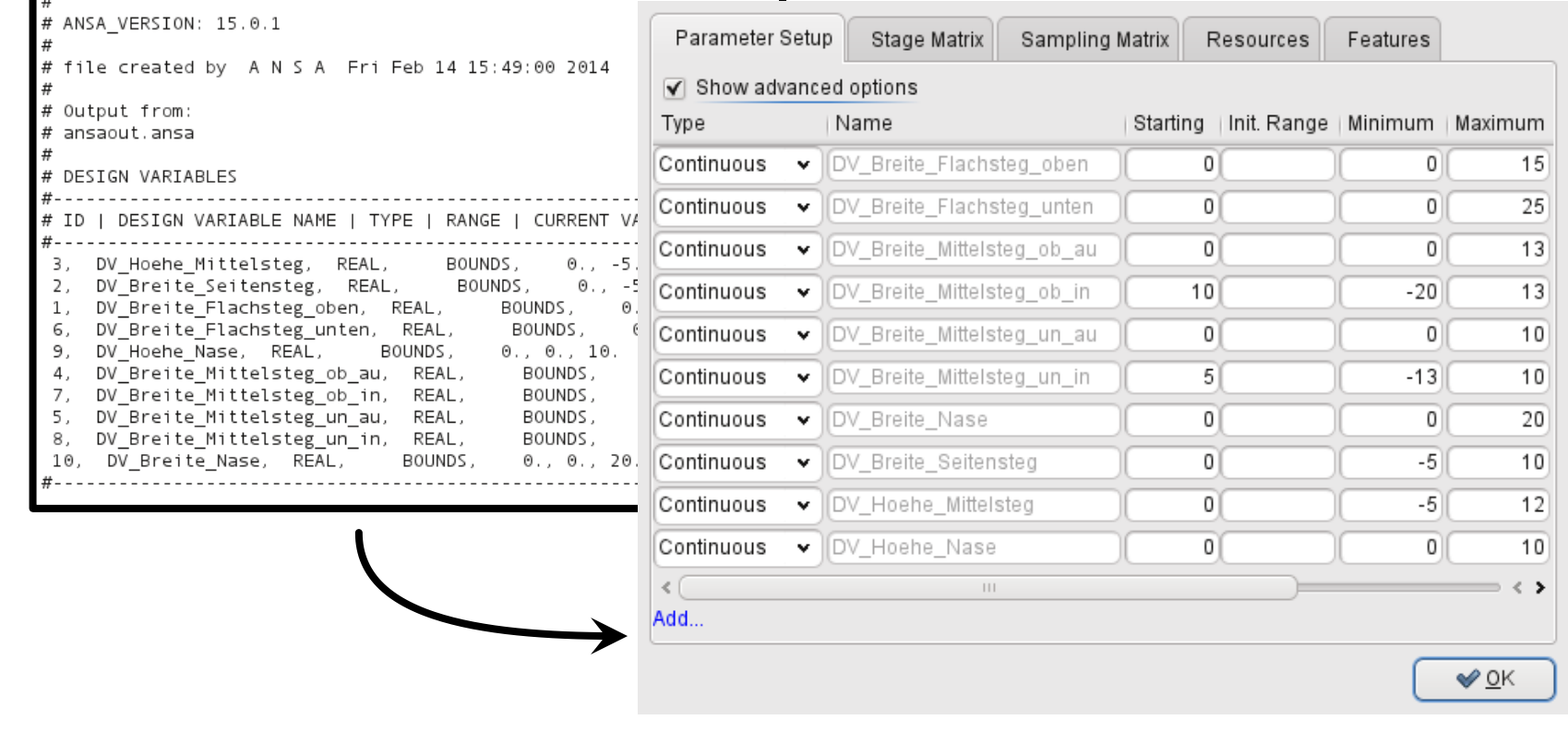

г.

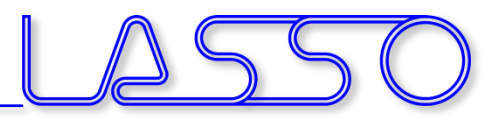

#### Fine Tuning of Design Variables, e.g.

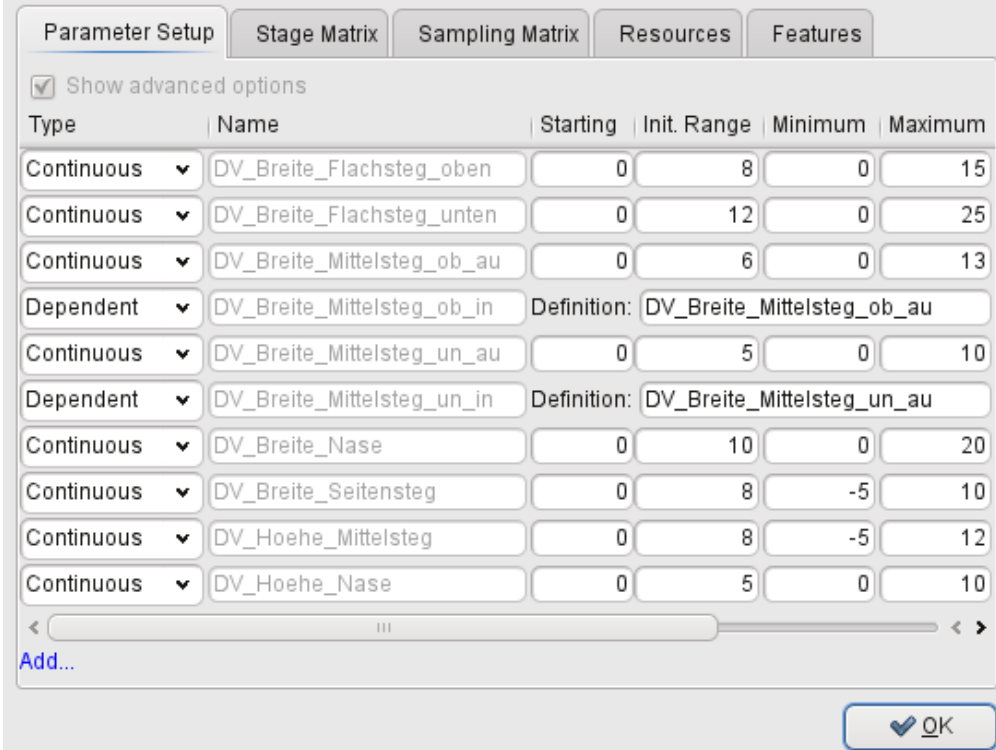

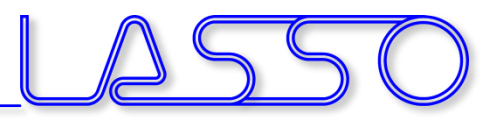

#### Fine Tuning of Design Variables, e.g.

• Ranges

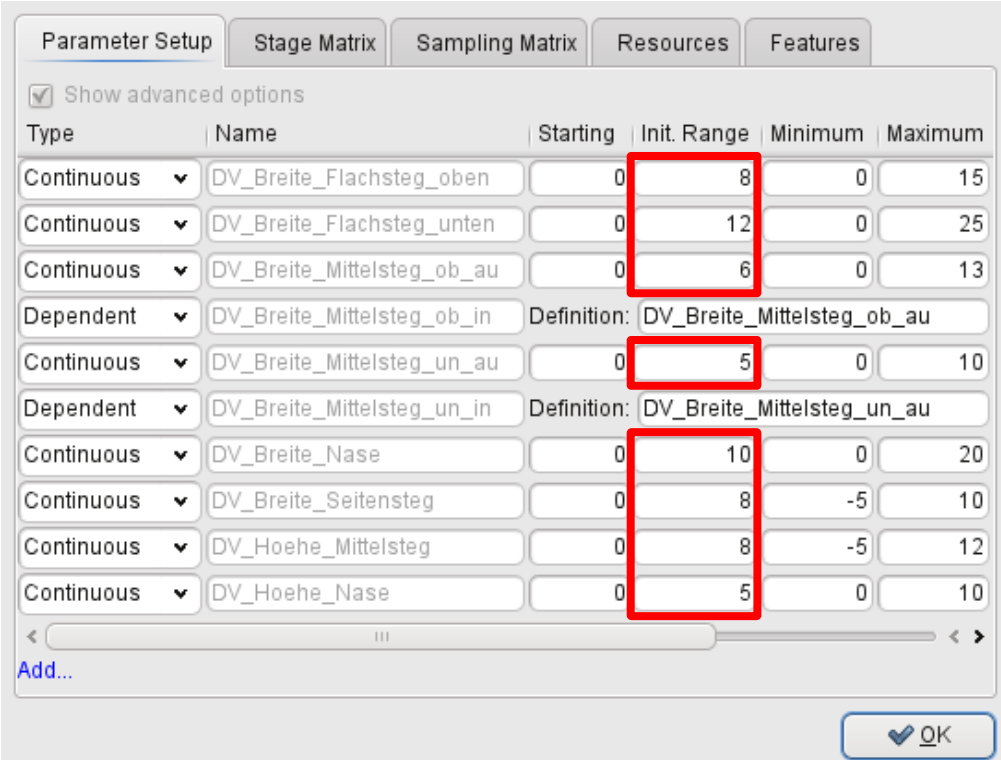

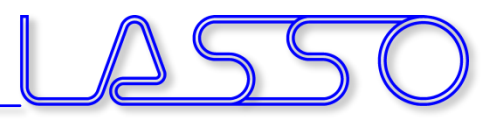

#### Fine Tuning of Design Variables, e.g.

- Ranges
- Dependencies
- etc.

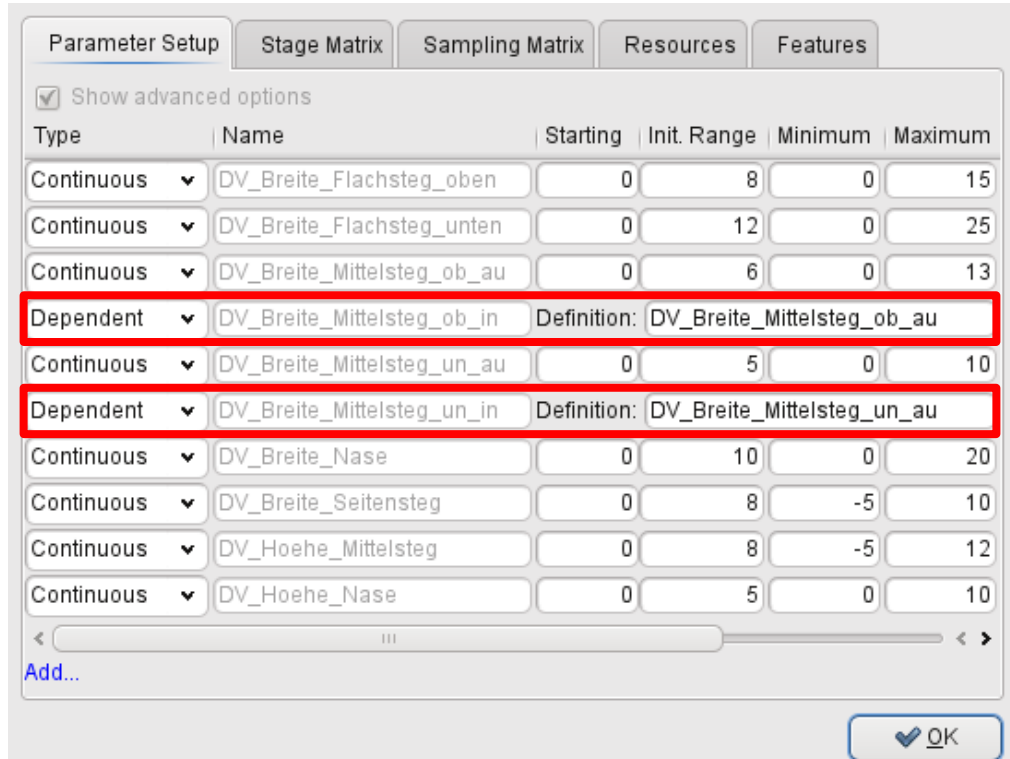

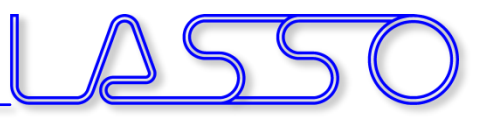

### Connecting META to LS-OPT

#### Stage for META

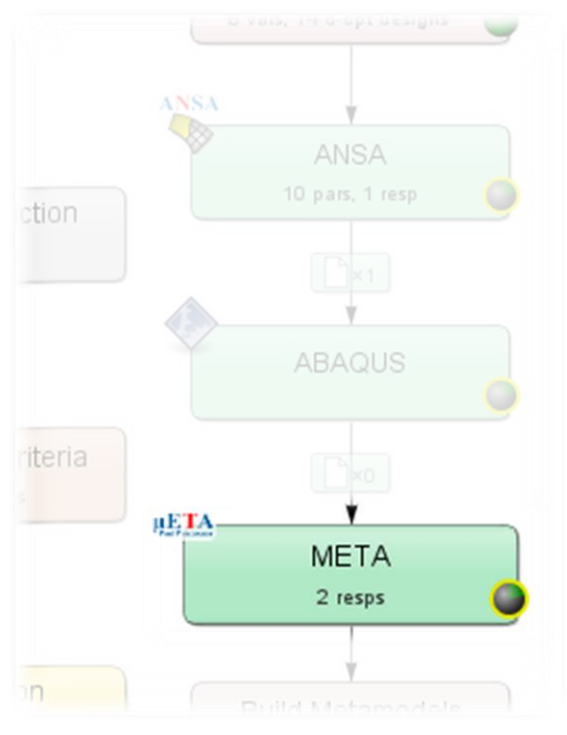

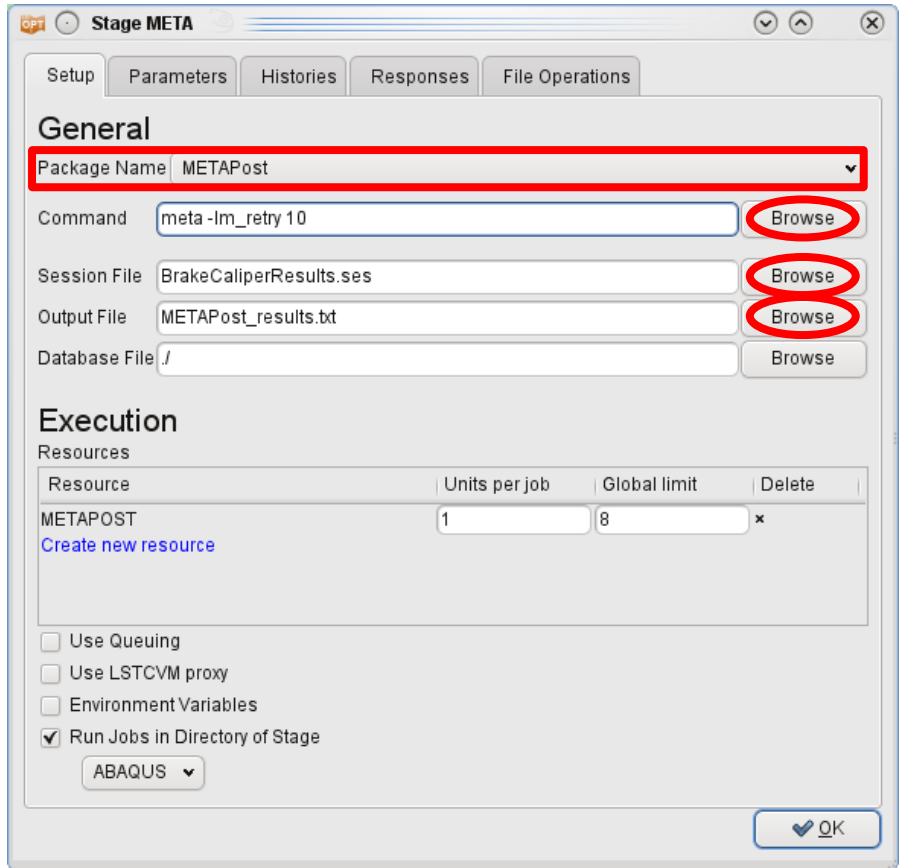

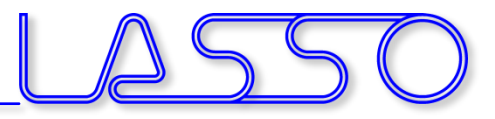

### Connecting META to LS-OPT

#### $META \rightarrow Output$  file  $\rightarrow$  Responses and Histories in LS-OPT

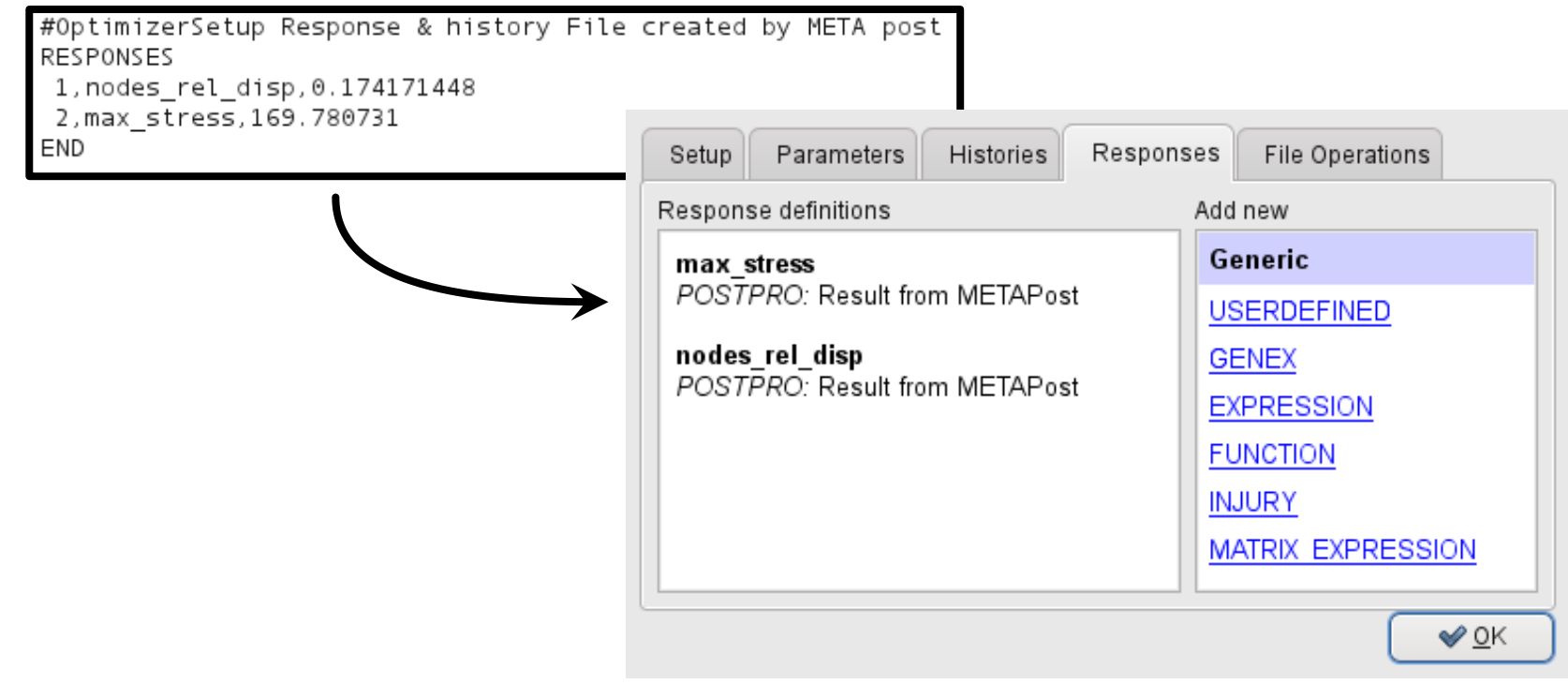

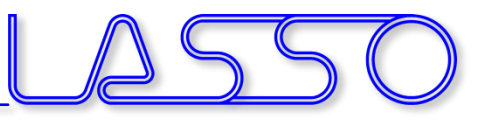

#### $LS-OPT \rightarrow ANSA \rightarrow Solver \rightarrow META \rightarrow LS-OPT$

#### LS-OPT determines set of DV and outputs DV file

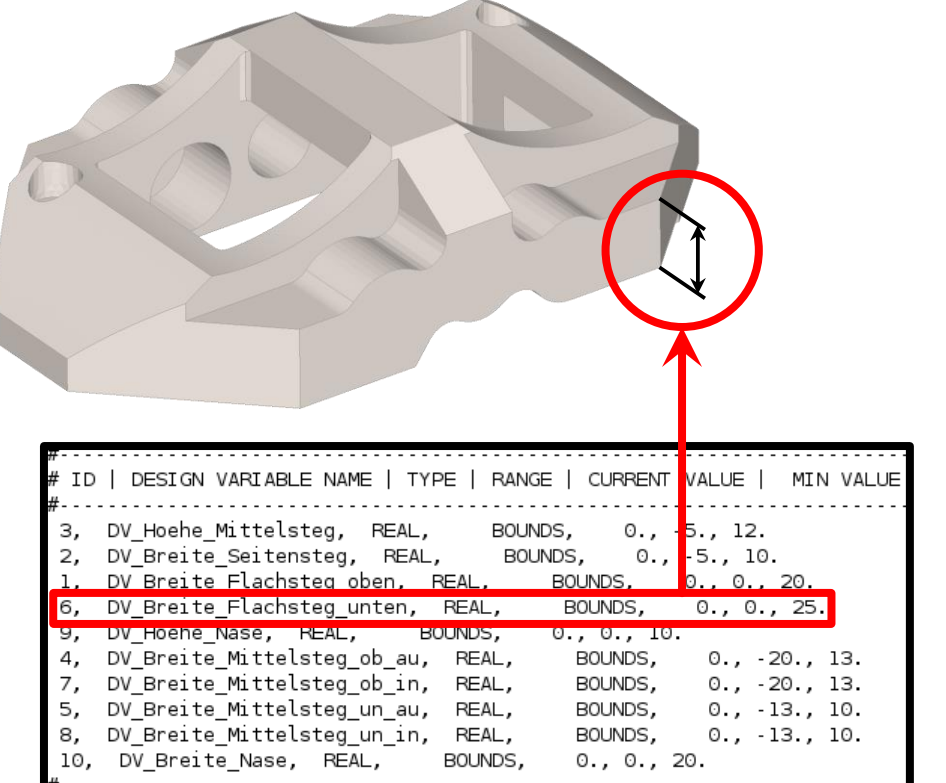

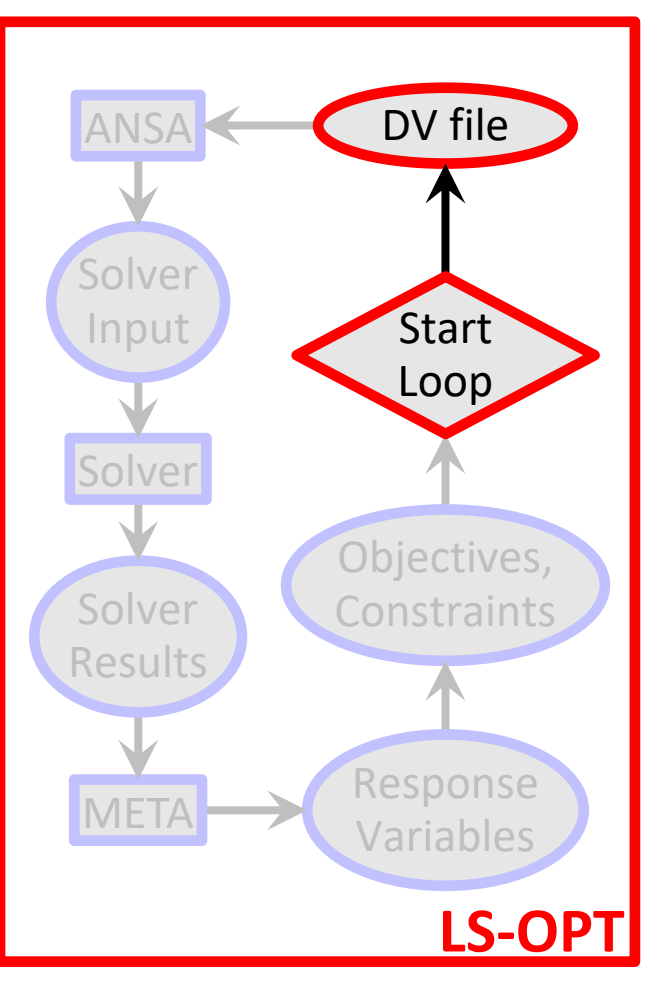

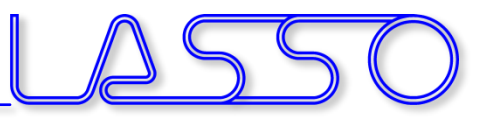

#### $LS-OPT \rightarrow ANSA \rightarrow Solver \rightarrow META \rightarrow LS-OPT$

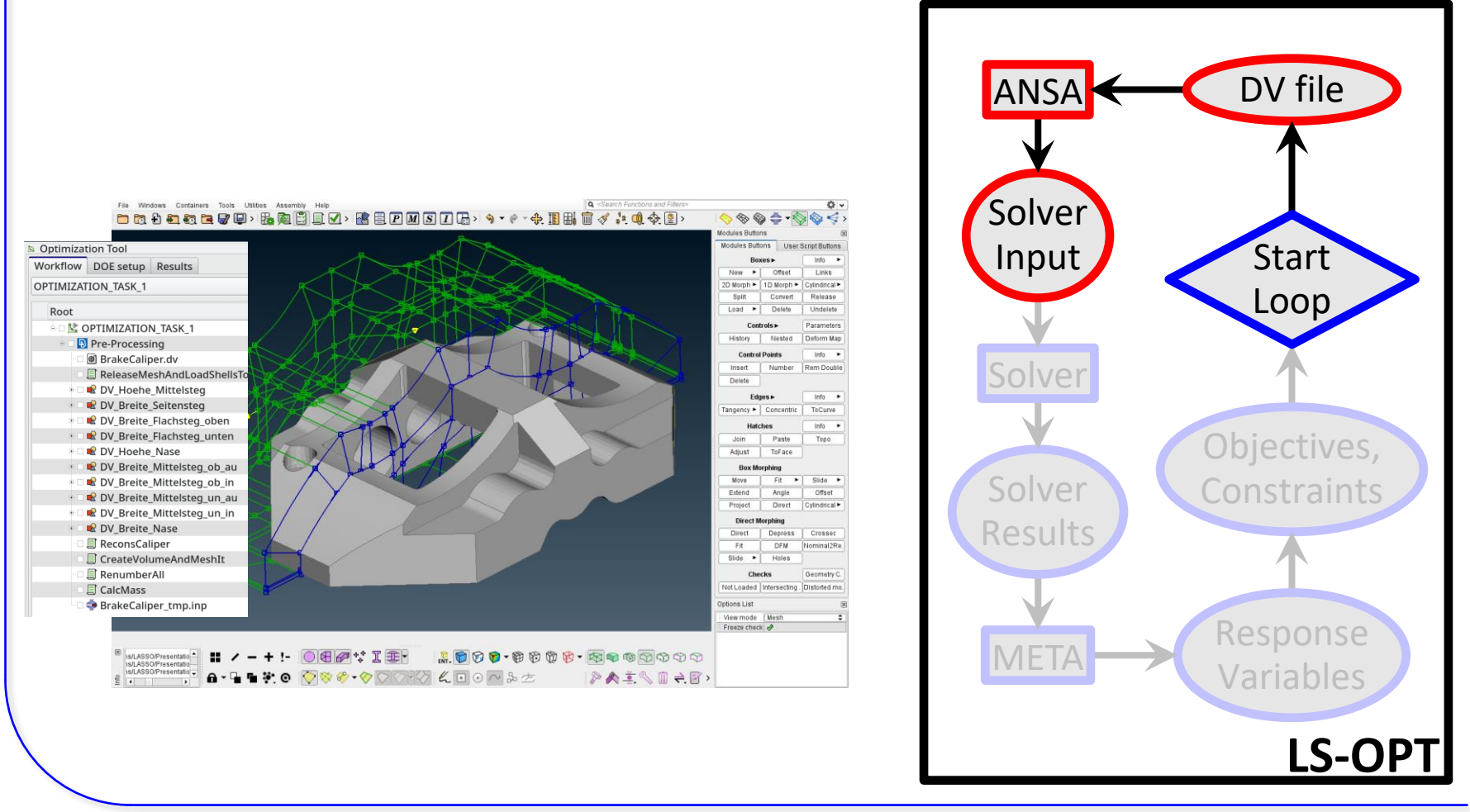

Copyright 2021, LASSO Ingenieurgesellschaft mbH All rights reserved

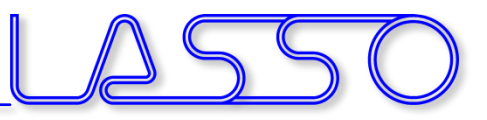

### Optimization Run

#### $LS-OPT \rightarrow ANSA \rightarrow Solver \rightarrow META \rightarrow LS-OPT$

• ANSA reads DV from DV file

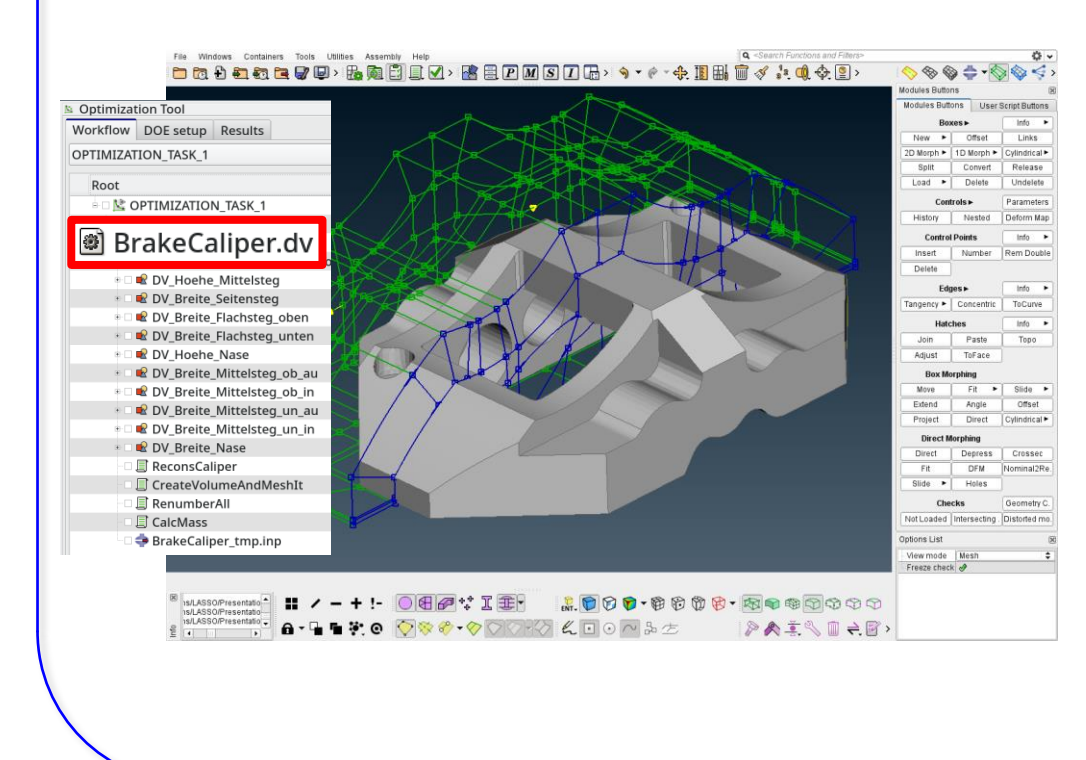

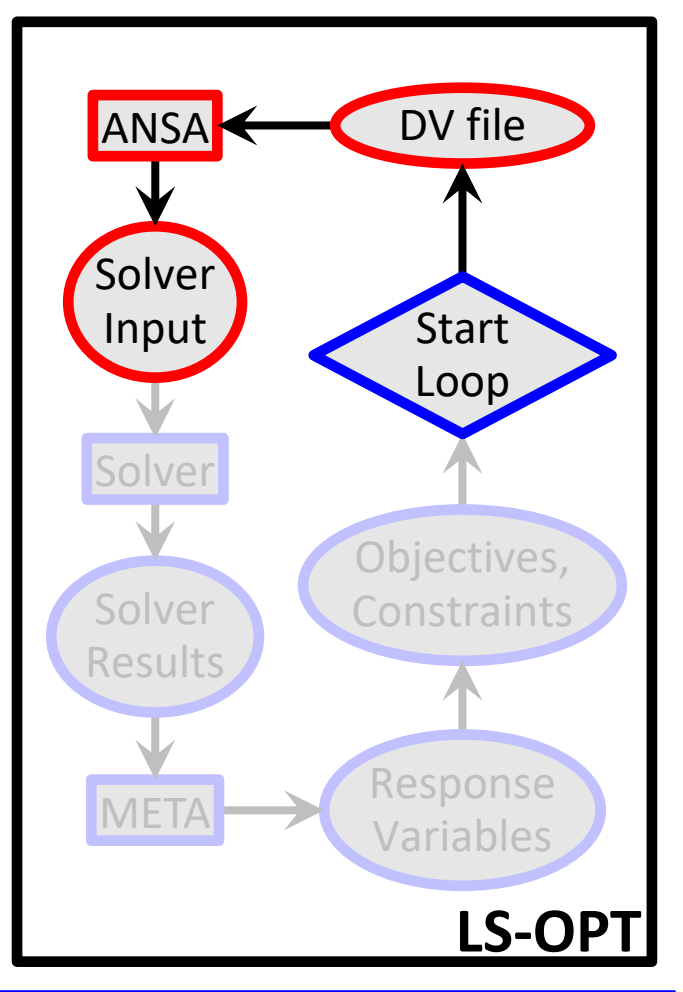

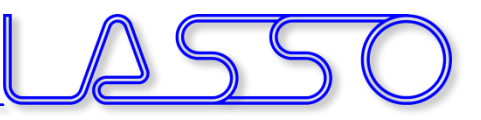

#### $LS-OPT \rightarrow ANSA \rightarrow Solver \rightarrow META \rightarrow LS-OPT$

- ANSA reads DV from DV file
- executes Optimization Task sequence

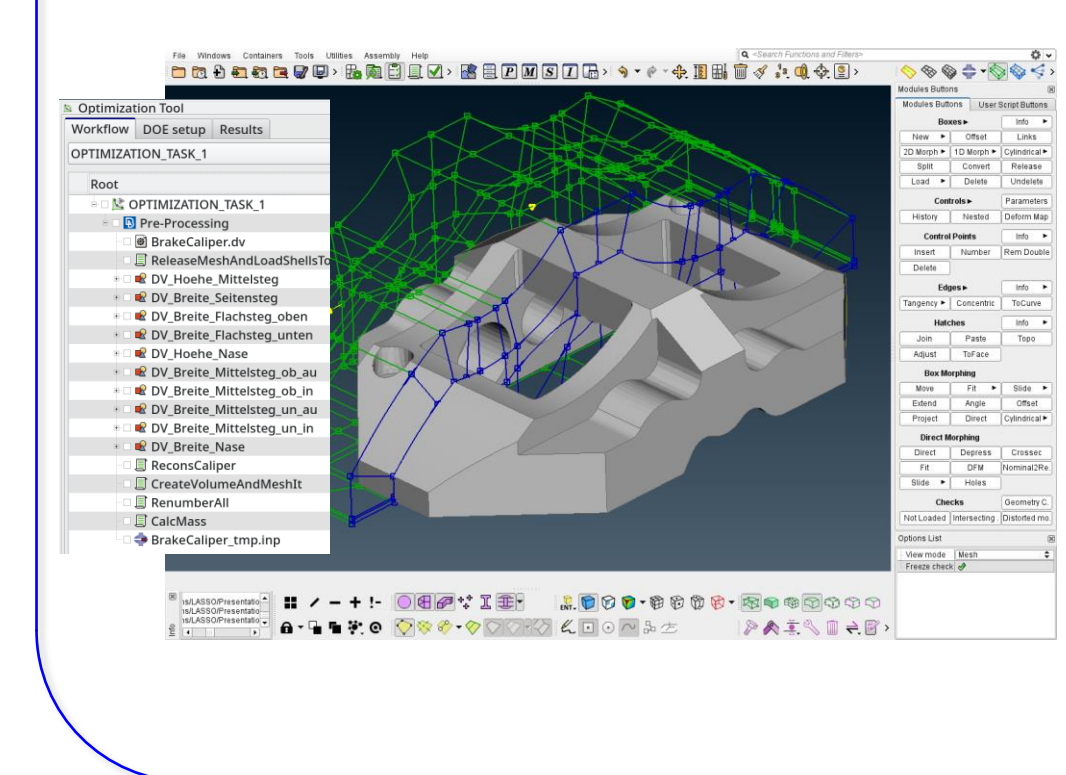

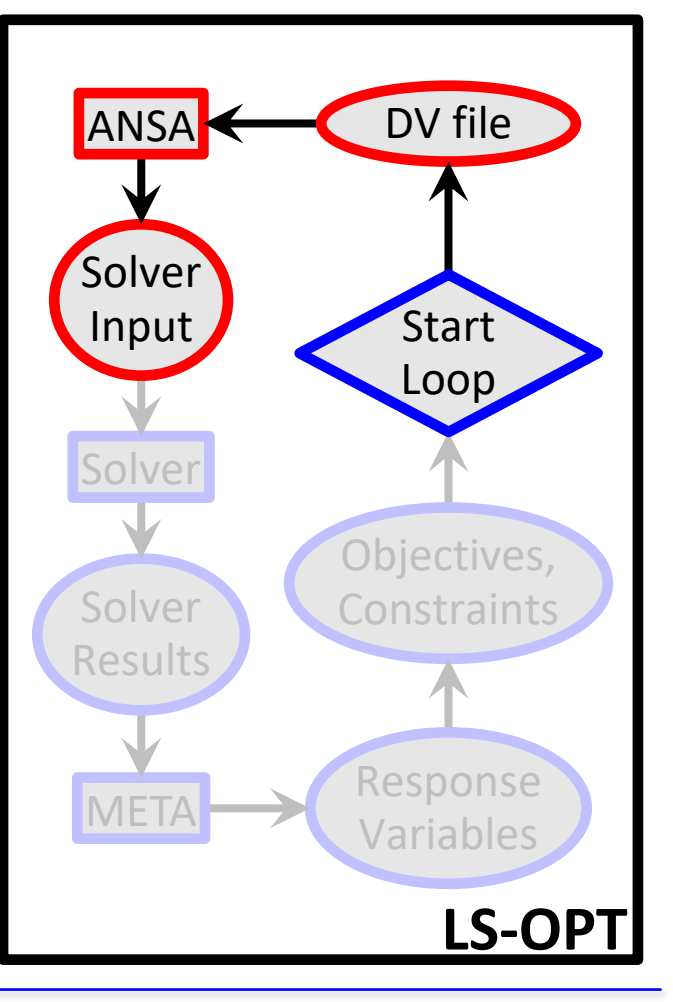

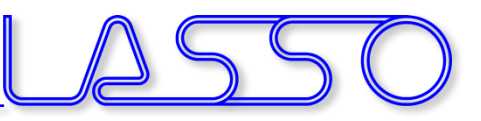

#### $LS-OPT \rightarrow ANSA \rightarrow Solver \rightarrow META \rightarrow LS-OPT$

- ANSA reads DV from DV file
- executes Optimization Task sequence

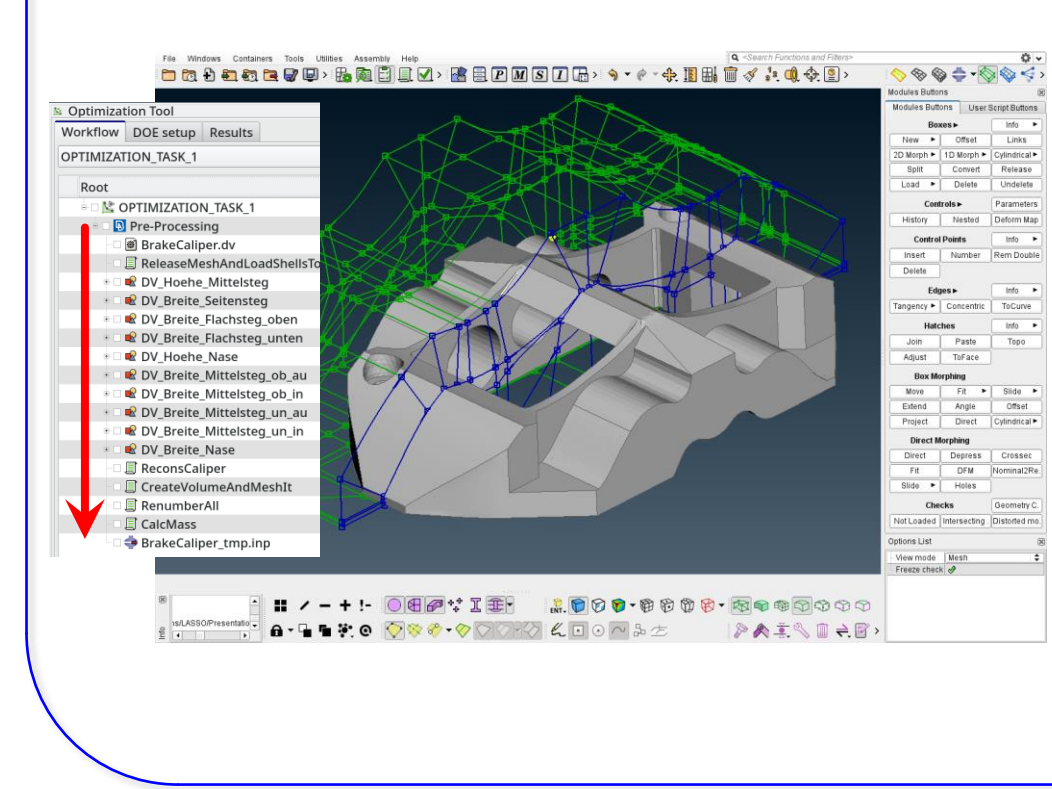

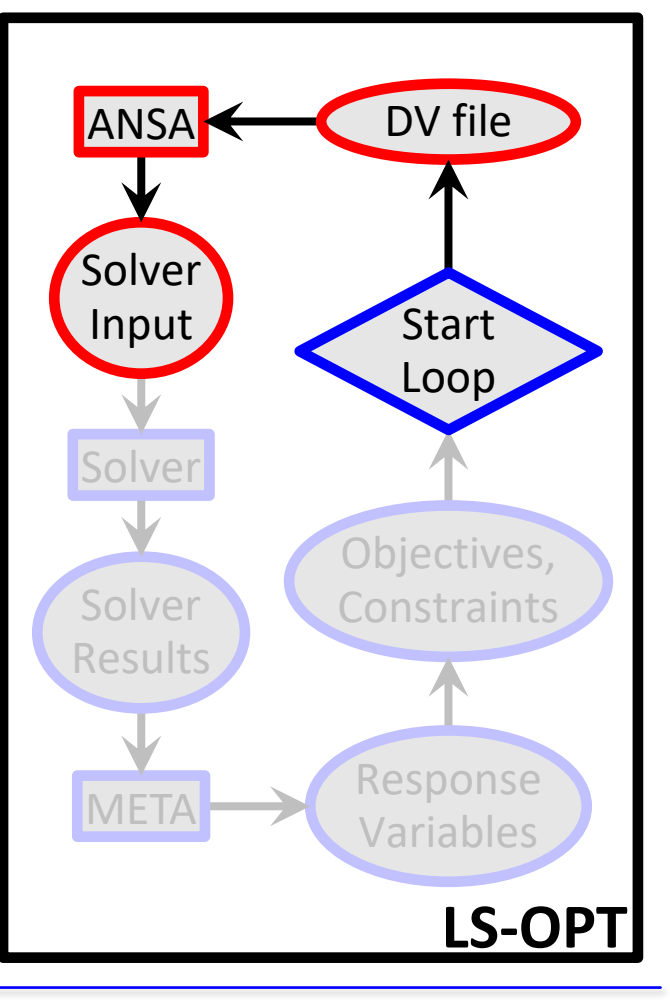

#### $LS-OPT \rightarrow ANSA \rightarrow Solver \rightarrow META \rightarrow LS-OPT$

Culindrical >

- ANSA reads DV from DV file
- executes Optimization Task sequence
- outputs solver input deck

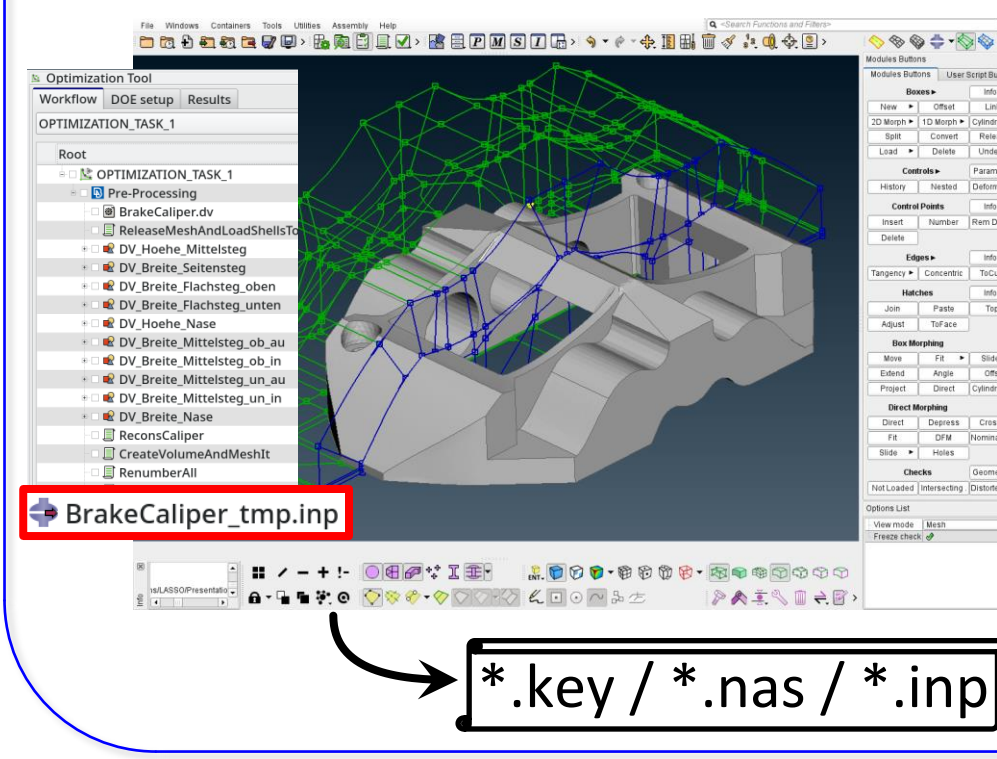

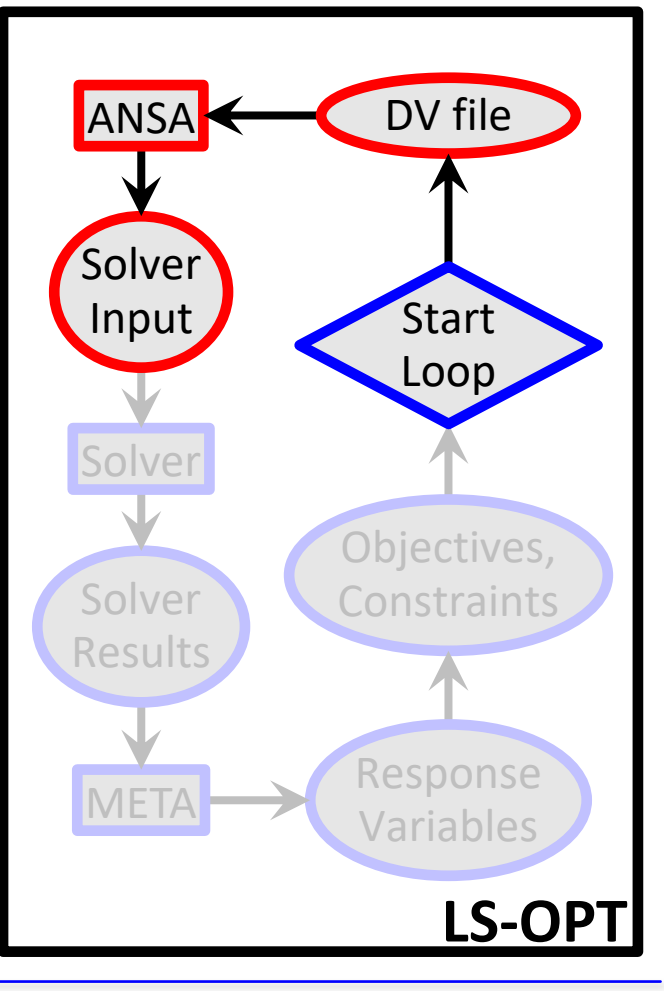

Copyright 2021, LASSO Ingenieurgesellschaft mbH All rights reserved

### Optimization Run LS-OPT → ANSA → **Solver** → META → LS-OPT

• LS-OPT invokes solver runs

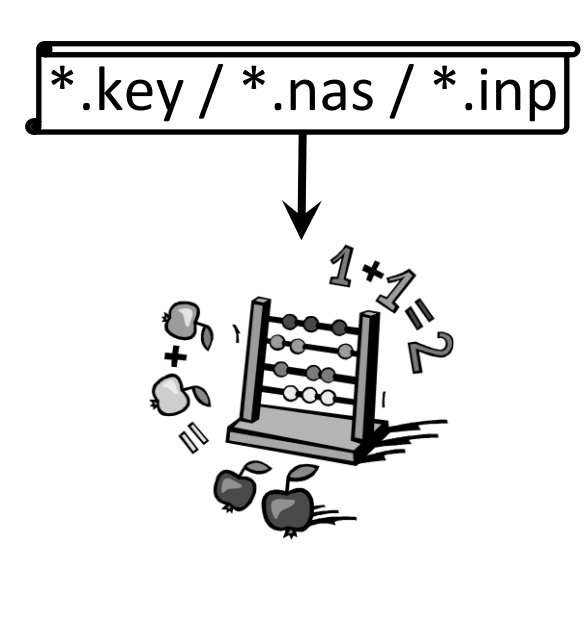

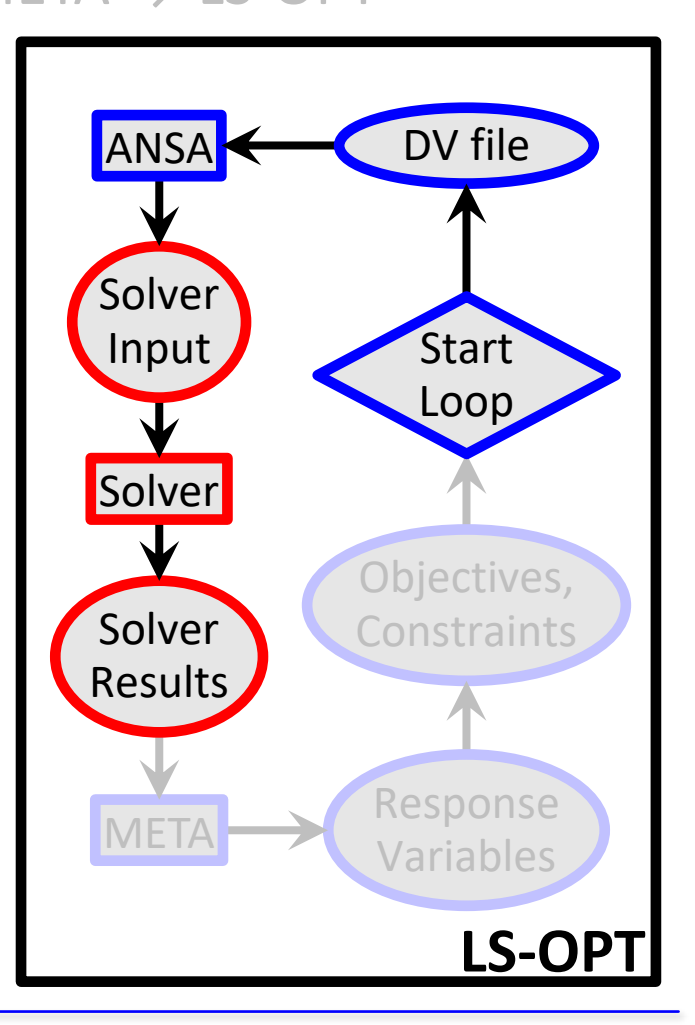

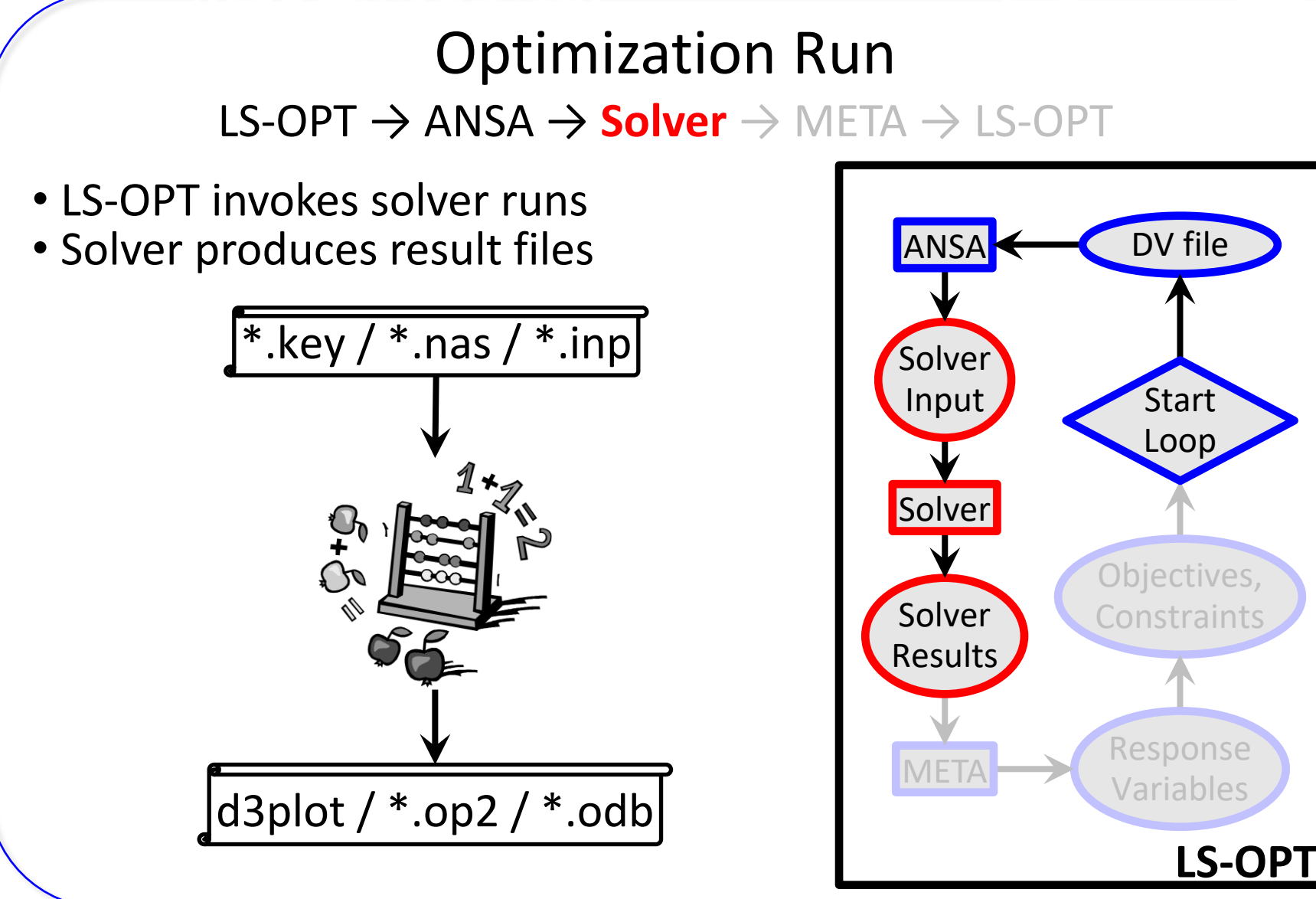

Copyright 2021, LASSO Ingenieurgesellschaft mbH All rights reserved

#### Optimization Run LS-OPT → ANSA → Solver → **META** → LS-OPT META executes session file to extract  $ANSA \leftarrow \bullet$  DV file responses from solver results d3plot / \*.op2 / \*.odb Solver **Start** Input **O +> BPMSIED**> Model + + + **DEED** Loop (Static), TIME 1.00000000E+00 **Solver** Objectives,  $\blacksquare$   $\blacksquare$   $\blacksquare$ Solver **Constraints** Results ノナートト 昔日 白・弥・白・ の・ ② Response #OptimizerSetup Response & history File META Variables RESPONSES 1, nodes\_rel\_disp,0.174171448 2, max\_stress, 169.780731 **LS-OPT** END

Copyright 2021, LASSO Ingenieurgesellschaft mbH All rights reserved

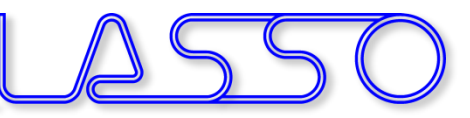

#### LS-OPT → ANSA → Solver → META → **LS-OPT**

#### LS-OPT reads responses and evaluates objectives/constraints

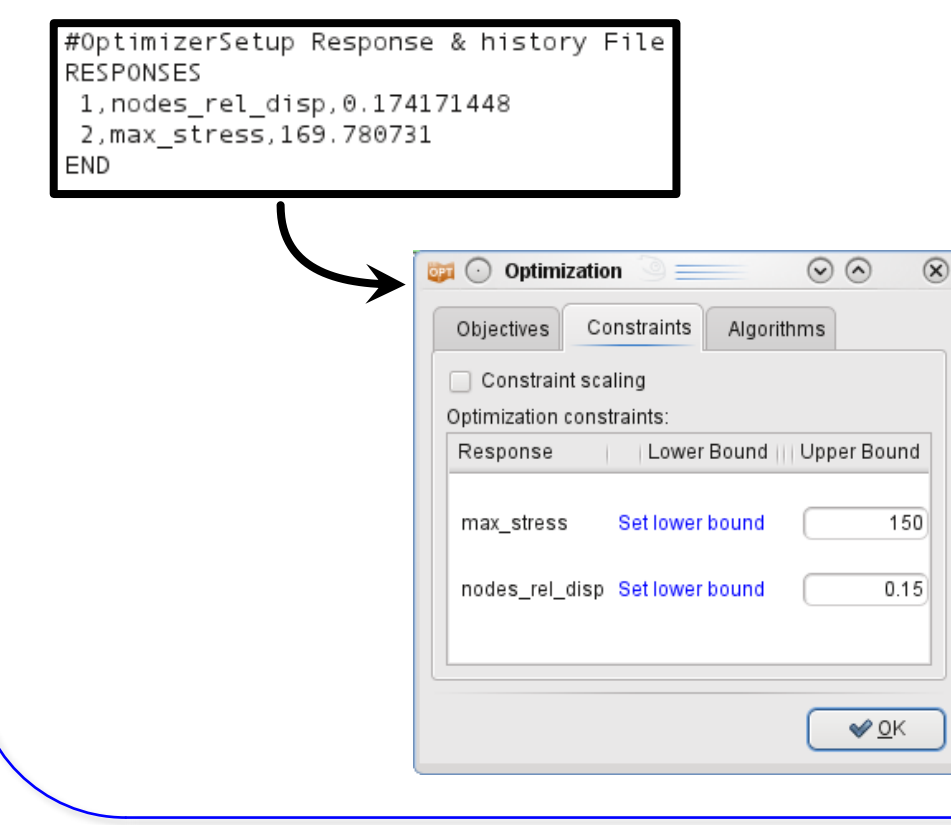

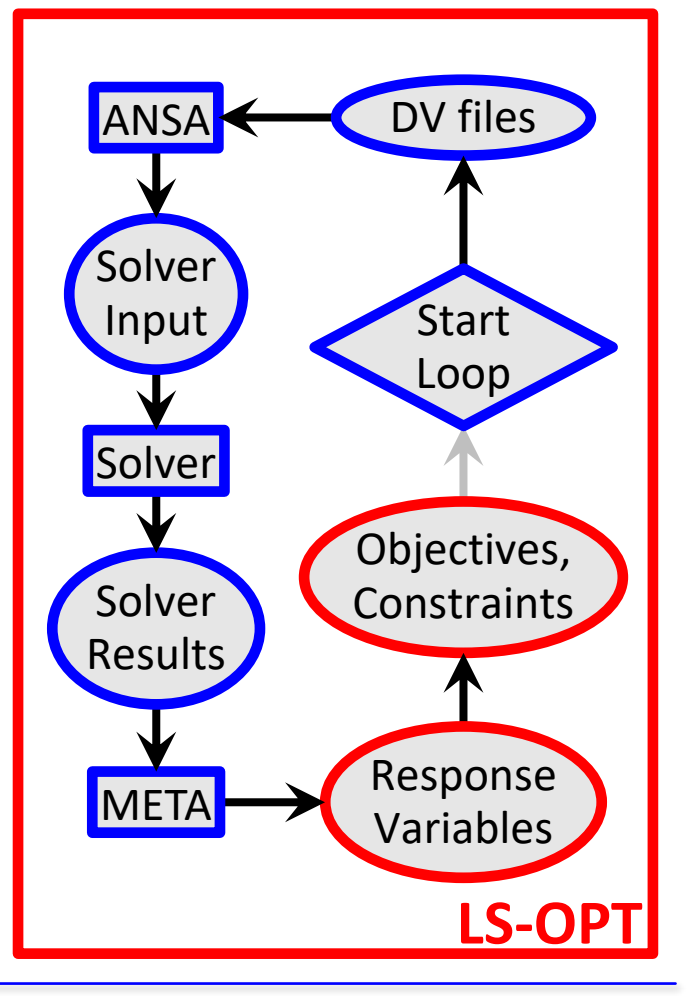

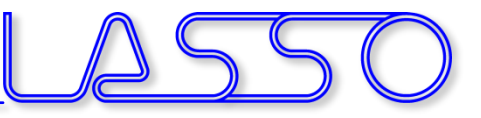

#### **LS-OPT** → ANSA → Solver → META → **LS-OPT**

• LS-OPT calculates new values for DVs

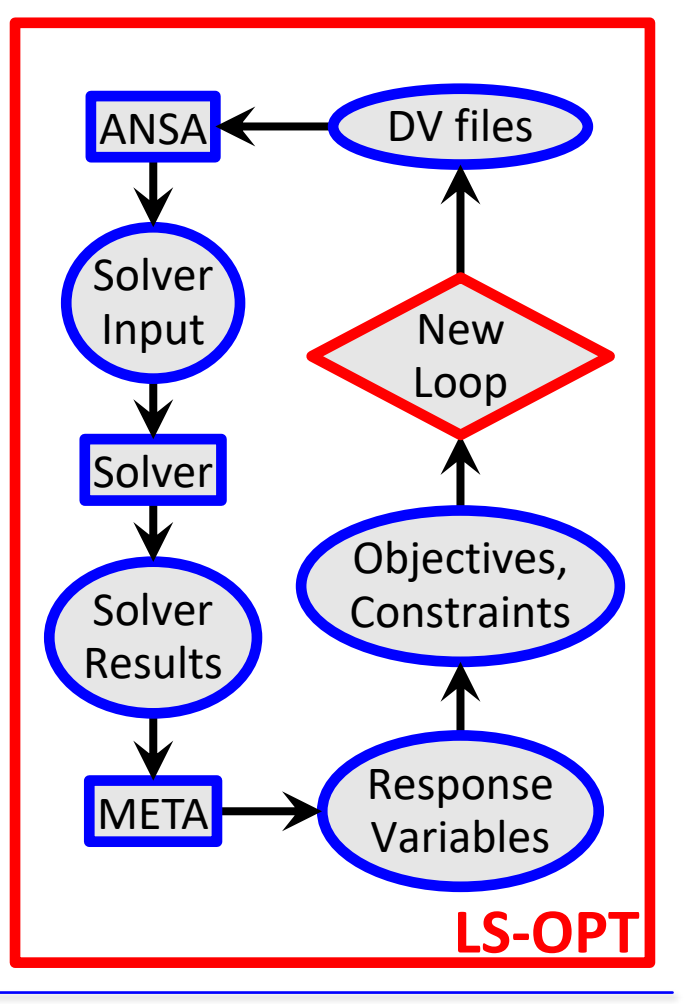

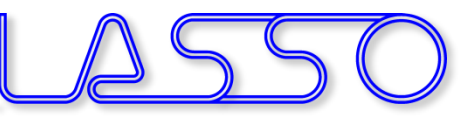

**LS-OPT** → ANSA → Solver → META → **LS-OPT**

- LS-OPT calculates new values for DVs
- Whole process repeated until optimal solution

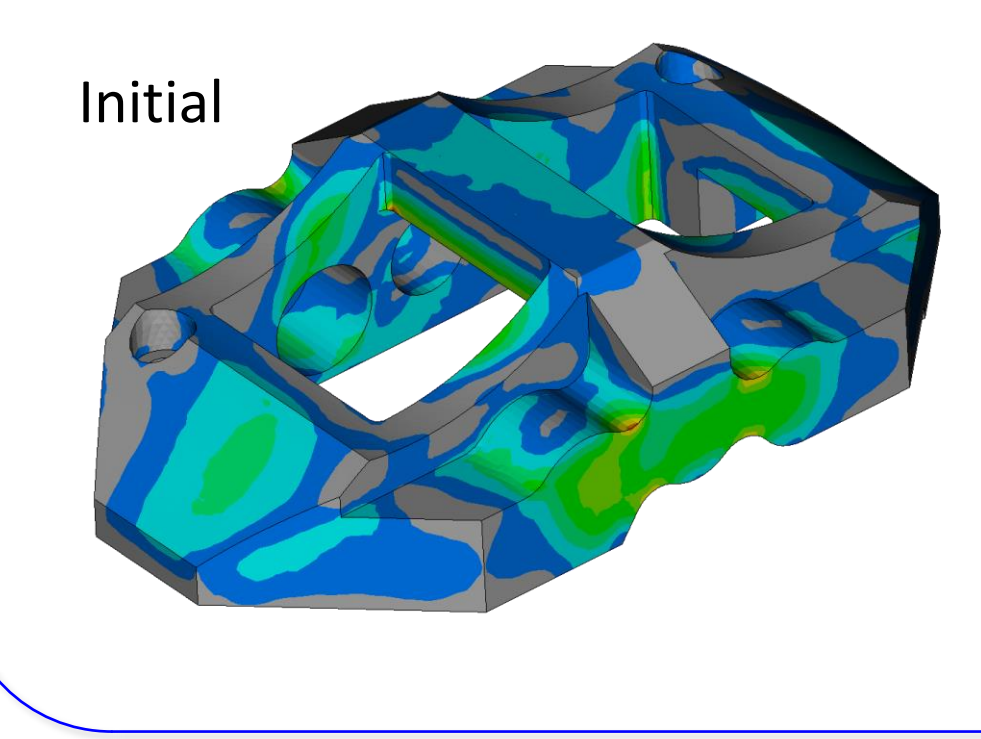

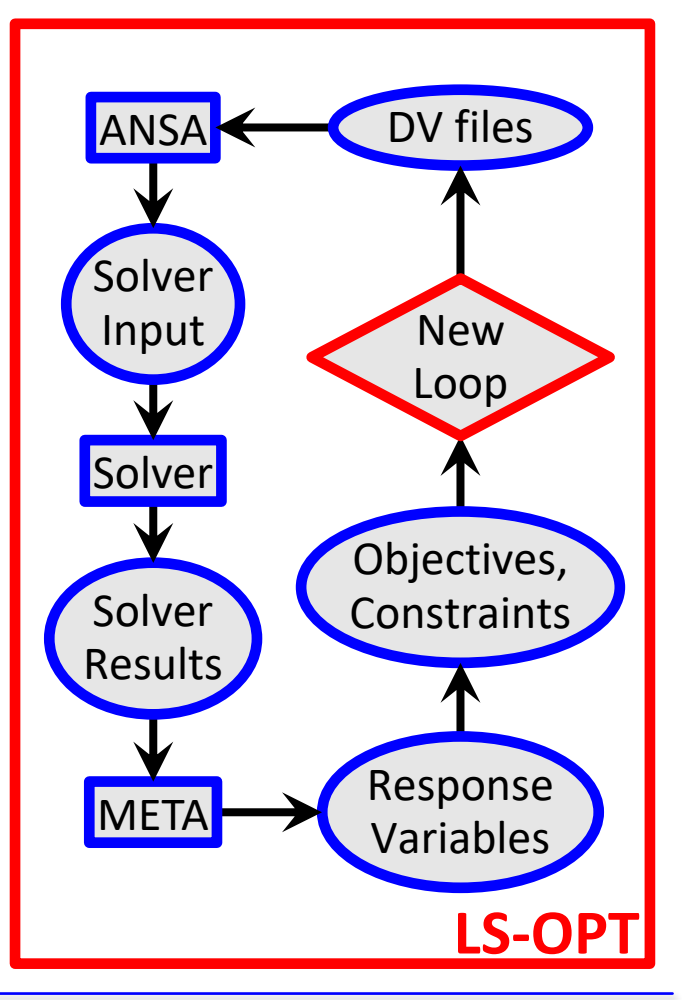

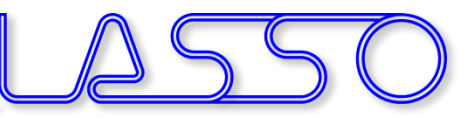

**LS-OPT** → ANSA → Solver → META → **LS-OPT**

- LS-OPT calculates new values for DVs
- Whole process repeated until optimal solution

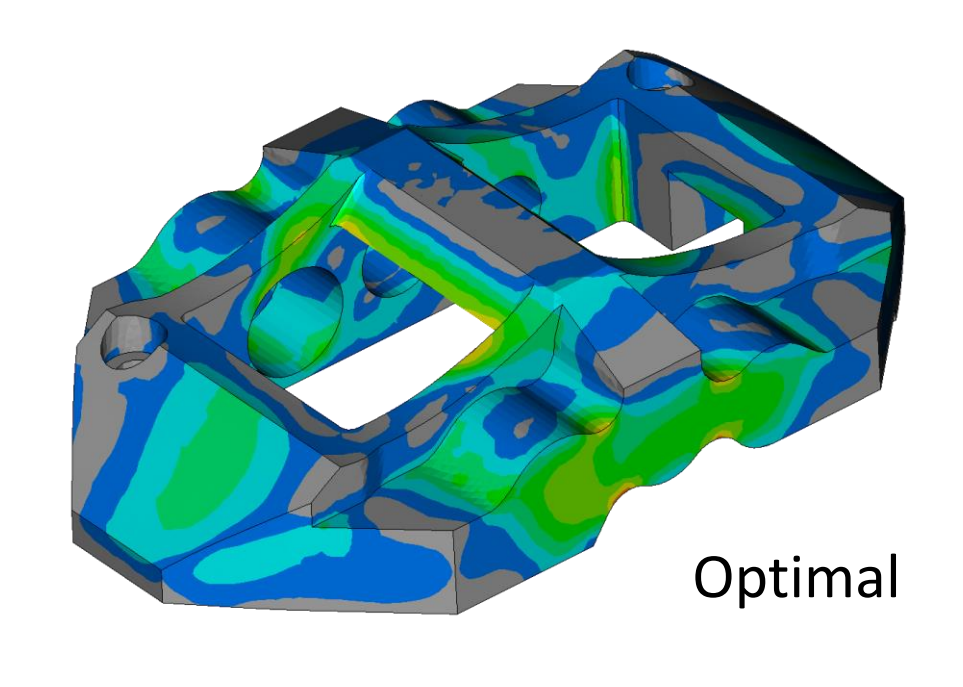

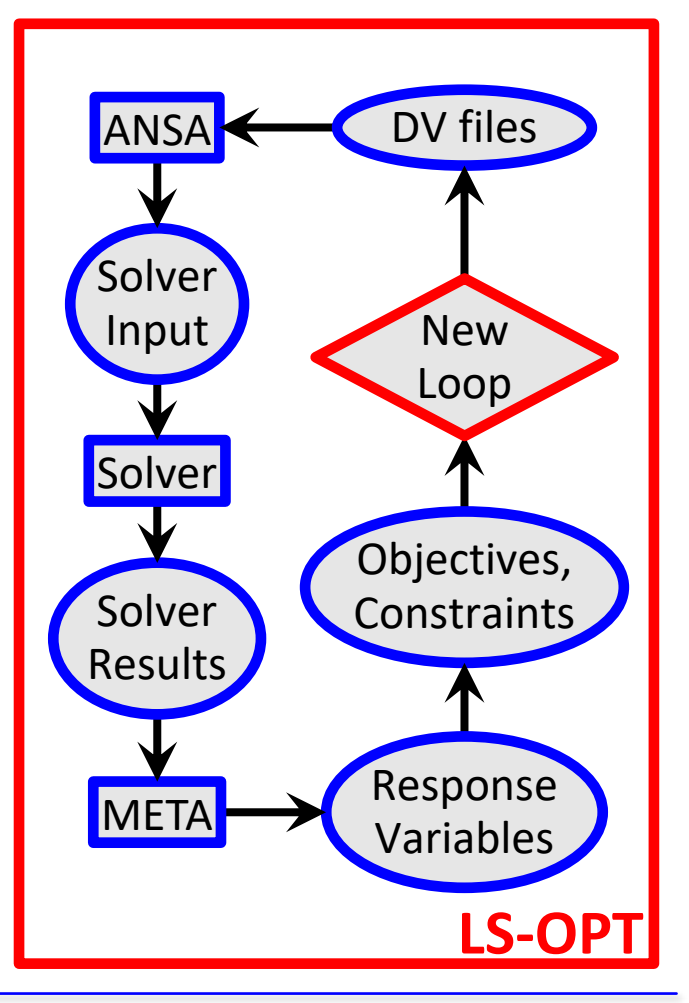

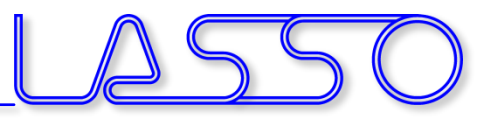

# **Ευχαριστώ πολύ**

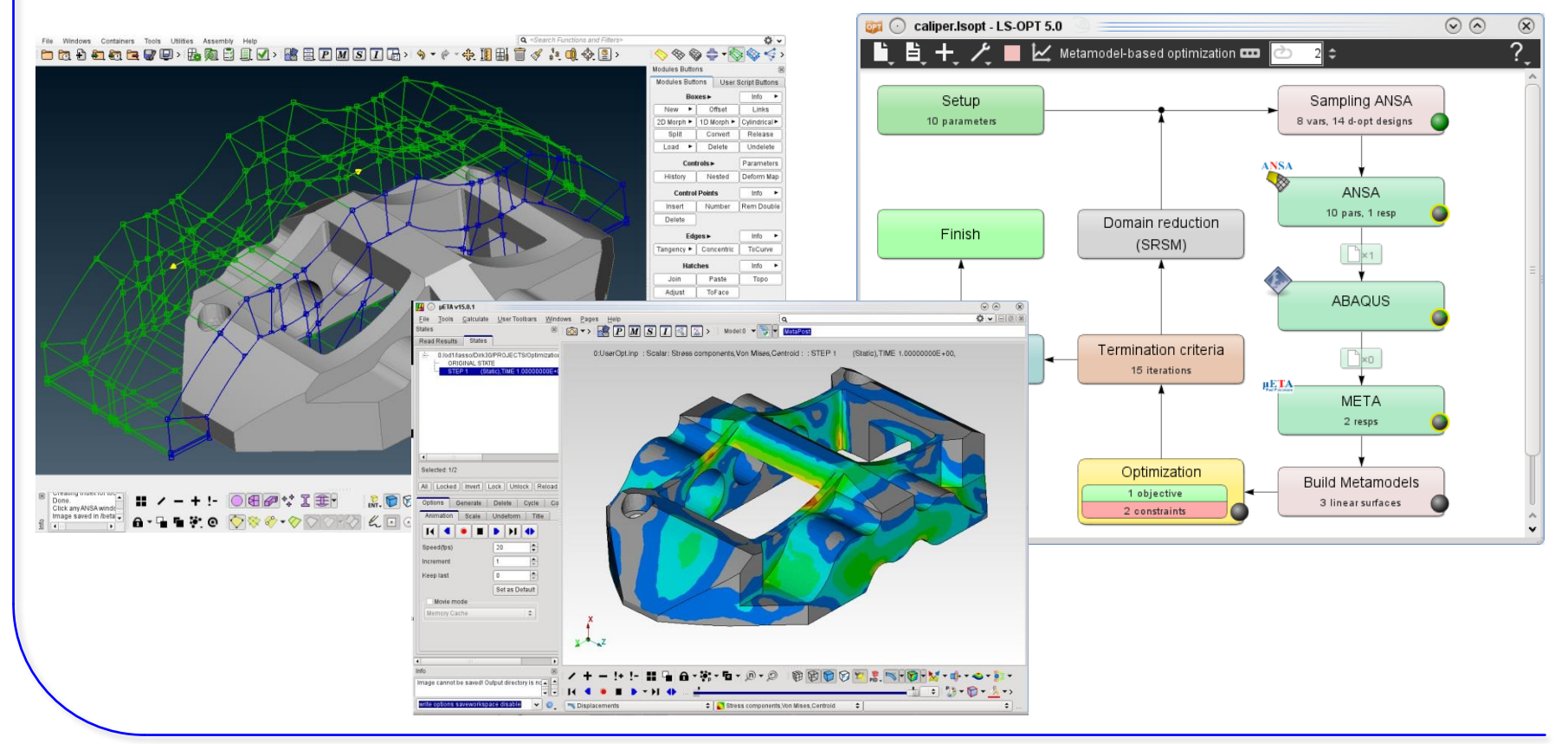

Copyright 2021, LASSO Ingenieurgesellschaft mbH All rights reserved

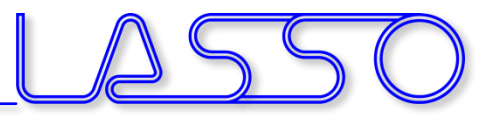

# **Ευχαριστώ πολύ**

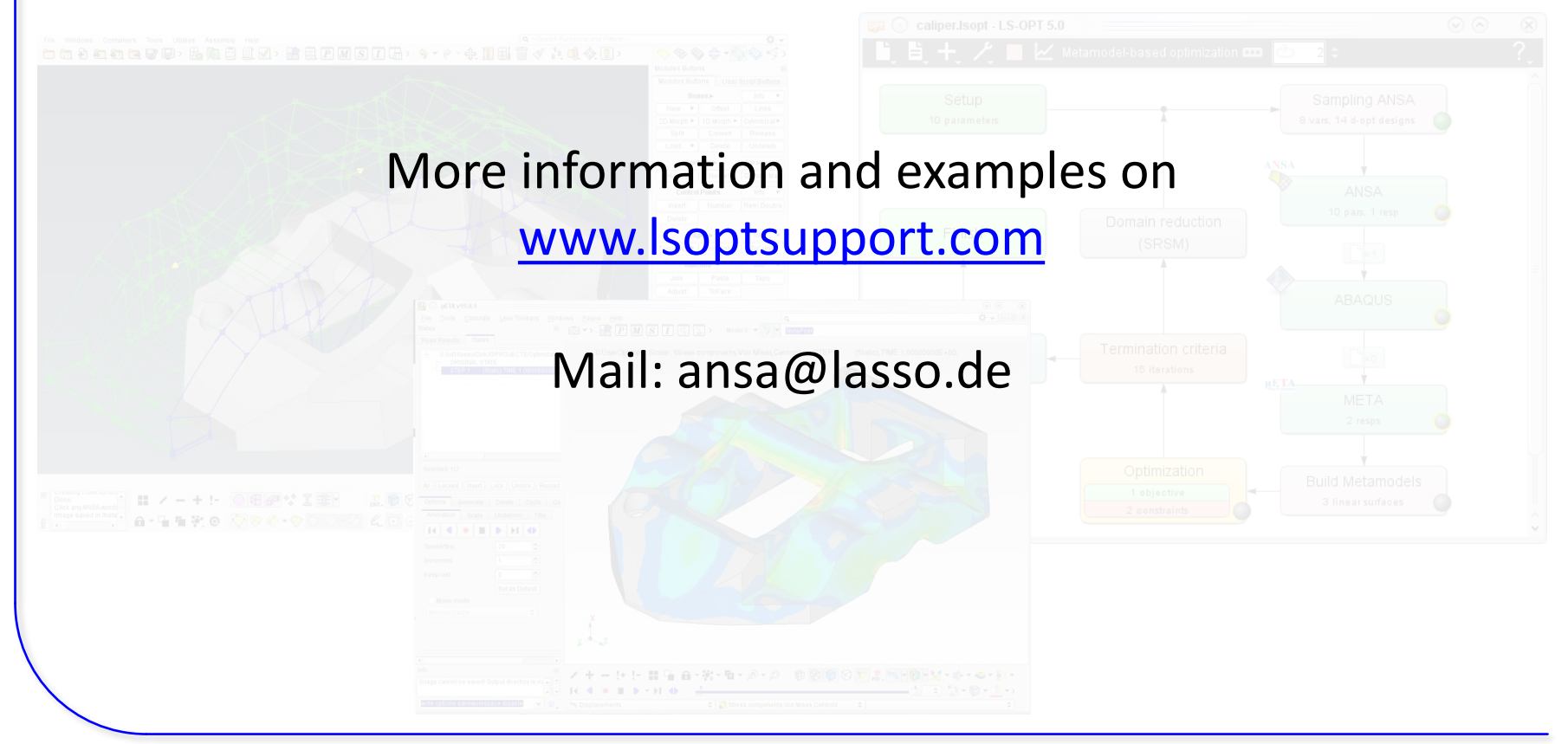

Copyright 2021, LASSO Ingenieurgesellschaft mbH All rights reserved